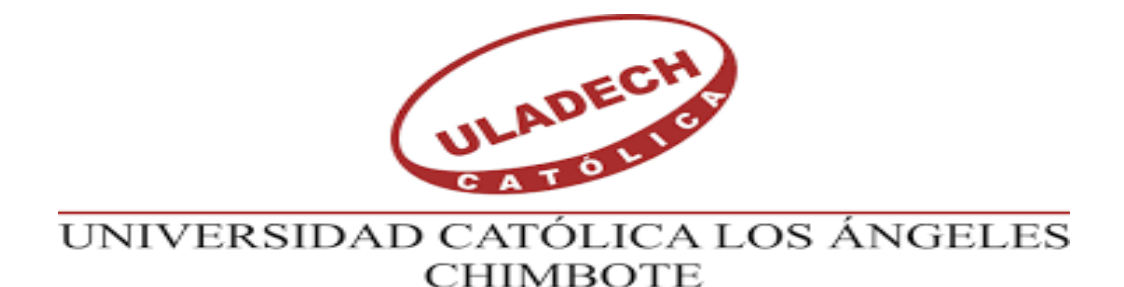

# **FACULTAD DE INGENIERÍA ESCUELA PROFESIONAL DE INGENIERÍA CIVIL**

# **DISEÑO DEL SISTEMA DE ALCANTARILLADO DEL CENTRO POBLADO ALTO PÓCLUS PARA LA MEJORA DE LA CONDICION SANITARIA DE LA POBLACIÓN, DISTRITO DE FRÍAS, PROVINCIA DE AYABACA, DEPARTAMENTO DE PIURA-SEPTIEMBRE, 2021.**

## **TESIS PARA OPTAR EL TITULO PROFESIONAL DE INGENIERO CIVIL**

AUTOR:

**BACH. RIVAS TALLEDO HEBERT OMAR ORCID: 0000-0002-1817-7037**

ASESOR:

**MGTR. CARMEN CHILON MUÑOZ ORCID: ORCID: 0000-0002-7644-4201**

**PIURA-PERÚ**

**2021**

## **TITULO DE LA TESIS**

<span id="page-1-0"></span>Diseño del Sistema de Alcantarillado del Centro Poblado Alto Póclus para la mejora de la Condición Sanitaria de la Población, Distrito de Frías, Provincia de Ayabaca, Departamento De Piura-Septiembre, 2021.

### <span id="page-2-0"></span>**EQUIPO DE TRABAJO**

### **AUTOR:**

Rivas Talledo Hebert Omar ORCID: 0000-0002-1817-7037

Universidad Católica Los Ángeles de Chimbote, Bachiller Ingeniería civil Piura, Perú

### **ASESOR:**

ING. CHILON MUÑOZ CARMEN ORCID:0000-0002-7642-4201

Universidad Católica Los Ángeles de Chimbote, Facultad de Ingeniería,

Escuela Profesional de Ingeniería Civil, Piura, Perú

### **JURADO:**

Sotelo Urbano Johanna Del Carmen ORCID: 0000-0001-9298-4059 Mgtr. Córdova Córdova Wilmer Oswaldo ORCID: 0000-0003-2435-5642 Bada Alayo Delba Flor ORCID: 0000-0002-8238-679X

## <span id="page-3-0"></span>**FIRMA DEL JURADO Y ASESOR**

Johanna Del Carmen Sotelo Urbano ORCID: 0000-0001-9298-4059 Presidente

\_\_\_\_\_\_\_\_\_\_\_\_\_\_\_\_\_\_\_\_\_\_\_\_\_\_\_\_\_\_\_\_\_\_\_\_\_\_\_\_\_\_

Mgtr. Wilmer Oswaldo Córdova Córdova ORCID: 0000-0003-2435-5642 Miembro

\_\_\_\_\_\_\_\_\_\_\_\_\_\_\_\_\_\_\_\_\_\_\_\_\_\_\_\_\_\_\_\_\_\_\_\_\_\_\_

Delba Flor Bada Alayo ORCID: 0000-0002-8238-679X Miembro

\_\_\_\_\_\_\_\_\_\_\_\_\_\_\_\_\_\_\_\_\_\_\_\_\_\_\_\_\_\_\_\_\_\_\_\_\_

Mgtr. Carmen Chilon Muñoz ORCID: 0000-0002-7644-4201

\_\_\_\_\_\_\_\_\_\_\_\_\_\_\_\_\_\_\_\_\_\_\_\_\_\_\_\_\_\_\_\_\_\_\_\_\_

Asesor

#### **HOJA DE AGRADECIMIENTO Y/O DEDICATORIA**

### <span id="page-4-1"></span><span id="page-4-0"></span>AGRADECIMIENTO

En especial a Dios, por darnos el don de la inteligencia y las fuerzas necesarias para poder logras nuestras metas. A toda mi familia por su incondicional apoyo en todo lugar y momento.

Se agradece desde lo más profundo de mi corazón a todas las personas que compartieron hacia mi persona todos sus buenos consejos, apoyándome y brindándome su integra confianza.

A la Universidad Católica Los Ángeles de Chimbote, por la enorme y loable labor en mi formación profesional, ya que fue de calidad, durante toda la permanencia de sus aulas. A los docentes, por su valiosa enseñanza.

Al Mgtr. Carmen Chilón Muñoz por la paciencia, entrega y dedicación que nos brindó como asesor en esta tesis, siendo un guía para poder realizar correctamente mi trabajo de Investigación.

A los docentes profesionales con una carrera impecable labor intachable, ya que fueron parte del proceso de aprendizaje; logrando una formación adecuada en mí persona.

### <span id="page-5-0"></span>DEDICATORIA

### **A Dios**

Por darme todo en esta vida,

Y así poder realizar mis metas trazadas.

### **A mis Padres:**

José y Edelia por el apoyo incondicional en toda mi vida, por sus valiosos consejos y por sobre todo darme una educación y ser una persona de bien.

### **A mis hermanos:**

Por apoyarme emocionalmente

, por bridarme su apoyo incondicional

### **RESUMEN Y ABSTRACT**

#### <span id="page-6-0"></span>RESUMEN

El presente trabajo "Diseño del sistema de alcantarillado del centro poblado Alto Póclus.,." – Septiembre - 2021", como problemática tenemos que el centro poblado de Alto Póclus no cuenta con sistema de alcantarillado ocasionando una seria necesidad que tiene que ser atendida urgentemente, el objetivo general es "Diseñar el sistema de alcantarillado del centro poblado Alto Póclus., para la mejora de la condición sanitaria de la población.". , como objetivos específicos tenemos realizar la topografía del centro poblado Alto Póclus, realizar en modelamiento Hidráulico del sistema de alcantarillado en el software Sewergems . La metodología de investigación es de tipo aplicativa porque a lo largo de toda la tesis se van aplicar los conocimientos científicos, teóricos y científicos de la ingeniería civil, sobre todo los criterios de diseño siguiendo los parámetros que diseño actuales , es descriptiva porque de que se trata es entender todos los aspecto de la realidad actual que ocurre en dicho centro poblado y correccional , su nivel es cuantitativo porque ya se plantea un diseño de un sistema de alcantarillado,, el universo se conformada por los límites geográficos que conforman todos los sistemas de alcantarillado sanitario del departamento de Piura-Ayabaca., la población se conformara por todos los sistemas existentes de alcantarillado sanitario del Distrito de Frías y tendremos como muestra al sistema de alcantarillado del centro poblado de Alto poclus, como resultado, este sistema contara con 33 buzones que estarán conectados a tuberías de 200 mm P.V.C -U.F dichas tuberías se encargaran de evacuar las aguas residuales a un tanque Imhoff para su posterior tratamiento

 **Palabras claves:** Alcantarillado, Tensión tractiva, Aguas servidas, tanque Imhoff , Agua residual.

The present work "Design of the sewerage system of the Alto Póclus populated center, for the improvement of the sanitary condition of the population." - September - 2021 ", as a problem we have that the Alto Póclus populated center does not have a service or sewerage system causing a serious need that has to be addressed urgently, the general objective is" Design the sewerage system of the Alto Póclus populated center Póclus., For the improvement of the sanitary condition of the population. ". The research methodology is of an applicative type because throughout the thesis the scientific, theoretical and scientific knowledge of civil engineering will be applied, especially the design criteria following the current design parameters, it is descriptive because it is It is about understanding all the aspects of the current reality that occurs in said population and correctional center, its level is quantitative because a design of a sewage system is already proposed, the universe is made up of the geographical limits that make up all the systems of Sanitary sewerage of the department of Piura-Ayabaca., the population will be made up of all the existing sanitary sewerage systems of the Frías District and we will have as a sample of for our work the sewerage system of the town of Alto

As a result, this system will have 33 mailboxes that will be connected to 200 mm P.V.C -U.F pipes, these pipes will be in charge of evacuating the wastewater to an Imhoff tank for subsequent treatment.

Keywords: Sewerage, Tractive voltage, Sewage, Imhoff tank, Residual water.

## **CONTENIDO**

<span id="page-8-0"></span>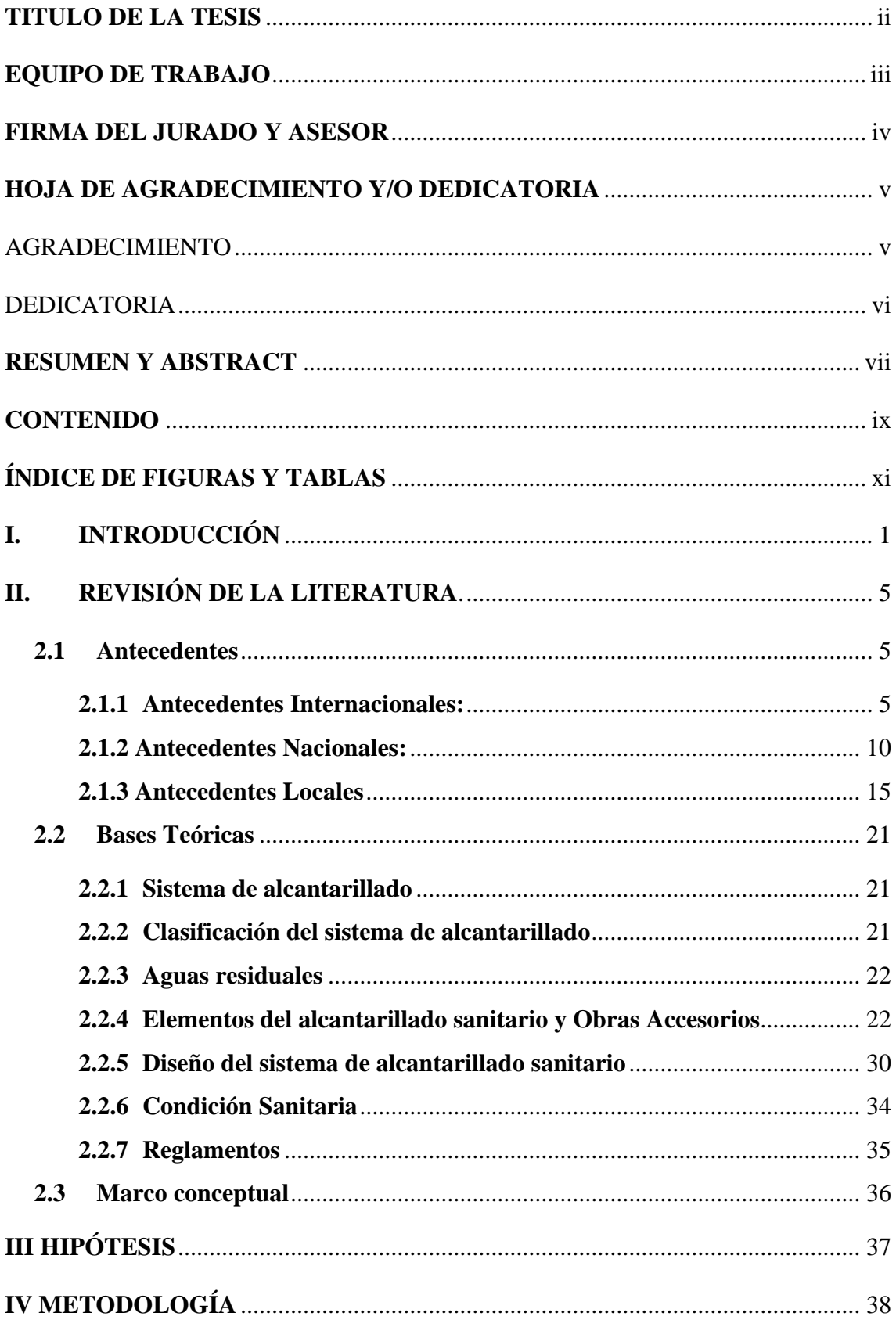

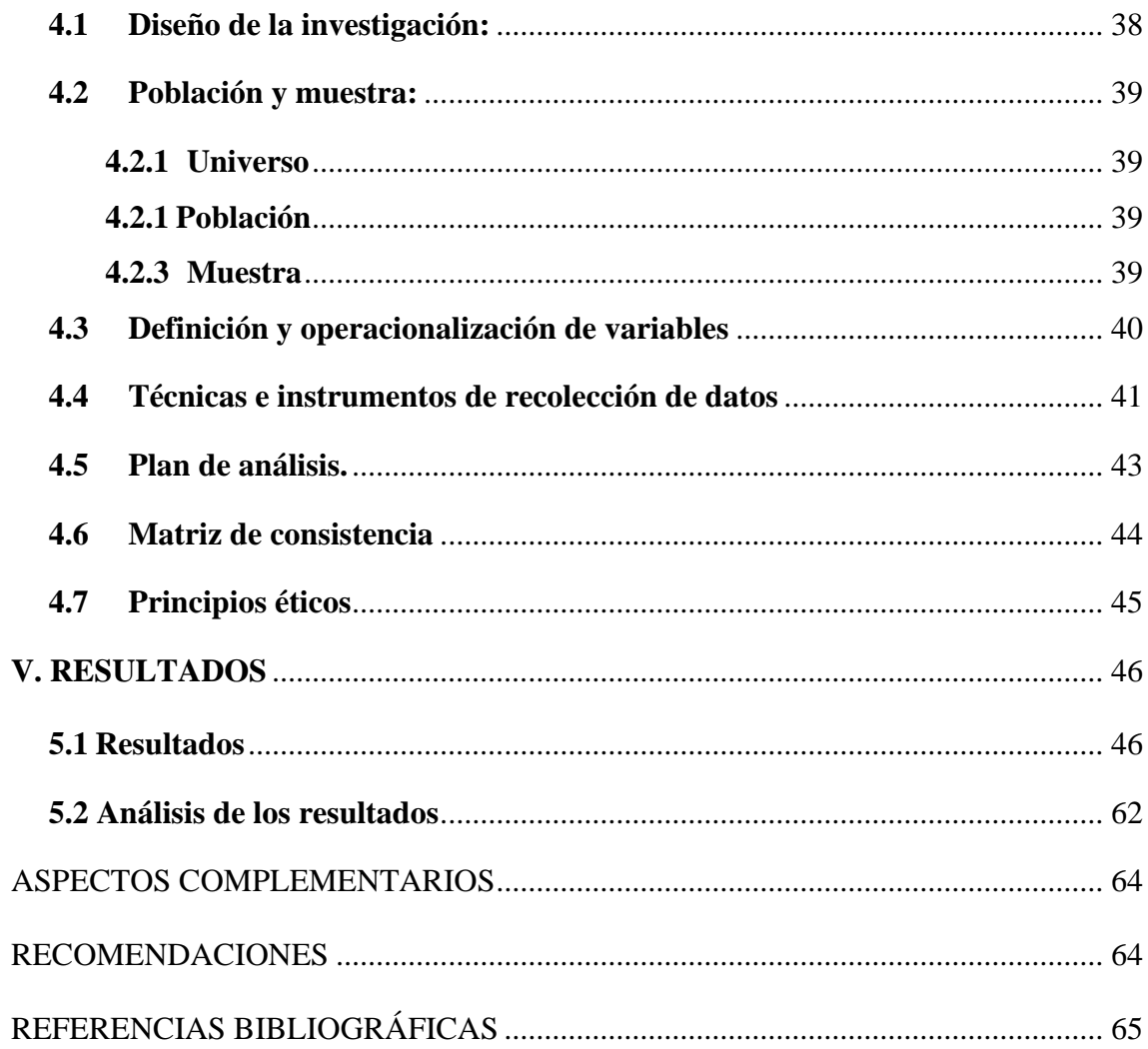

## **ÍNDICE DE FIGURAS Y TABLAS**

## <span id="page-10-0"></span>**ÍNDICE DE FIGURAS**

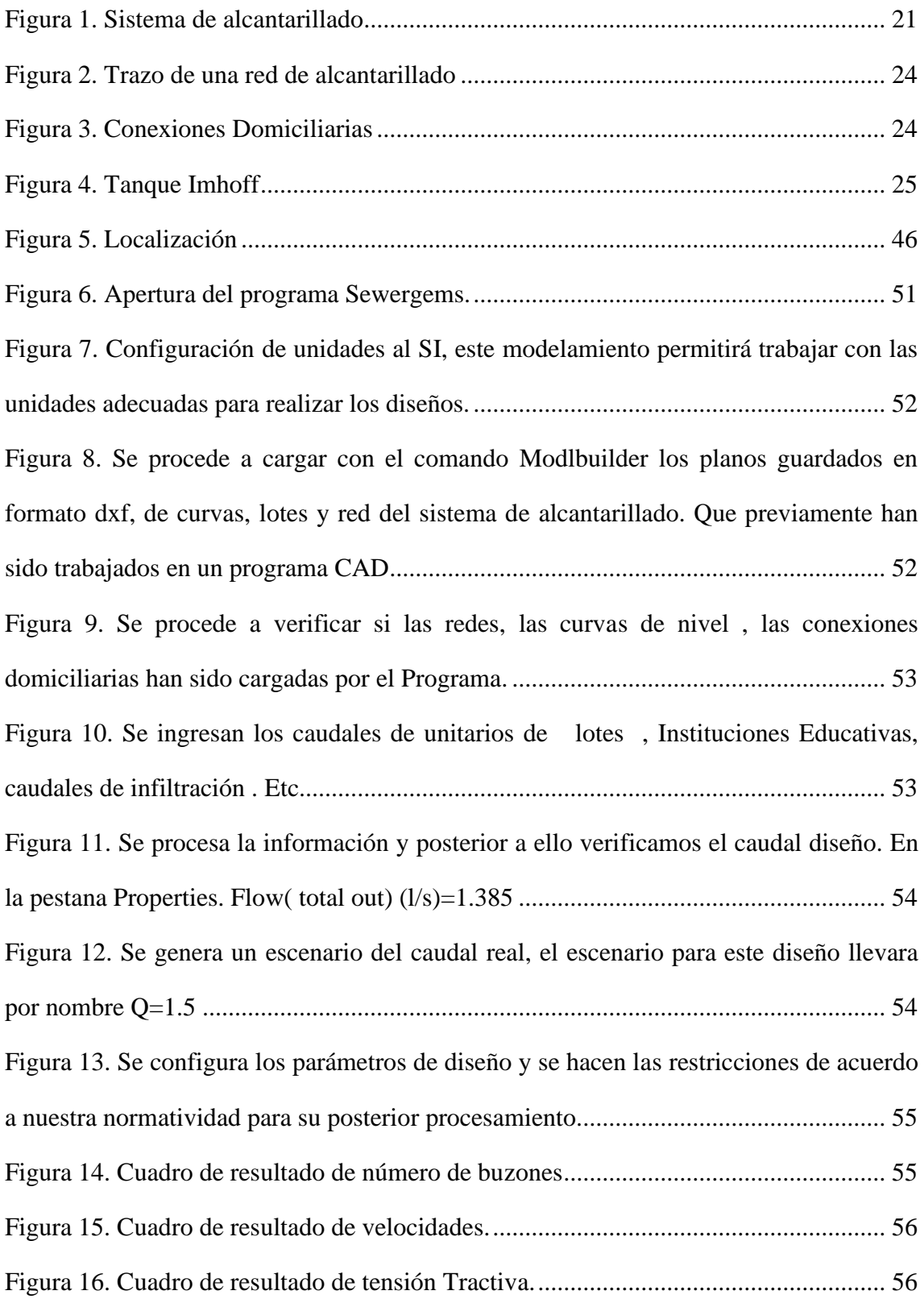

## **ÍNDICE DE TABLAS**

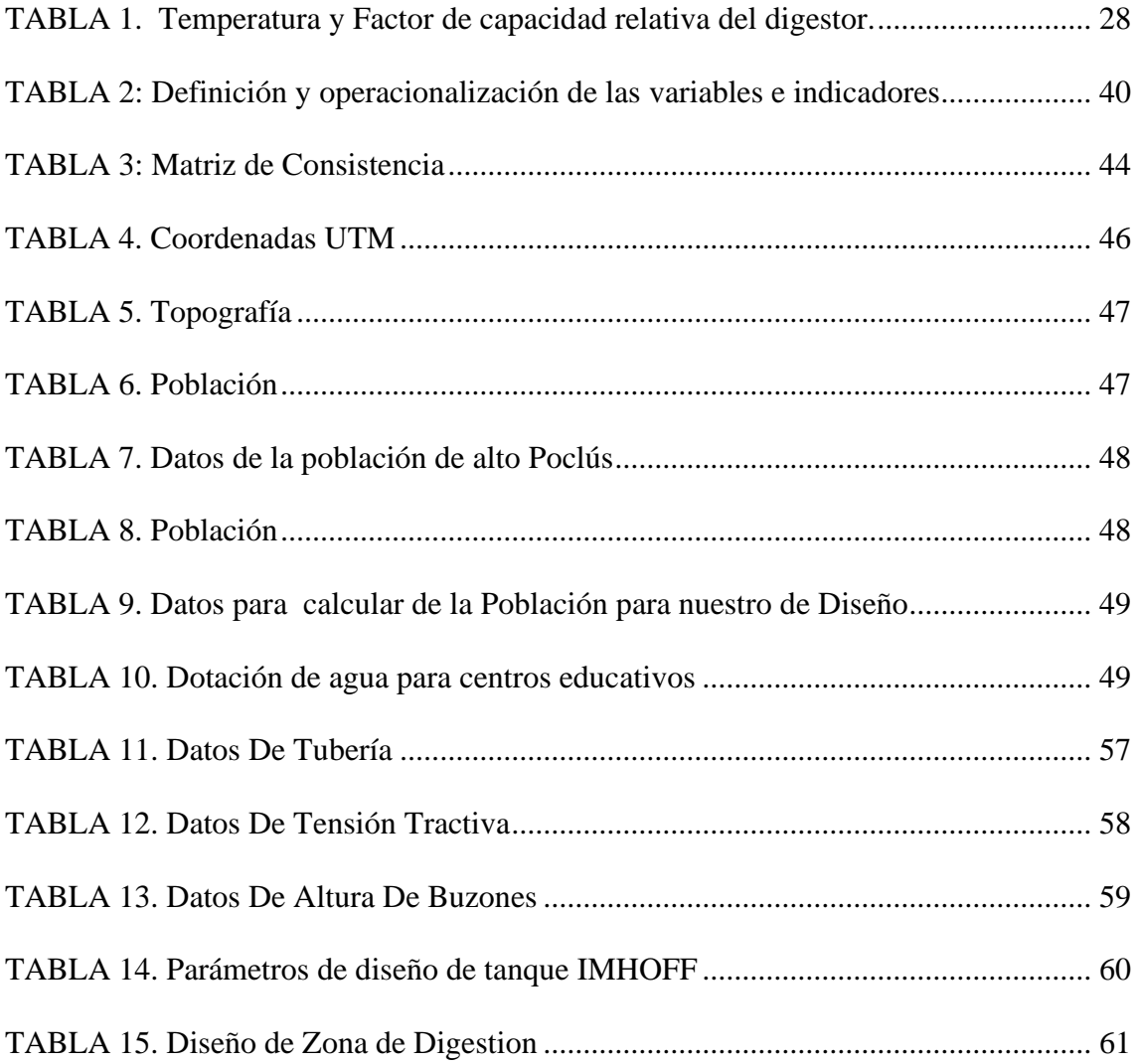

### **I. INTRODUCCIÓN**

<span id="page-12-0"></span>El Área de estudio es en el centro Alto Póclus, sus viviendas son del tipo Rural, que se prolonga a lo largo de 20 km y un ancho aproximado de 10 km; un grupo de 52 viviendas se concentran en el centro del lugar de estudio y las demás se encuentran dispersas, típicas de esta zonificación de nuestra de sierra Piurana. El centro poblado de Alto Póclus se encuentra ubicado en el distrito de Frías, a 4°55' 49.1'' de latitud Sur y a los 79°53'37.8'' de Longitud Oeste del Meridiano de Greenwich, con una altitud de 3096 m.s.n.m , este centro poblado tiene un clima muy frio, la población de Alto Póclus se concentra alrededor de la capilla, la escuela , el local de la ronda campesina.

La zona cuenta con viviendas todas de adobe, cañas y tejas, se dedican a la cría de ganado vacuno y ganado lanar, tiene los servicios de electricidad e internet satelital, no cuenta con sistema de agua potable, se abastecen de agua del manantial el citan que es lo que en la actualidad consumen, en cuanto a sistema de alcantarillado el centro poblado carece del mismo, solo se aprecia un solo silo en la Institución Educativa Alto Póclus, esto ocasiona un malestar en la población.

De ahí se desprende el problema, ¿Con el diseño del sistema de alcantarillado se mejorará los servicios básicos del centro poblado Alto Póclus?

Para dar respuesta a esta interrogante se a propuesto o planteado como objetivo general "Diseñar el sistema de alcantarillado del centro poblado Alto Póclus., para la mejora de la condición sanitaria de la población."

Para llegar a conseguir r el objetivo principal, debemos cumplir los objetivos específicos siguientes:

- o Realizar la topografía del centro poblado Alto Póclus.
- o Realizar en modelamiento Hidráulico del sistema de alcantarillado en el software Sewergems .
- o Diseñar el componente " Tanque Imhoff" para el centro poblado Alto Póclus.

La tesis se justifica por una sentida necesidad humana, y se hace necesario que el centro poblado Alto Póclus cuente con un servicio de alcantarillado para poder evacuar las aguas residuales, el cual se desempeñe de forma eficiente y de buena calidad para así mejorar la calidad de vida de la población que tanto lo anhela, en el cual se reflejara los resultados en la disminución de enfermedades como la diarrea, la colera, la hepatitis A entre otras , además que se evitara enormemente los altos riesgos de contaminación ambiental, la contaminación al sub\_suelo y los acuíferos existentes en la zona.

Este trabajo tiene como principal problemática que el centro poblado de Alto Póclus no cuenta con un servicio o sistema de alcantarillado ocasionando una seria necesidad que tiene que ser atendida urgentemente, debido a que es de necesidad primordial contar con un sistema de alcantarillado que sea eficiente y viables, que esté de acuerdo o cumpla con todos los parámetros de la normatividad Actual, cabe precisar que en centro poblado en mención no cuenta con un sistema de agua potable. Se precisa que este estudio se está haciendo paralelo a un estudio de abastecimiento de agua potable.

La metodología de investigación es de tipo aplicativa porque a lo largo de toda la tesis se van aplicar los conocimientos científicos, teóricos y científicos de la ingeniería civil, sobre todo los criterios de diseño siguiendo los parámetros que diseño actuales , es descriptiva porque de que se trata es entender todos los aspecto de la realidad actual que ocurre en dicho centro poblado y correccional , su nivel es cuantitativo porque ya se plantea un diseño de un sistema de alcantarillado, esto se hará con ayuda la aplicación de métodos de recolectar datos y así obtener la alternativa de solución más optima y que sea viable.

Para este trabajo el universo se conformada por los límites geográficos que conforman todos los sistemas de alcantarillado sanitario del departamento de Piura-Ayabaca., la población se conformara por todos los sistemas existentes de alcantarillado sanitario del Distrito de Frías y tendremos como muestra de para nuestro trabajo al sistema de alcantarillado del centro poblado de Alto Póclus.

Como resultados, se determinó un crecimiento de la población de 249, en base a esta población futura se halló el caudal para nuestro diseño de 5.567 lt /seg, dicho caudal contribuiría al sistema de alcantarillado, este sistema contara con 33 buzones que estarán conectados a tuberías de 200 mm P.V.C -U.F dichas tuberías se encargaran de evacuar las aguas residuales a un tanque Imhoff para su posterior tratamiento.

El diseño del sistema de alcantarillado se ha realizado de acuerdo a la normatividad vigente como son Norma OS. 070 -Redes de aguas residuales, Se concluye que para el diseño se logró verificar a través de padrón de habitantes que el centro poblado cuenta con 55 viviendas y una institución educativa y 3 instituciones religiosas, dando

como resultado una población de 249 habitantes en la actualidad, no cuenta con un sistema de Agua potable, mucho menos con un sistema de Alcantarillado.

Se concluye que el centro poblado Alto Póclus, con el diseño del sistema de alcantarillado cumplirá a satisfacer la necesidad de Contar con un sistema de alcantarillado eficiente, eficaz y sore todo que contribuya con el bienestar y la mejora de la condición sanitaria

### **II. REVISIÓN DE LA LITERATURA.**

#### <span id="page-16-1"></span><span id="page-16-0"></span>**2.1 Antecedentes**

#### <span id="page-16-2"></span>**2.1.1 Antecedentes Internacionales:**

**a)** "**PRE-DISEÑO DE LA RED DE ALCANTARILLADO SANITARIO DEL CONDOMINIO RECREACIONAL PARCELACIÓN SAN CARLOS EN EL MUNICIPIO DE VILLAVICENCIO, COLOMBIA 2018."**

Bonilla, K(1). En el presente proyecto tiene como fin diseñar la red de alcantarillado sanitario para el condominio parcelación San Carlos en el departamento del Meta. Según el DNP "El saneamiento es fundamental dado que contribuye en forma determinante en la calidad de vida de la población, por causa del mejoramiento de las condiciones de salubridad y el desarrollo económico de las regiones La falta de saneamiento básico sigue siendo una preocupación importante para el desarrollo socioeconómico de cualquier población**.**

**OBJETIVO.** Diseñar el sistema de alcantarillado sanitario para recolectar y evacuar las aguas residuales de manera eficiente y suplir la necesidad de la población del Condominio Recreacional Parcelación San Carlos.

**METODOLOGÍA.** La metodología usada en este proyecto es experimental, en la cual se realizaron, un censo, estudios topográficos y

estudio 7 geotécnico para luego realizar una modelación y simulación para así concluir con las memorias.

**CONCLUSIONES.** La realización del presente trabajo investigativo permitió la aplicación y complementación de los procesos teóricos adquiridos como estudiante durante el proceso de formación en la Facultad de Ingeniería Civil de la Universidad Santo Tomás, con el desarrollo práctico. • Se beneficiarían en un futuro 375 predios y aproximadamente 3000 habitantes de la conducción y evacuación de aguas residuales, por ende, esto tendría un reflejo en su mejora de calidad de vida. • El diseño del alcantarillado para nivel de complejidad medio según el RAS debe manejar una proyección a 25 años, para este caso, el caudal que se empleó en el diseño fue de 104.83 (l/s). • El diámetro de tubería que más se usó para el diseño fue el mínimo permitido por el RAS el cual corresponde a 182 mm, en algunos tramos el diámetro fue mayor debido a su mayor transporte de caudal, que fueron: 227mm, 284mm, 327mm, 362mm y 407mm.

# **b) "DISEÑO DEL SISTEMA DE ALCANTARILLADO SANITARIO, CON EL SISTEMA DE TRATAMIENTO "IMHOFF" DE AGUAS RESIDUALES PARA LA PARROQUIA SAN LUIS DE PAMBIL, CANTÓN GUARANDA, PROVINCIA BOLÍVAR, 2016"**

Aguay, A(2). En el presente proyecto presenta diseños hidráulicos y estructurales del sistema de alcantarillado sanitario, así como del tratamiento de desechos de aguas servidas, pretendiendo servir a la zona con las mejores alternativas en cuanto a la recolección y distribución de aguas, en función de la topografía y accesibilidad del poblado. Se incluyen también sistemas para tratamiento de aguas servidas, considerando el espacio disponible.

**OBJETIVO GENERAL.** Elaborar el Diseño de un Sistema de Alcantarillado Sanitario, con el sistema de Tratamiento IMHOFF, adecuado para los habitantes de la Parroquia San Luis de Pambil, Cantón Guaranda, Provincia Bolívar.

**METODOLOGÍA**. La elaboración de un cuestionario que contiene toda la información que se requiere en cada uno de los módulos que integran el estudio así mismo se procedió a la recopilación de la información en las fuentes que la generan, y que son las dependencias directamente involucradas en la operación del organismo. Asimismo, se visitaron dependencias que están directamente relacionadas con el sistema de agua - saneamiento y su operación, como es el caso de las oficinas municipales, estatales y federales.

**CONCLUSIONES.** La construcción de un sistema de alcantarillado sanitario para la Parroquia San Luis de Pambil, permitirá una conducción adecuada de los desechos residuales, evitando el riesgo de contraer enfermedades patógenas.  $\clubsuit$  Se espera no tener problemas de sedimentación en los tramos de tubería, por cuanto en los resultados hidráulicos se obtuvieron como velocidad mínima 0.3 m/seg y como velocidad máxima 1.3 m/seg, lo cual representa que están dentro de los parámetros de diseño.  $\clubsuit$  Debido a que la topografía del terreno es plana se tuvo que incrementar las pendientes de las tuberías en varios tramos, para cumplir con las velocidades mínimas para la auto limpieza como exige la norma nacional para este tipo de proyectos de diseño del alcantarillado sanitario.

## **c) "DISEÑO DEL SISTEMA DE ALCANTARILLADO SANITARIO PARA EL BARRIO LOS LAURELES, COMUNIDAD DE NERO, DE LA PARROQUIA BAÑOS, CANTÓN CUENCA, 2018"**

Bravo, D y Solis, E(3). Nos dicen que los habitantes del Barrio Los Laureles, de la parroquia Baños cuentan con los servicios básicos como luz eléctrica y agua potable, carecen de un sistema de alcantarillado por lo que han optado por construir fosas sépticas que en muchos de los casos están mal construidas provocando colapsos y fugas de excretas y creando focos infecciosos y olores desagradables, por lo mismo el GAD de Baños se ha visto en la tarea de construir un sistema de alcantarillado sanitario y pluvial lo cual proporcionara una mejor calidad de vida y mejorará notablemente la salubridad de la zona y zonas aledañas.

Este trabajo de titulación incluye el estudio, diseño, cálculos, presupuesto general y planos donde se detalla la obra civil, contiene también el estudio de las características y limitaciones que determinan los factores de diseño para las propiedades del lugar, como también la información necesaria para incluir medios de mitigación tanto a la vulnerabilidad del sistema de alcantarillado como al medio ambiente.

**OBJETIVO.** Diseñar el Sistema de Alcantarillado Sanitario y Pluvial para el barrio Los Laureles, comunidad Nero de la parroquia Baños, cantón Cuenca.

**LA METODOLOGÍA.** La metodología utilizada es de tipo aplicativa porque aplica los conocimientos teóricos, técnicos y científicos y su principal característica es por identificar la problemática desde los puntos de vista social económica y ambiental basándonos en datos recolectados en bases de datos entes de control y visitas de campo que incluye reuniones con la comunidad afectada.

**CONCLUSIONES.** Se priorizo la construcción del alcantarillado sanitario, debido principalmente al alto costo inicial de construir un sistema separado y a la urgencia por mejorar la calidad de vida los habitantes y el medio ambiente. La construcción del Sistema de alcantarillado sanitario para el barrio Los Laureles, beneficiará a 48 familias en la actualidad, brindando un ambiente limpio y seguro, elevando la calidad de vida de los habitantes, durante los próximos 20 años. Disminuyendo la proliferación de enfermedades ocasionadas por bacterias que se desarrollan en aguas residuales. El sistema de alcantarillado sanitario se ha logrado desarrollar de tal forma que trabajen enteramente por gravedad, sin necesidad de elementos de bombeo en ningún punto.

#### <span id="page-21-0"></span>**2.1.2 Antecedentes Nacionales:**

# **a) "DISEÑO DEL SISTEMA DE ALCANTARILLADO PARA MEJORAR LA CONDICION SANITARIA DEL CASERÍO DE PUNCHAYHUACA, DISTRITO YAUTAN, PROVINCIA CASMA, REGIÓN ANCASH– 2021"**

Rodríguez, C(4). Nos dice que la población Punchayhuaca para satisfacer sus necesidades fisiológicas hace uso de pozos ciegos, ya que no goza de un sistema de alcantarillado sanitario, siendo la población infantil y de la tercera edad los más vulnerables, expuestos a las enfermedades de origen hídrico como gastrointestinales, Respiratorias y otros. Al no contar con el sistema de alcantarillado la población del caserío de Punchayhuaca, distrito Yaután, se encuentra afectada con la presencia de malos olores de las aguas servidas poniendo en riesgos al medio ambiente y a la salud pública.

**OBJETIVO GENERAL.** Diseñar un sistema de alcantarillado para la mejora de la condición sanitaria del caserío de Punchayhuaca, ubicado en el distrito de Yaután,

**METODOLOGÍA.** Este diseño de investigación corresponde a un estudio experimental por que se realiza una exploración y no se altera el lugar a estudiar, correccional porque ofrece predicciones y las relaciona entre variables y las cuantifica, y si esta sufre un cambio en su variable no influirá en que la otra pueda variar, teniendo un nivel cuantitativo por que recopila datos concretos brindando cifras para llegar a las conclusiones generales de la investigación, y es de corte transversal porque sus variables se miden en una sola ocasión, y por ello se realiza comparaciones tratando las muestras como independientes.

**CONCLUSION.** Se concluye que los diámetros de buzones utilizados para poblaciones rurales son de 1.20 m, se han utilizado tuberías de 200 mm, que la pendiente mínima a utilizar para que el flujo no se vea obstruido por acumulación de lodo es de 1%, que se deben manejar longitudes no mayores a 80 metros para tuberías de 8 pulgadas. Se concluye que el tanque imhoff es para tratamiento primario y se puede utilizar para poblaciones de hasta 5000 habitantes. Se puede concluir que eliminando la acumulación de aguas servidas en la población del caserío de Punchayhuaca, se puede mejorar la condición sanitaria, pues se disminuye el índice de exposición a agentes contaminantes.

# **b) "DISEÑO DEL SISTEMA DE ALCANTARILLADO PARA LA MEJORA DE LA CONDICIÓN SANITARIA DEL CASERÍO VICHAMARCA, DISTRITO DE MORO, PROVINCIA DEL SANTA, REGIÓN ÁNCASH – 2019"**

Meléndez, F(5). Nos dice que el caserío de Vichamarca del distrito de Moro de la provincia de Santa; cuenta con el sistema de agua potable y con pozos ciegos, tiene la deficiencia de un sistema de alcantarillado sanitario, siendo la población infantil y de la tercera edad los más vulnerables y propensos a las enfermedades hídricas y epidérmicas. Al

no contar con el sistema de alcantarillado sanitario la población del caserío de Vichamarca del distrito de Moro se ve afectada con la presencia de insectos, malos olores y la contaminación ambiental. Martínez1 "toda población que sea abastecido por el agua potable, se requiere de un sistema de evacuación de aguas negras o aguas servidas, ya que la falta de éste produce una alteración en los sistemas ambientales, tanto al edáfico como en lo hídrico, siendo este el responsable de una serie de enfermedades parasitarias.

**OBJETIVO**. Diseñar el sistema de alcantarillado en el caserío de Vichamarca.

**METODOLOGÍA**. El tipo de investigación corresponde a un estudio correlacional; ya que ofrece predicciones mediante la explicación de la relación entre variables y las cuantifica, a su vez si se realiza un cambio en una variable no influye en que la otra pueda variar. El nivel de investigación es cuantitativo y de corte transversal. Cuantitativo: Es la técnica descriptiva de recopilación de datos concretos, como cifras, brindando el respaldo necesario para llegar a conclusiones generales de la investigación. Transversal: Las variables son medidas en una sola ocasión; y por ello se realiza comparaciones, tratando a cada muestra como independientes.

**CONCLUSION**. Se concluye que el diseño de alcantarillado contara con conexiones domiciliarias con tuberías de PVC de diámetro de 6 pulg., una red de alcantarillado con tuberías de PVC de 384.20 m de diámetro

12

de 8 pulg. con 1 buzón de 1.00 m de altura, 15 buzones de con una altura de 1.20 m y 3 buzones con una altura de 1.50 m, de concreto ciclópeo y 5 buzones de concreto armado ya que tienen una altura de 2.50 m, con un diámetro de 1.60 m y, un emisor con tuberías de PVC de 445.30 m de diámetro de 8 pulg. y una planta de tratamiento de aguas residuales para un caudal a tratar de 4.16 m3/hora con un periodo de retención de 2 horas.

# **c) "DISEÑO DEL SISTEMA DE ALCANTARILLADO EN EL CASERÍO DE NUEVO EDÉN, DISTRITO DE NUEVA CAJAMARCA – PROVINCIA DE RIOJA – REGIÓN SAN MARTIN, 2017"**

Leyva, J(6). Plantea en la presente investigación una alternativa de solución al problema actual respecto a la carencia del sistema de alcantarillado sanitario que viene atravesando el caserío Nuevo Edén, localidad que se encuentra ubicada en el distrito de Nueva Cajamarca, provincia de Rioja, departamento de San Martín. El caserío de Nuevo Edén, no cuenta con el servicio de alcantarillado y actualmente no existe aún ningún planteamiento de ingeniería para solucionar dicho problema.

**OBJETIVO GENERAL.** Diseñar el sistema de alcantarillado en el caserío de Nuevo Edén, Distrito de Nueva Cajamarca Provincia de Rioja - Región San Martín.

**METODOLOGÍA**, El nivel de la Investigación es Exploratorio - Descriptivo y el Tipo de investigación es Básica –se recolecto información con ayuda de encuestas para determinar la molestia de los usuarios, tasas de mortalidad y censos de INEI. El universo estará compuesto por la población del caserío de Nuevo Edén puesto que la investigación es plenamente aplicativa. La muestra y la población son las mismas que nos servirán como herramientas de cálculo hidráulico del sistema de alcantarillado.

**CONCLUSIONES.** El diseño del sistema de alcantarillado en el sector de Nuevo Edén abarcó la delimitación realizada la cual involucra toda el área urbana. - El levantamiento topográfico que se ha realizado fue completo y necesario, con datos detallados y precisos. Estos se han insertado en el programa AUCAD CIVIL 3D, logrando elaborar el diseño del sistema de redes colectoras, colector y emisor de una manera eficiente. - Con la cota de entrega del emisor y datos de los niveles de cota de terreno del área destinada para la PTAR y cota de borde del efluente de descarga se ha realizado el planteamiento de las estructuras de la planta de Tratamiento de las aguas residuales con son: el tanque imhoff, el lecho de secado, el filtro biológico y el emisor de descarga al efluente. - Para el diseño de las redes y estructuras se ha empleado el caudal de diseño en función a la población futura proyectada para un periodo de 20 años.

#### <span id="page-26-0"></span>**2.1.3 Antecedentes Locales**

# **a) "DISEÑO DEL SISTEMA DE ALCANTARILLADO SANITARIO EN EL CENTRO POBLADO DE CULQUI, LAURELES Y EL CASERÍO DE CULQUI ALTO EN EL DISTRITO DE PAIMAS, PROVINCIA DE AYABACA – PIURA- 2018"**

Rodríguez, C(7). Nos dice que las localidades de Culqui y Laureles y el Caserío de Culqui Alto se encuentran ubicadas en el distrito de Paimas, y en estos lugares el servicio de saneamiento es deficiente puesto que consta de tanque sépticos de muchos años de utilidad que por lo tanto su funcionamiento está lejos de ser el necesario para la población y también consta de letrinas con hoyo seco muchas hechas por los propios pobladores que movidos por la necesidad tratan así de cubrir sus necesidades. 2 Este proyecto representa un avance más en el desarrollo socio-económico de esta población, ya que desde hace muchos años no han sido atendidos y es de suma importancia que las autoridades municipales de turno puedan brindarles el apoyo necesario para el desarrollo de estos caseríos donde aún los alcances en salud no son adecuados ya que muchos casos enfermarse y tratarse representa un alto costo en la economía de las familias de estos poblados.

**OBJETIVO.** Diseñar el sistema de alcantarillado sanitario, en el centro poblado de Culqui, laureles y el caserío de Culqui alto en el Distrito de Paimas, provincia de Ayabaca - Piura para proveer una adecuada recolección de aguas residuales que cumpla con los parámetros establecidos en la normativa nacional.

**METODOLOGÍA.** Es de tipo experimental y se tomó las acciones que deben realizarse para determinar la factibilidad de un proyecto son las siguientes: Visita de la zona, buscando la máxima participación de la población. Recopilación de la información básica necesaria para la elaboración de los estudios preliminares (mecánica de suelos, impacto ambiental, vulnerabilidad)

**CONCLUSION.** El sistema de red de alcantarillado sanitario, se ha logrado desarrollar de tal forma que trabajen enteramente por gravedad, sin necesidad de elementos de bombeo en ningún punto. Con la red de alcantarillado sanitario se ha logrado cubrir la totalidad de las viviendas existentes, en todos los sectores de los centros poblados de Culqui, Laureles y el caserío de Culqui alto. El punto propuesto para la construcción de la laguna facultativa está ubicado a más de 500 metros del límite urbano, el terreno propuesto brinda con las condiciones favorables y características topográficas para ser ubicado ya que en ese lugar pueden ser colectadas por gravedad las aguas residuales, permitiendo construir una infraestructura que funcione sin necesidad de equipos de bombeo, lo cual minimiza los costos de operación y mantenimiento de las instalaciones.

# **b) "DISEÑO DEL SISTEMA DE ALCANTARILLADO EN EL CENTRO POBLADO CARRASQUILLO, UBICADO EN EL DISTRITO DE BUENOS AIRES, PROVINCIA DE MORROPON, DEPARTAMENTO DE PIURA, ABRIL 2021"**

Cabrera, F(8). En la presente tesis elaboro una propuesta de un Diseño de Sistema de Alcantarillado para el Centro Poblado de Carrasquillo, ubicado en el distrito de Buenos Aires, de la Provincia de Morropón, Departamento de Piura. El centro poblado de Carrasquillo es una zona rural, con 1941 habitantes, que carece de un sistema de alcantarillado, generando así enfermedades gastrointestinales y otros problemas sociales.

**OBJETIVO.** Diseñar el sistema de alcantarillado del Centro Poblado Carrasquillo, del Distrito de Buenos Aires, Provincia de Morropón, mejorando la calidad de vida de la población que conforma el área del proyecto.

**METODOLOGÍA.** La metodología que ha sido empleada para el desarrollo del proyecto, es de tipo descriptivo porque lo que se requiere entender son los fenómenos y/o aspectos de la realidad y estado actual, es exploratorio y de nivel cuantitativo, ya que se basa en el estudio y análisis de la realidad con un diseño no experimental.

**CONCLUSION**. Para el Centro Poblado de Carrasquillo se calcula una población de 2488 habitantes para el año 2041, con una tasa de crecimiento de 1.25%. 2. Se utilizo el Reglamento OS 070, para establecer criterios de selección, verificando así los parámetros de diseño para las velocidades mínimas de 0.60m/s, la velocidad máxima de 5.00 m/s, la pendiente mínima que pueda cumplir con la tensión tractiva del flujo residual. En el diseño se encontró una velocidad mínima de 0.61 m/s y una velocidad máxima de 1.27 m/s, cumpliendo satisfactoriamente con los parámetros que nos demanda la norma. 3. La dotación que se considero es de 110 lt. /hab. /día para zonas rurales con arrastre hidráulico, según establece la resolución ministerial N° 192- 2018 – Ministerio de Vivienda Construcción y Saneamiento. El programa SEWERCAD, nos ayudó a verificar las pendientes, velocidades y Tensión Tractiva que estén aptos y así comparar con las recomendaciones que nos da la norma OS 070.

# **c) "DISEÑO DEL SISTEMA DE ALCANTARILLADO PARA EL CASERIO POLVAZAL, SECTOR RURAL UBICADO EN EL DISTRITO DE MORROPON, PROVINCIA DE MORROPON, DEPARTAMENTO DE PIURA, FEBRERO 2020"**

Rivera, R(9). En la presente tesis de investigación, comprende todo el Diseño del sistema de alcantarillado para el Caserío Polvazal, sector rural ubicado en el Distrito de Morropón, en la Provincia de Morropón, Departamento de Piura, este sector rural, no cuenta con un sistema de

alcantarillado sanitario, trayendo como consecuencia enfermedades, Gastrointestinales, Respiratorias, Parasitosis y otros. Muchos de los Caseríos pertenecientes a la provincia de Morropón, no tienen un Sistema de Alcantarillado sanitario instalado, y sus pobladores para satisfacer sus necesidades fisiológicas hacen uso de los pozos ciegos construidos en los patios interiores de sus viviendas, o en los alrededores de la zona, estando así expuestos a contraer enfermedades infecciosas, además de los malos olores que emanan por la descomposición de la materia orgánica y la proliferación de vectores contaminantes. Al carecer de este servicio tan importante, la población de este caserío no puede alcanzar un buen desarrollo, ya que la con los años la tasa de crecimiento va en aumento, y por consiguiente la cantidad de familias y viviendas.

**OBJETIVO.** Diseñar el sistema de alcantarillado para el Caserío Polvazal del Distrito de Morropón, Provincia de Morropón - Piura, para garantizar la calidad de vida de los pobladores.

**METODOLOGÍA.** La metodología que se empleó para este proyecto es de tipo descriptivo, de nivel cualitativo y no experimental. El Universo del proyecto está conformada por todas las redes del alcantarillado en la Provincia de Morropón, y la muestra está conformada por las redes de alcantarillado del Caserío Polvazal, que beneficiara a los habitantes generando desarrollo y bienestar. Mediante técnicas de investigación, se llevarán a cabo un conteo y visitas en la zona de estudio.

**CONCLUSIÓN.** Se proyectó que para el año 2039 se estima una población de 347 habitantes. 2. En diseñar las estructuras hidráulicas para el buen funcionamiento del nuevo sistema de alcantarillado. 3. Con la topografía realizada se hallaron las cotas de terreno y cotas de fondo de los buzones, y con los resultados de diseñaron, buzones Tipo I: 1:00 m – 3.00 m. En total se diseñaron 12 buzones de tipo I y para el armado de los techos se utilizará acero de ½". 4. Para diseñar la red de alcantarillado se utilizó el software SEWERCAD para calcular las pendientes, velocidades, tensión tractiva las cuales cumplen con los reglamentos, como resultados obtuvimos: • Velocidad mínima de 0.66 m/s • Velocidad máxima de 1.79 m/s. • Tensión tractiva mínima 1.033 Pa

#### <span id="page-32-1"></span><span id="page-32-0"></span>**2.2 Bases Teóricas**

#### **2.2.1 Sistema de alcantarillado**

"Es un conjunto de componentes hidráulicos el cual tiene como finalidad como primer paso recolectar, luego conducir y finalmente disponer en forma segura y eficaz las aguas servidas de toda una población, y así evitar que se produzcan problemas de tipo sanitario "(10)

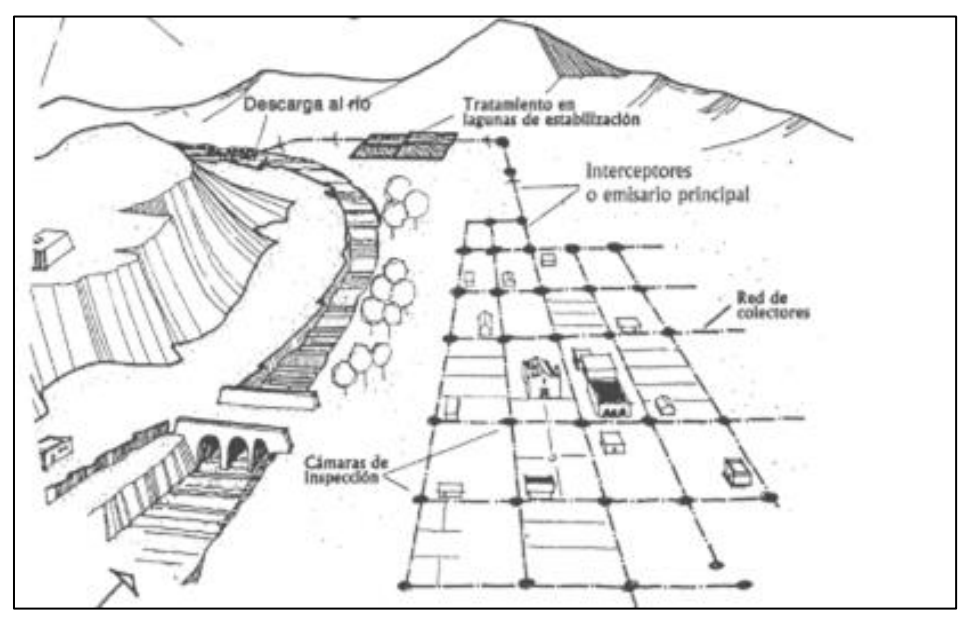

<span id="page-32-3"></span>**Figura 1.** Sistema de alcantarillado Fuente: Manual de Operación y Mantenimiento de Sistemas de Alcantarillado Sanitario en Áreas Rurales. Pag 9

#### <span id="page-32-2"></span>**2.2.2 Clasificación del sistema de alcantarillado**

**-ALCANTARILLADO SANITARIO:** "Es una red que se compone generalmente de tuberías, a través de estas tuberías se pueden evacuar de forma muy rápida y segura las aguas residuales ya sean de tipo domesticas o tipo comerciales, y luego ser derivadas a una planta de tratamiento, donde las aguas residuales serán tratadas y finalmente serán vertidas en un cuerpo receptor u  $otro$ " $(11)$ 

**-ALCANTARILLADO PLUVIAL**: "Es un sistema que acopia y transporta las aguas de aguacero o lluvia para su disposición final, esta disposición que puede darse por infiltración, acumulación o depósitos y vertientes naturales"(11)

**-ALCANTARILLADO COMBINADO:** "Es un sistema que recolecta y transporta al mismo tiempo el 1OO % de las aguas de los dos sistemas que fueron mencionados con anterioridad, pero que dada su disposición se hace dificultoso su posterior tratamiento y puede causar serios problemas de contaminación al ser vertidos a cauces naturales"(11)

**-ALCANTARILLADO SEMI-COMBINADO:** "Se atribuye al sistema que transporta el 100. % de las aguas negras que produce un conjunto de áreas ó área, y un menor porcentaje del 100% de aguas pluviales que fueron captadas de un lugar que se consideran excedencias y que serían trasladadas"(11)

#### <span id="page-33-0"></span>**2.2.3 Aguas residuales**

Según la OEFA(12), Son todas aquellas aguas cuyas particularidades originales han sufrido modificación por actividades humanas y en consecuencia por su calidad obligatoriamente necesitan un tratamiento previo, antes de ser reusadas, volcadas a un entidad natural como un rio, mar o descargadas a un sistema de alcantarillado sanitario.

#### <span id="page-33-1"></span>**2.2.4 Elementos del alcantarillado sanitario y Obras Accesorios**

-**ESTRUCTURAS DE CAPTACIÓN.** "Recolectan las aguas a transportar. En el caso de los sistemas de alcantarillado sanitario, se refieren a las conexiones domiciliarias o acometidas"(13)

-**OBRAS DE CONDUCCIÓN.** "Transportan las aguas recolectadas por las estructuras de captación hacia el sitio de tratamiento o vertido. Representan la parte medular de un sistema de alcantarillado y se forman con conductos cerrados y abiertos conocidos como tuberías y canales, respectivamente"(13)

Los conductos dentro de la red son:

- **Emisario final (Emisor):** "Colector que tiene como origen el punto más bajo del sistema y conduce todo el caudal de aguas residuales a su punto de entrega, que puede ser una planta de tratamiento o un vertimiento a un cuerpo de agua como un río, lago o el mar. Se caracteriza porque a lo largo de su desarrollo no recibe contribución alguna"(14)
- **Colector principal (Colectores):** Alfaro, J et al(13). Nos dicen que son tuberías de gran diámetro que transportan las aguas servidas hasta su destino final, generalmente ubicadas en las partes más bajas de las ciudades.
- **Colectores Terciarios (Conexiones domiciliarias):** Alfaro, J et. al(13). Nos dicen que son tuberías de diámetro pequeño que pueden estar bajo tierra debajo de veredas y conectadas a subcolectores.
- **Colector secundario (Subcolectores):** Alfaro, J et al(13). Nos dicen que son colectores que recogen las aguas residuales de los colectores terciarios y conducen a los colectores principales. Se ubican enterradas en las vías públicas.

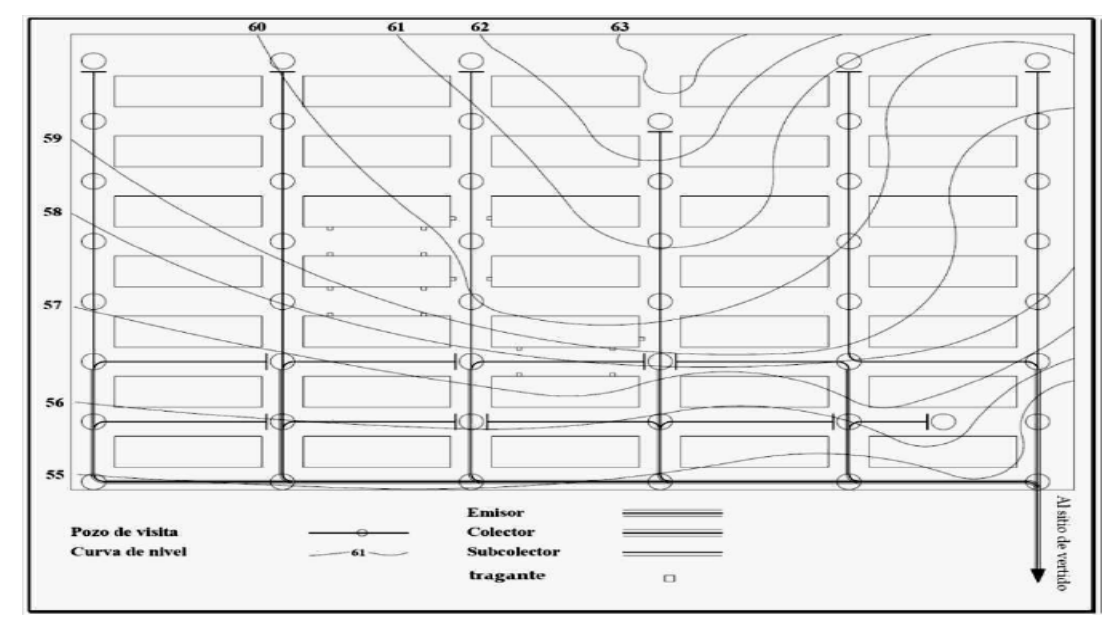

<span id="page-35-0"></span>**Figura 2.** Trazo de una red de alcantarillado

Fuente: Diseño del sistema de alcantarillado sanitario, aguas lluvias y planta de tratamiento de aguas residuales para el área urbana del municipio de San Isidro, departamento de Cabañas. Pag. 58.

### - **CONEXIONES DOMICILIARIAS**. "Comprenden una cámara de inspección

ó cámara intradomiciliaria que está localizada en el interior de cada lote o

vivienda y la tubería que se conecta con la red de colectores"(15)

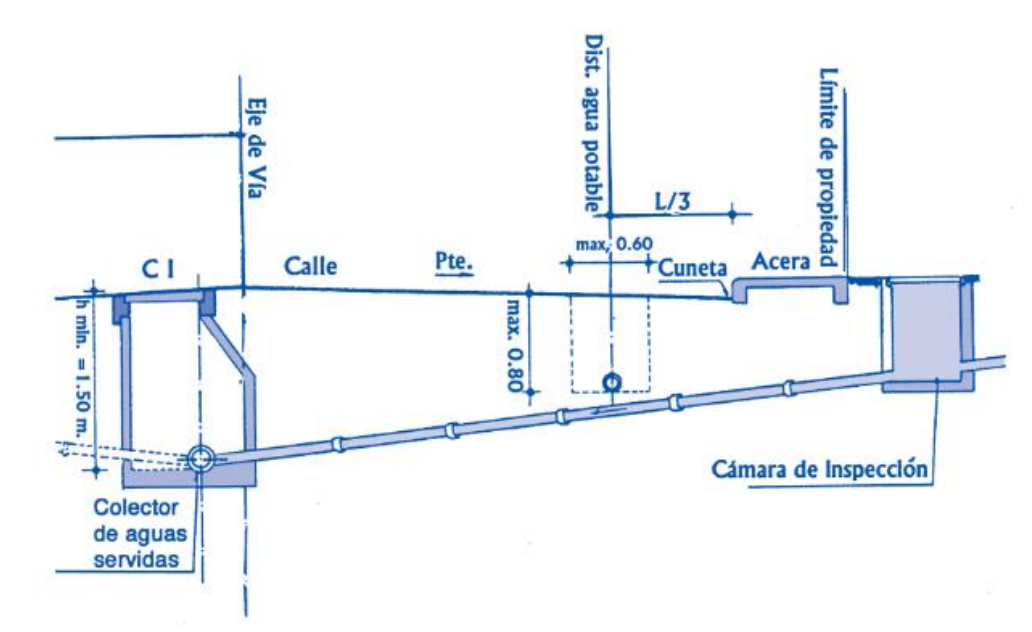

<span id="page-35-1"></span>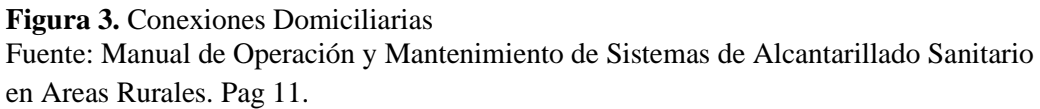
-**ESTACIONES DE BOMBEO.** "Una estación de bombeo es empleada para elevar y transportar aguas residuales en la red cuando la disposición por gravedad ya no es posible. En terrenos planos, los colectores que transportan el agua residual pueden profundizarse de tal modo que sería impracticable su transporte sólo por gravedad; en estos casos la alternativa más factible es la instalación de una estación de bombeo"(15)

-**DISPOSICIÓN FINAL – "TANQUE IMHOFF"**(16). El tanque Imhoff consiste en una sección superior (cámara de sedimentación) y una sección inferior (cámara de digestión). Después de los procesos de pretratamiento, el agua entra en la cámara **2**, los sólidos se asientan en la cámara de sedimentación superior y descienden lentamente por un tabique inclinado **3** que finaliza en una pequeña sección abierta **4**, a través de la cual pasa las materias decantadas a la cámara de digestión **5**. Allí se acumulan y se digieren lentamente.

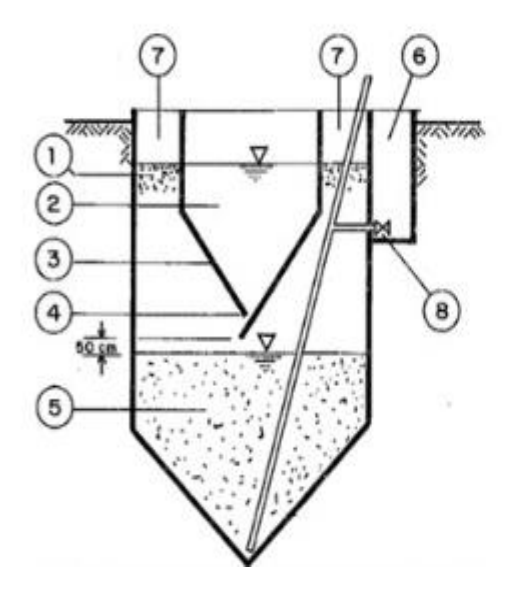

- 1. Lodos flotantes
- 2. Cámara de decantación
- 3. Tabiques inclinados para deslizamiento
- Ranura de lodo
- Cámara de digestión de lodo
- Registro de toma 6.
- Evacuador de gas 7.
- 8. Compuerta

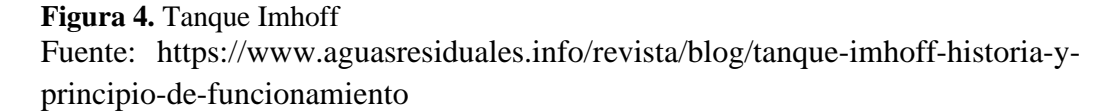

- **Procesos físicos:** "las aguas a tratar ingresan en la zona de sedimentación y, por la acción de la gravedad, los sólidos sedimentables abandonan esta zona y se van acumulando, en forma de lodos, en la zona de digestión. Por su parte, los flotantes, incluyendo aceites y grasas, se acumulan en la superficie de la zona de sedimentación, que cuenta con bafles, a la entrada y a la salida, para impedir que estos flotantes escapen con los efluentes tratados"(17)
- **Procesos biológicos:** "la fracción orgánica de los sólidos sedimentables que se acumulan en la zona de digestión experimentan reacciones de degradación vía anaerobia, licuándose, reduciendo su volumen hasta en un 40% y desprendiendo biogás, mezcla de metano y dióxido de carbono, principalmente"(17)

## • **Diseño de tanque imhoff**(18)

a) Diseño del sedimentador

**Caudal de diseño, m3 /hora**

$$
Qp = \frac{Poblacion \times Dotacion}{1000} \times \% Contribution
$$

Dotación, en litro/hab/día.

**Área del sedimentador (As, en m2 ).**

$$
As = \frac{Qp}{Cs}
$$

Donde:

Cs: Carga superficial, igual a 1 m3 /(m2 \*hora).

**Volumen del sedimentador (Vs, en m3 ).**

$$
V_s = Qp * R
$$

R: Periodo de retención hidráulica, entre 1,5 a 2,5 horas (recomendable 2 horas).

- El fondo del tanque será de sección transversal en forma de V y la pendiente de los lados respecto a la horizontal tendrá de 50° a 60°.

- En la arista central se debe dejar una abertura para paso de los sólidos removidos hacia el digestor, esta abertura será de 0,15 a 0,20 m.

- Uno de los lados deberá prolongarse, de 15 a 20 cm, de modo que impida el paso de gases y sólidos desprendidos del digestor hacia el sedimentador, situación que reducirá la capacidad de remoción de sólidos en suspensión de esta unidad de tratamiento.

#### **Longitud mínima del vertedero de salida (Lv, en m).**

$$
Lv = \frac{Q \max}{Chv}
$$

Donde:

Qmax : Caudal máximo diario de diseño, en m3 /dia. Chv : Carga hidráulica sobre el vertedero, estará entre 125 a 500 m3 /(m\*dia), (recomendable 250).

b) Diseño del digestor

#### **Volumen de almacenamiento y digestión (Vd, en m3 ).**

Para el compartimiento de almacenamiento y digestión de lodos (cámara inferior) se tendrá en cuenta la siguiente tabla:

| Temperatura <sup>o</sup> C | Factor de capacidad relativa<br>(fer) |
|----------------------------|---------------------------------------|
|                            |                                       |
|                            |                                       |
|                            |                                       |
| 70.                        |                                       |
| ーウミ                        |                                       |

**TABLA 1.** Temperatura y Factor de capacidad relativa del digestor.

Fuente: https://www.iagua.es/blogs/juan-jose-salas/modesto-tanqueimhoff-fundamentos-y-diseno

$$
Vd = \frac{70*P*for}{1000}
$$

Donde:

fcr : factor de capacidad relativa, ver tabla 1.

P : Población.

- El fondo de la cámara de digestión tendrá la forma de un tronco de pirámide invertida (tolva de lodos), para facilitar el retiro de los lodos digeridos.

- Las paredes laterales de esta tolva tendrán una inclinación de 15° a 30° con respecto a la horizontal.

- La altura máxima de los lodos deberá estar 0,50 m por debajo del fondo del sedimentador.

#### c) Extracción de lodos

- El diámetro mínimo de la tubería para la remoción de lodos será de 200 mm y deberá estar ubicado 15 cm por encima del fondo del tanque. - Para la remoción se requerirá de una carga hidráulica mínima de 1,80 m.

d) Área de ventilación y cámara de natas Para el diseño de la superficie libre entre las paredes del digestor y el sedimentador (zona de espuma o natas) se tendrán en cuenta los siguientes criterios:

- El espaciamiento libre será de 1,0 m como mínimo.

- La superficie libre total será por lo menos 30% de la superficie total del tanque.

- El borde libre será como mínimo de 0,30 cm

e) Lechos de secados de lodos. Los lechos de secado de lodos son generalmente el método más simple y económico de deshidratar los lodos estabilizados (lodos digeridos), lo cual resulta lo ideal para pequeñas comunidades.

**Carga de sólidos que ingresa al sedimentador (C, en Kg de SS/día).**

$$
C = Q * SS * 0.0864
$$

$$
C = \frac{Población * contribución percapita (grSS / hab * dia)}{1000}
$$

à.

**Masa de sólidos que conforman los lodos (Msd, en Kg SS/día).**

$$
Msd = (0.5 * 0.7 * 0.5 * C) + (0.5 * 0.3 * C)
$$

**Volumen diario de lodos digeridos (Vld, en litros/día).**

$$
Vld = \frac{Msd}{\rho lodo * (\%de sólidos/100)}
$$

**Volumen de lodos a extraerse del tanque (Vel, en m3 ).**

$$
Vel = \frac{Vld * Td}{1000}
$$

**Área del lecho de secado (Als, en m2 ).**

$$
A l s = \frac{Vel}{Ha}
$$

f) Medio de Drenaje. El medio de drenaje es generalmente de 0,30 de espesor y debe tener los siguientes componentes:

- El medio de soporte recomendado esta constituido por una capa de 15 cm. formada por ladrillos colocados sobre el medio filtrante, con una separación de 2 a 3 cm. llena de arena.

- La arena es el madio filtarnte y debe tener untamaño efectivo de 0,3

a 1,3 mm., y un coeficiente de uniformidad entre 2 y 5.

- Debajo de la arena se deberá colocar un estrato de grava graduada entre 1,6 y 51 mm (1/6" y 2") de 0,20 m de espesor.

#### **2.2.5 Diseño del sistema de alcantarillado sanitario**

**-LEVANTAMIENTO TOPOGRÁFICO. "**El levantamiento es muy importante , nos sirve para ubicar la red dentro de las calles, ubicar los pozos de visita (buzones) y en general ubicar todos aquellos puntos de importancia"(19)

**-SUELOS**(20)**.** Se deberá contemplar el reconocimiento general del terreno y el estudio de evaluación de sus características, considerando los siguientes aspectos:

- a) Determinación de la agresividad del suelo con indicadores de PH, sulfatos, cloruros y sales solubles totales.
- b) Otros estudios necesarios en función de la naturaleza del terreno, a criterio del proyectista.

-**POBLACIÓN.** "Se deberá determinar la población y la densidad poblacional para el periodo de diseño adoptado, la determinación de la población final para el periodo de diseño adoptado se realizará a partir de proyecciones, utilizando la tasa de crecimiento por distritos y/o provincias establecida por el organismo oficial que regula estos indicadores"(20)

-**CAUDAL DE CONTRIBUCIÓN AL ALCANTARILLADO**. "El caudal de contribución al alcantarillado debe ser calculado con un coeficiente de retorno (C) del 80 % del caudal de agua potable consumida"(21)

**-CAUDAL DE DISEÑO. "**Se determinarán para el inicio y fin del periodo de diseño. El diseño del sistema de alcantarillado se realizará con el valor del caudal máximo horario"(22)

-**DIMENSIONAMIENTO HIDRÁULICO**. "En todos los tramos de la red deben calcularse los caudales inicial y final (Qi y Qf). El valor mínimo del caudal a considerar será de 1,5 L /s"(20)

Las pendientes de las tuberías deben cumplir la condición de autolimpieza aplicando el criterio de tensión tractiva. Cada tramo debe ser verificado por el criterio de Tensión Tractiva Media (σt) con un valor mínimo σt = 1,0 Pa, calculada para el caudal inicial (Qi), valor correspondiente para un coeficiente de Manning  $n = 0.013$ . La pendiente mínima que satisface esta condición puede ser determinada por la siguiente expresión aproximada:

$$
S_{min} = 0.0055 * Q_i^{-0.47}
$$

Donde:

Somin. = Pendiente mínima (m/m)  $Qi =$ Caudal inicial  $(L/s)$ 

Cuando la velocidad final (Vf) es superior a la velocidad crítica (Vc), el nivel de agua máximo permitido debe ser el 50% del diámetro del colector para asegurar la ventilación de esta parte. La velocidad crítica se define mediante la siguiente expresión:

$$
V_c = 6 * \sqrt{g * R_h}
$$

Dónde:

 $Vc = Velocidad crítica (m/s)$  $g =$  Aceleración de la gravedad (m/s2) RH = Radio hidráulico (m)

-**UBICACIÓN Y RECUBRIMIENTO DE TUBERÍAS**(23)**.** En las calles o avenidas de 20 m de ancho o menos se proyectará una sola tubería principal de preferencia en el eje de la vía vehicular. En avenidas de más de 20 m de ancho se proyectará una tubería principal a cada lado de la calzada.

En los puntos de cruce de tuberías principales de alcantarillado con tuberías principales de agua de consumo humano, el diseño debe contemplar el cruce de éstas por encima de las tuberías de alcantarillado, con una distancia mínima de 0,25 m medida entre los planos horizontales tangentes más cercanos. En el diseño se debe verificar que el punto de cruce evite la cercanía a las uniones de las tuberías de agua para minimizar el riesgo de contaminación del sistema de agua de consumo humano.

-**CÁMARAS DE INSPECCIÓN.** "Las cámaras de Inspección podrán ser cajas de inspección, buzonetas y/o buzones de inspección. Las cajas de inspección son las cámaras de inspección que se ubican en el trazo de los ramales colectores, destinada a la inspección y mantenimiento del mismo. Puede formar parte de la conexión domiciliaria de alcantarillado"(21)

"El diámetro interior de los buzones será de 1,20 m para tuberías de hasta 800 mm de diámetro y de 1,50 m para las tuberías de hasta 1200 mm. Para tuberías de mayor diámetro las cámaras de inspección serán de diseño especial. Los techos de los buzones contarán con una tapa de acceso de 0,60 m de diámetro"(20)

#### **2.2.6 Condición Sanitaria**

**-Ingeniería Hidráulica** – **Sanitaria**.- "En términos sencillos, corresponde a la subespecialidad de la ingeniería hidráulica que se encarga del cálculo, diseño y operación tanto de los sistemas de captación, conducción, tratamiento, regulación y distribución de agua potable (AP), como de los sistemas de recolección, tratamiento y disposición final de las aguas servidas (AS)" (24)

"Existe tecnología adecuada para aprovechar estos residuos a través del reciclaje y la producción de abonos, lo que es de utilidad para mejorar los suelos cercanos a las poblaciones, en busca de producir en ellos alimentos abundantes y de buena calidad"(25). Es necesario tener muy en cuenta que no existe en la zona ningún tratamiento para las aguas negras, las cuales son arrojadas directamente a las corrientes de agua y lagos vecinos, contaminando gravemente el ambiente y estimulando la producción de enfermedades e insectos perjudiciales.

Este problema no es exclusivo de la región, sino que está generalizado en ambos países, aún en las principales ciudades. De allí que requiera una atención prioritaria a nivel nacional, para preservar el medio ambiente y la salud de la población.

Amancha, W(26). dice que el objetivo de la Ingeniería Sanitaria es: Formar los criterios profesionales con un amplio conocimiento del desarrollo actual de la sociedad y de los problemas ambientales relacionados con el manejo de los recursos naturales, agua, aire y suelo, con entendimientos de su compromiso profesional y ético en su solución, tomando parte de los conocimientos matemáticos, sociales, naturales e ingenieriles

#### **2.2.7 Reglamentos**

.

-**Manual de Procedimientos Técnicos en Saneamiento**. "El manual que presentamos recoge las diferentes experiencias implementadas en la Dirección Regional de Salud Cajamarca, trabajo desarrollado con énfasis en los últimos 5 años" $(27)$ 

-**Norma OS. 070 REDES DE AGUAS RESIDUALES.** "Esta Norma contiene los requisitos mínimos a los cuales deben sujetarse los proyectos y obras de infraestructura sanitaria para localidades mayores de 2000 habitantes"(20)

-**OS.100 Consideraciones básicas de diseño de infraestructura Sanitaria. "**Esta Norma fija los requisitos a los que deben sujetarse los diseños de infraestructura Sanitaria"(28)

-**Saneamiento básico.** "La guía permita impulsar la formulación de perfiles de proyectos, técnicamente bien sustentados, que incrementen, de manera significativa, la inversión de calidad en agua potable y saneamiento en el ámbito rural" $(28)$ 

- **Norma Técnica de Diseño R.M N° 192 – 2018**: "Opciones Tecnológicas para sistemas de saneamiento en el ámbito rural. El presente documento se enmarca en la búsqueda de la sostenibilidad de los proyectos de saneamiento en el ámbito rural a nivel nacional, para lograr ello, deben cumplirse ciertas condiciones que aseguren que los servicios de saneamiento sean permanentes"(29)

#### **2.3 Marco conceptual**

- **2.3.1 Agua.** Es una sustancia compuesta de 02 átomos, (H20), y se refiere en particular a la sustancia en su estado líquido, aunque esta sustancia también se encuentra en forma sólida, y también es su forma gaseosa, es muy importante para el origen de la vida.
- **2.3.2 Buzón**. "Son estructuras que sirven como cámaras ubicadas en obras de saneamiento y desagüe"(30). En realidad, son cámaras que son colocadas para recolectar ramales y además cumplen la función de inspección de posibles atoramientos de las aguas servidas
- **2.3.3 Diseño**. "El diseño en ingeniería es un proceso sistemático, creativo y flexible, sustentado en las matemáticas, las ciencias naturales y las ciencias de la ingeniería, que incluye la generación, la evaluación sistemática y la puesta a prueba de especificaciones para la creación de artefactos, sistemas, etc"(31)
- **2.3.4 Residual. A**djetivo que particularmente mucho se emplea para hacer referencia al residuo. Cabe precisar que residuo es una porción o parte que sobra o queda de un todo, ya este residuo haya sido de utilidad o bien por otras causas como su descomposición o destrucción.
- **2.3.5 Saneamiento.** Es el conjunto de acciones socio-económicas, técnicas que son primordiales para la salud pública con un solo fin, el de alcanzar niveles mayores de salubridad ambiental.
- **2.3.6 Tubería sanitaria.** Una tubería es una red interna que se utiliza para recabar o recolectar aguas residuales que han sido desechadas por baños, cocinas, cuartos de lavados, etc.

# **III HIPÓTESIS**

No aplica porque la el trabajo de investigación se enmarca en un enfoque cualitativo

## **IV METODOLOGÍA**

#### **4.1 Diseño de la investigación:**

La metodología de investigación es de tipo aplicativa porque a lo largo de toda la tesis se van aplicar los conocimientos científicos, teóricos y científicos de la ingeniería civil, sobre todo los criterios de diseño siguiendo los parámetros que rigen los diseño actuales , es descriptiva porque de que se trata es entender todos los aspecto de la realidad actual que ocurre en dicho centro poblado , esto con la ayuda de métodos de recolección de datos y así y ofrecer la alternativa de solución más recomendable para la mejora de la condición sanitaria y la problemática que aquejan a los pobladores de centro poblado Monteverde.

Es de tipo no experimental, ya que se observan los fenómenos tal como se presentan en su contexto natural en este caso el diseño del sistema de abastecimiento en beneficio a los pobladores.

Nivel de Investigación:

El nivel de esta investigación es cuantitativo porque ya se plantea un diseño de un sistema de alcantarillado, esto se hará con ayuda la aplicación de métodos de recolectar datos y así obtener la alternativa de solución más optima y que sea viable.

38

## **4.2 Población y muestra:**

### **4.2.1 Universo**

Conformado por los sistemas de alcantarillado sanitario de la Provincia de Ayabaca – departamento de Piura- Región Piura

# **4.2.1 Población**

Está conformada por los sistemas de alcantarillado sanitario del Distrito de Frías – Ayabaca – Piura.

## **4.2.3 Muestra**

Está conformada por el sistema alcantarillado Sanitario del centro poblado Alto Póclus, Distrito de Frías – Ayabaca – Piura.

## **4.3 Definición y operacionalización de variables**

## **TABLA 2:** Definición y operacionalización de las variables e indicadores

# **DISEÑO DEL SISTEMA DE ALCANTARILLADO DEL CENTRO POBLADO ALTO POCLÚS PARA LA MEJORA DE LA CONDICION SANITARIA DE LA POBLACIÓN, DISTRITO DE FRÍAS, PROVINCIA DE AYABACA, DEPARTAMENTO DE PIURA-SEPTIEMBRE, 2021.**

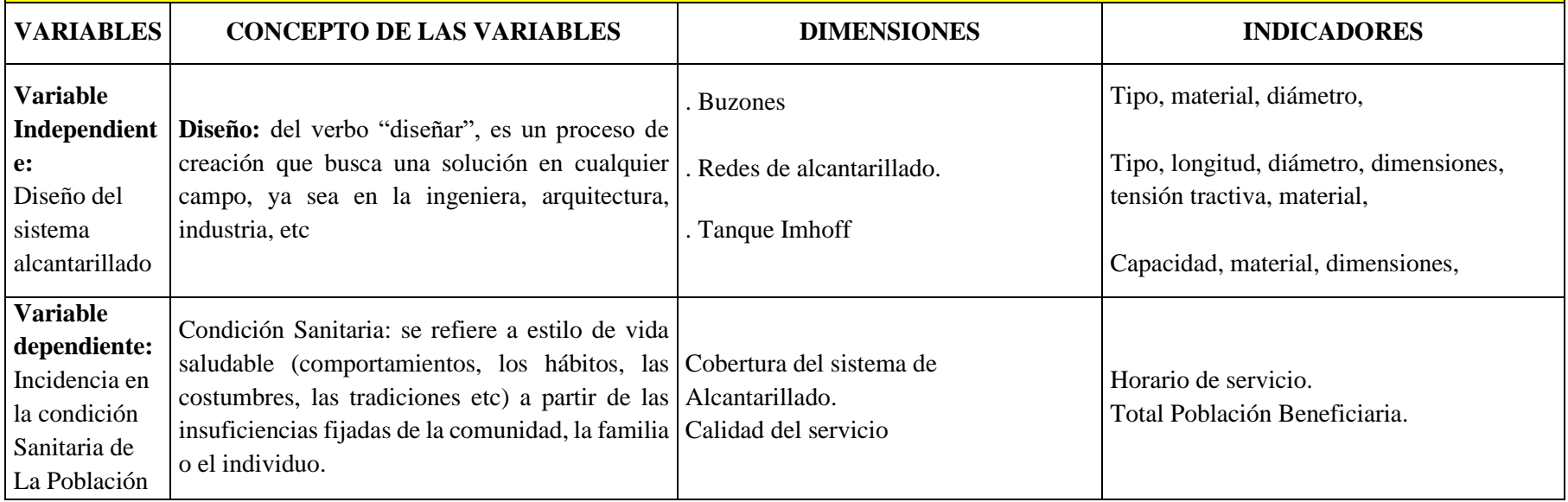

Fuente: Elaboración Propia

#### **4.4 Técnicas e instrumentos de recolección de datos**

Se realizo la oportuna visita a la zona de estudio, donde se recabo información de campo mediante el uso de fichas técnicas , formularios, imágenes fotográficas, tomas de muestras, grabaciones de videos y entrevistas con la población , la recopilación de datos en el centro poblado Alto Póclus se llevó a cabo llevando todas la pautas indicadas para que la información sea veraz y la más precisa ya que de esto depende el buen diseño de nuestro sistema , los daos recolectados son posteriormente procesados en gabinete siguiendo las pautas metodológicas convencionales para este tipo de información, y así se podrá la encontrar la mejor opción de diseño para permitir satisfacer la demanda del servicio de alcantarillado y este diseño resulte más acorde a los recursos económicos , tecnología disponible y un nivel eficiente y eficaz para que sea aceptable y así poder mejorar sustancialmente la calidad de vida de la población.

Las más usadas:

- INEI Datos de Institución (último censo)
- Padrón de Habitantes del centro Poblado Alto Póclus
- Encuesta y entrevista personal:

Labores desempeñadas son:

- Aplicación del cuestionario a la población de Alto Póclus .
- Evaluación y Revisión del llenado del cuestionario
- Análisis de los resultados y de la experiencia.

Registro visual en campo:

- Aquí se tomó en cuenta la verificación del centro poblado y su situación actual y todo lo que acontece en situ.
- Se hace procede hacer la visita de campo llenando una ficha de registro de data para anotar todas las apreciaciones del lugar
- Se toman todos los datos relevantes de la localidad, los datos referentes al al clima, todos los régimen de lluvias, el estudio altimétrico y planimétrico (topografía ), muestras para de tipo de suelo , área y perímetro de la zona de zona rural, zonas de vulnerabilidad ante peligros de la naturaleza.

Secuencialmente a ello se llevó a cabo la aglomeración de datos con:

- Gps navegador de la marca Garmin nüvi.Cam-LMT-D EU
- Equipo Topográfico- Leica-ts02-precisión -2 mm. de 2 ppm a cualquier superficie.
- Cámara fotográfica de la marca Leica -16xp
- Laptop HP. I5- Sexta generación.

Uso del manual, reglamentos y sus respectivas modificación y actualización

Uso de Software de ingeniería- (Autocad civil 3d metric, versión 2019, serwgems 10.0)

## **4.5 Plan de análisis.**

Se realizará:

- Localización y geo-referenciación de la zona en mención para el estudio, en el sistema wgs84-utm – zona 17s
- Determinar de la situación actual de la población
- Determinación del estado actual de los servicios con que cuenta el centro poblado.
- Elaborar, desarrollar y presentar el Informe del proyecto de investigación que tenga coherencia y sobre todo inédito de nuestra propia autoría.

## **4.6 Matriz de consistencia**

## **TABLA 3:** Matriz de Consistencia

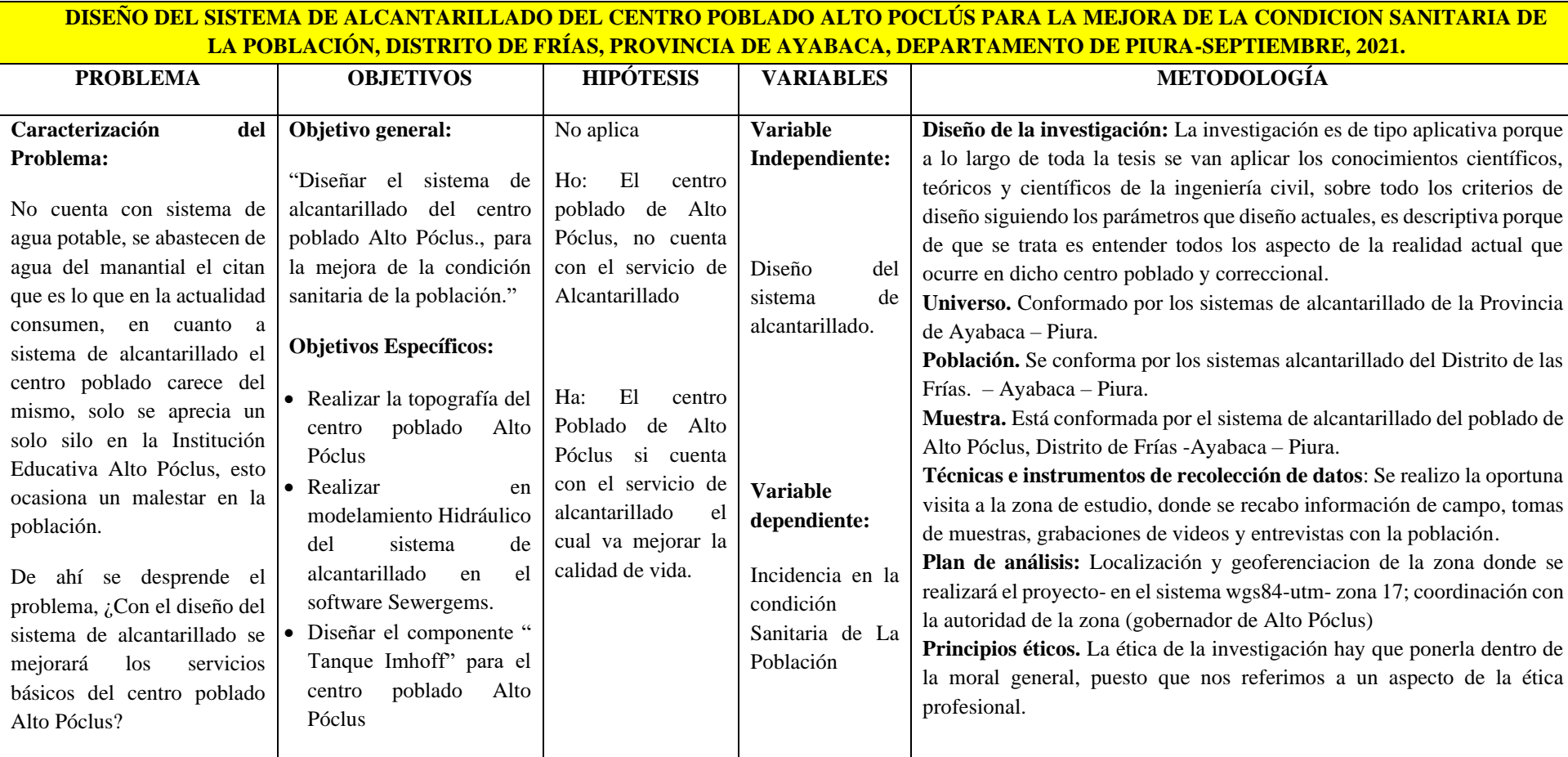

Fuente: Elaboración Propia

#### **4.7 Principios éticos**

La ética dentro de esta investigación asido plantea como un subconjunto dentro de la moral, y se tiene que cumplir además con las premisas de respeto y lealtad a dichos principios, estamos hablando de beneficencia, autonomía, no maleficiencia y justicia, ya que no se podría justificar plantear un trabajo de investigación que no tenga ningún beneficio a las personas que tomaran como referencia dicho trabajo, ni un avance significativo que aporte al conocimiento.

Pueden ser surgir conflictos éticos de intereses en investigación, ya sea por parte de la persona que investiga, como también por parte de las instituciones cofinaciadoras, así también tenemos problemas en referencia a falsificación, copia y otras razones en torno a adjudicarse las publicaciones de los resultados obtenidos.

La actividad de investigación, se ve afectada a interés de varios indoles que desencadena verdaderos conflictos éticos. Si bien la persona que investiga tiene una motivación especial de contribuir a mejorar el avance del saber en una determinada rama del conocimiento, puede tener aspiraciones licitas de volcar investigaciones exitosas.

# **V. RESULTADOS**

## **5.1 Resultados**

**Diseño del sistema de alcantarillado del centro poblado Alto Poclús** 

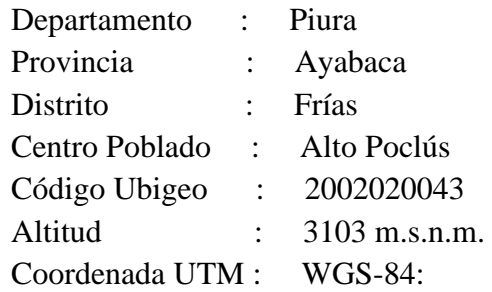

Se Presenta una ubicación con las siguientes coordenadas en el sistema **U.T.M: WGS84:**

| <b>TABLA 4. Coordenadas UTM</b> |            |
|---------------------------------|------------|
| $\vert$ Coordenada Norte $(m)$  | 9454908.00 |
| $Coordenada\_Este(m)$           | 622676.00  |
| Altitud $(m)$                   | 248.76     |

**TABLA 4.** Coordenadas UTM

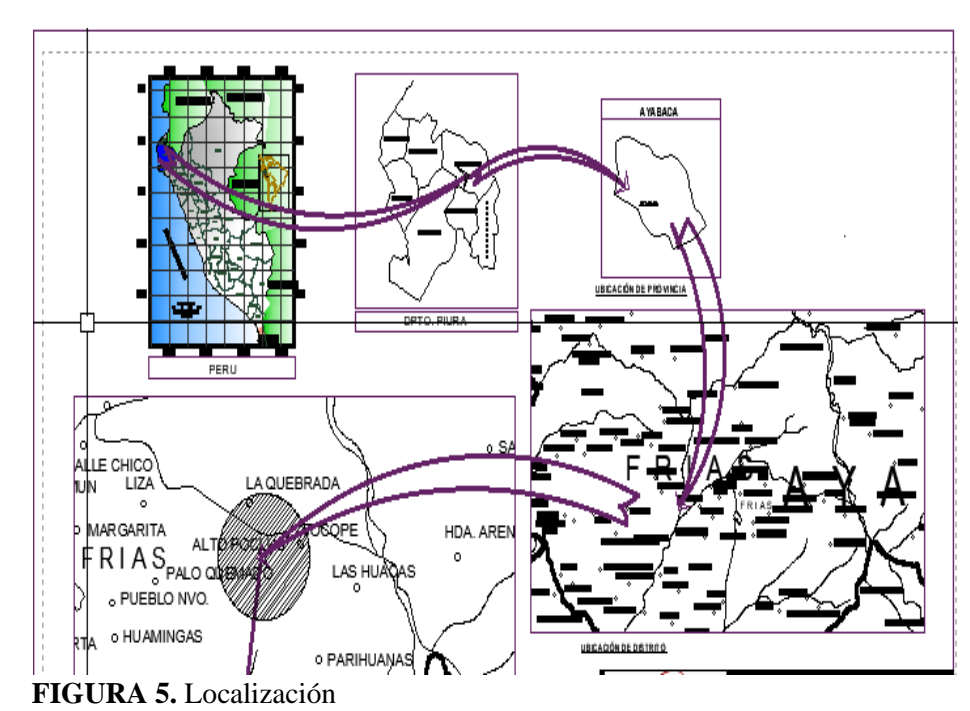

Fuente: Elaboración Propia

Fuente: Elaboración propia

**1. Topografía.** Según la topografía que ser realizo en el centro Poblado Alto Poclús, se llega a lo siguiente :

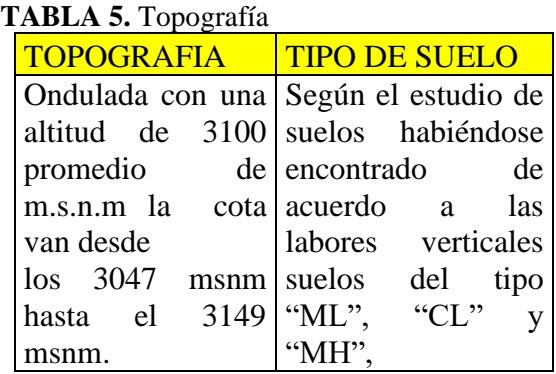

Fuente: Elaboración propia

## **2. Parámetros de diseño.**

## **a. Periodo de diseño:**

De acuerdo a las a la normatividad vigente del ministerio de vivienda,

construcción y saneamiento, para los sistemas de agua y alcantarillado

sanitario el periodo de diseño es = 20 años.

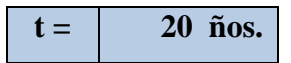

## **b. Cálculo de la Tasa de crecimiento**

#### **TABLA 6.** Población

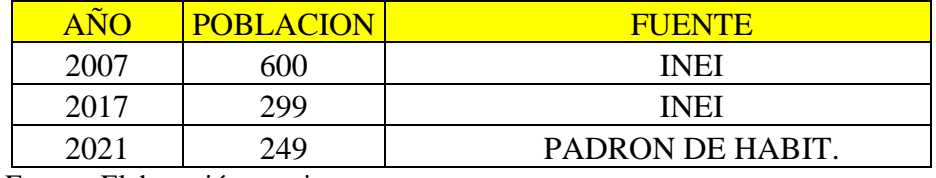

Fuente: Elaboración propia

Fórmula para el cálculo de Tasa de Crecimiento

$$
\text{tc} = \left(\frac{\text{Pf} - Pi}{Pi}\right) \times \frac{100}{n}
$$

Donde:

Pf=Población del periodo final.

Pi=Población del periodo inicial

n=Tiempo en años.

tc=Tasa de crecimiento

**TABLA 7**. Datos de la población de alto Poclús

| <b>Código</b> | <b>Censo</b> | <b>Población</b> | <b>Tiempo</b> |
|---------------|--------------|------------------|---------------|
| Pf            | 2017         | 299              |               |
| Pi            | 2007         | 600              |               |
|               |              |                  |               |
| n             |              |                  | 10 años       |

Fuente: Elaboración Propia (2021)

Reemplazando:

$$
tc = \left(\frac{299 - 600}{600}\right) \times \frac{100}{10}
$$

Tasa de crecimiento = -5.02%

Por lo tanto, la tasa de crecimiento = 0.00 %

## **c. Población Actual**

Para recabar los datos necesarios se hizo las coordinaciones respectivas con el teniente gobernador del centro poblado Alto Póclus , para la constatación de la población 2021 se le pidió teniente el padrón de la población Beneficiaria , dicho padrón se encuentra en la sección anexos

**TABLA 8.** Población

| <b>POBLACION</b> |                               |      |     |  |  |  |
|------------------|-------------------------------|------|-----|--|--|--|
| Año 2021         | <b>Total de</b><br>habitantes |      |     |  |  |  |
| Alto Poclús      | 55                            | 4.53 | 249 |  |  |  |

Fuente: Elaboración Propia

## **d. Cálculo de la población para el diseño**

En nuestro Estudio Trabajaremos con la sgte. Formula:

$$
Pf = Pi^* \left( 1 + \frac{r^* t}{100} \right)
$$

Tenemos:

Pf. = Población para el diseño

Pi. = Población inicial

t. = Periodo de diseño (en años)

r .= Tasa de crecimiento anual. ( en %)

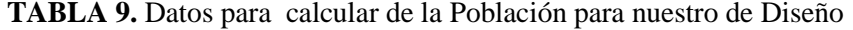

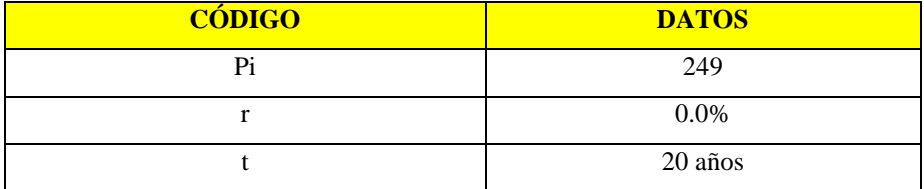

Fuente: Elaboración Propia (2021)

Reemplazando:

$$
Pf = 249 \cdot \left(1 + \frac{0 \cdot 20}{100}\right)
$$

Población de Diseño = 249 hab**.**

## **3. Dotación de Agua.**

## **a. Dotación de agua para viviendas.**

La dotación que se usada para el diseño es de **100** lt/hab/día.

## **b. Dotación de agua para centros Educativos.**

Nuestras dotaciones serán la sgtes.

#### **TABLA 10.** Dotación de agua para centros educativos

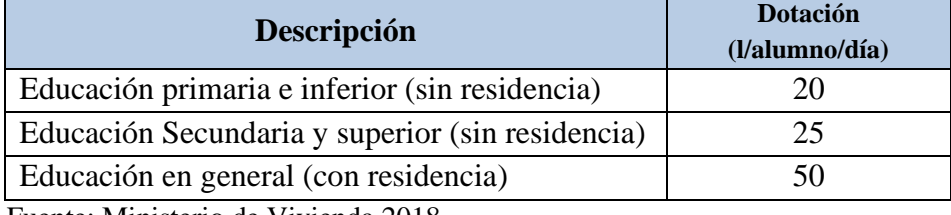

Fuente: Ministerio de Vivienda 2018

**4. Cálculo de caudales.**

## I.- DATOS

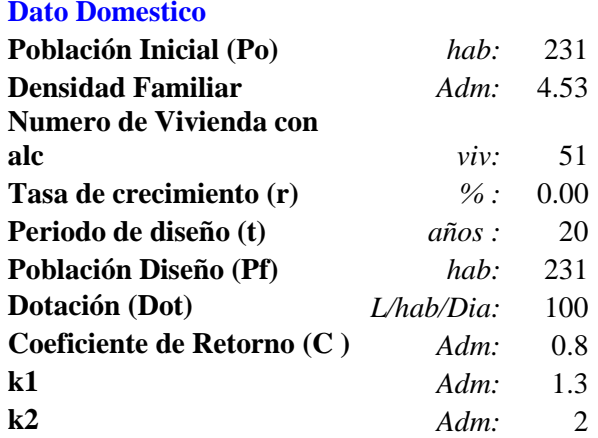

#### **Dato Infiltración de Escorrentía de Buzones**

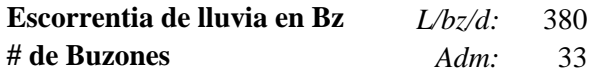

## **Dato Infiltración en Tuberías**

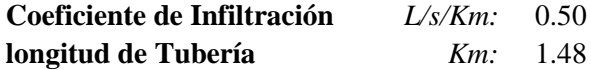

#### **Dato Población flotante (Alumnos en C.E.)**

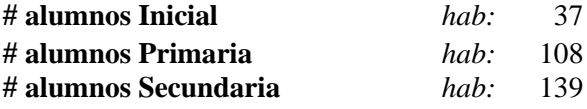

## **Dato Industria**

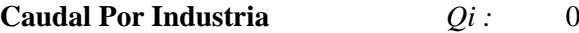

#### II.- CAUDALES Y VOLUMNES DE DISEÑO

 $Q = Qd + Qe + Qi + Qc + Qin$ 

#### **Donde:**

- Q = Caudal de Diseño (l/s)
- Qd = Caudal domestico (l/s)
- Qe = Caudal Escorrentia en Buzones (l/s)
- Qi = Caudal de Inflitracion en Buzones (l/s)
- Qc = Caudal por numero de alumnos (l/s)
- Qin = Caudal por industrias (l/s)

#### **Caudal domestico**

$$
Qd = k_2 \frac{Pf x Dot x C}{86400}
$$

*Qd =* 0.428 l/s

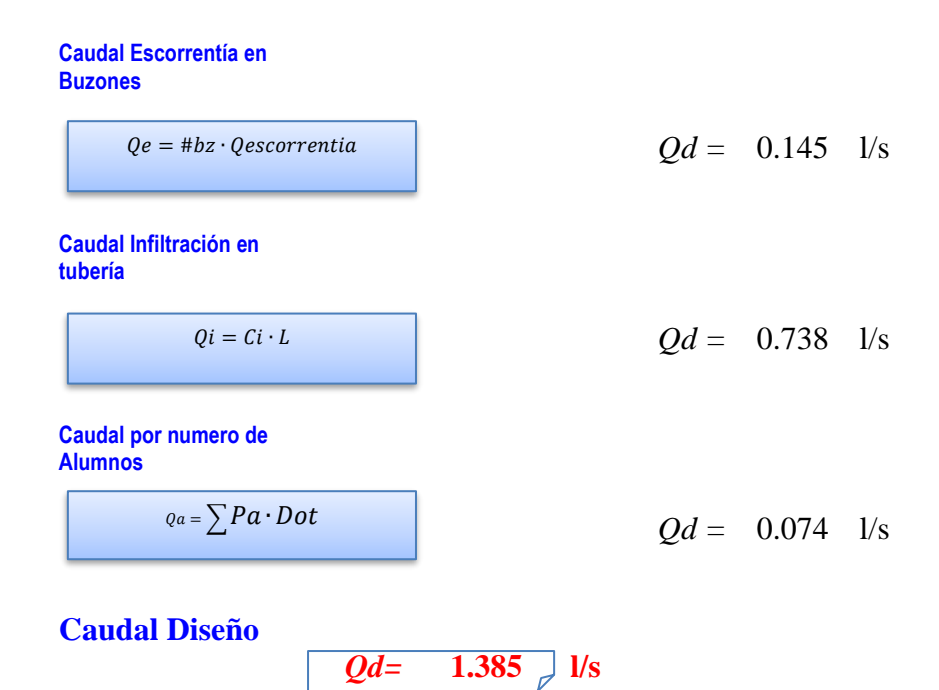

**NOTA:** Se ha diseñado para unas 51 viviendas. 4 viviendas no fueron atendidas, por la topografía de la zona.

# **5. MODELAMIENTO DE LA RED DE ALCANTARILLADO MEDIANTE EL SOFTWARE SERVERGEMS.**

Se apertura el programa y se guarda con la descripción del proyecto de investigación.

|         | te prem<br>O<br>$\leftrightarrow$<br>$\rightarrow$<br>$\equiv$                                                              |                                                                                                    |                                                                    |                                                                        |                         |
|---------|----------------------------------------------------------------------------------------------------|----------------------------------------------------------------------------------------------------|--------------------------------------------------------------------|------------------------------------------------------------------------|-------------------------|
|         | o <br>ы                                                                                                    | Bentley SewerGEMS CONNECT Edition                                                                                                    |                                                                    |                                                                        |                         |
|         | Components<br>View<br>Home<br>Layout<br>Analysis                                                                            | <b>Bentley Cloud Services</b><br>Report<br>Tools                                                                                                    |                                                                    | Search Ribbon (F3)                                                     | $\sim$ $\Omega$<br>- ام |
|         | Ee Alternatives<br>Notifications<br>Validate<br>Times<br><b>ETE</b> Options<br>Scenarios<br>Compute <b>Exercise Summary</b> | $G_0$<br><b>EN</b><br>58<br>$2\sqrt{2}$<br>$h\zeta$<br>$\circ_{D}$<br>44<br>$\overline{\phantom{a}}$<br>Storm Loading<br>Data *<br>Layout Select<br>$\mathcal{R}_{\mathcal{A}}$<br>回~ | 衙<br>$\overline{M}$<br>P44<br>Graphs Profiles FlexTables<br>$\sim$ | $\frac{75}{65}$<br>de"<br>$\sim$<br>ModelBuilder<br>Active<br>Topology |                         |
|         | Calculation                                                                                                    | Drawing<br>Common Components                                                                                                    | Common Views                                                       | $\Gamma_{\rm M}$<br>Common Tools                                       |                         |
| a.<br>H | <b>Element Symbology</b><br>$4 \times$                                                                                      | Welcome                                                                                                    | $\times$                                                           |                                                                        |                         |
| 고 일 경   |                                                                                                    | Learn New Ribbon Interface<br>Quick Start Lessons                                                                                                    |                                                                    |                                                                        |                         |
| 化摩擦     |                                                                                                    | Create New Hydraulic Model<br>Open Existing Hydraulic Model                                                                                                    |                                                                    |                                                                        |                         |
|         |                                                                                                    | Show This Dialog at Startup<br>05/08/2016 10.00.00.40 64-bit<br>Close<br>Help                                                                                                    |                                                                    |                                                                        |                         |
|         | <b>Background Layers</b><br>$4 \times$                                                                                      |                                                                                                    |                                                                    |                                                                        |                         |
| i.      |                                                                                                    |                                                                                                    |                                                                    |                                                                        | n                       |
| S.      | Background Layers <b>Ex</b> Compute Center                                                                                  |                                                                                                    |                                                                    |                                                                        |                         |

**FIGURA 6.** Apertura del programa Sewergems. Fuente: programa Sewergems.

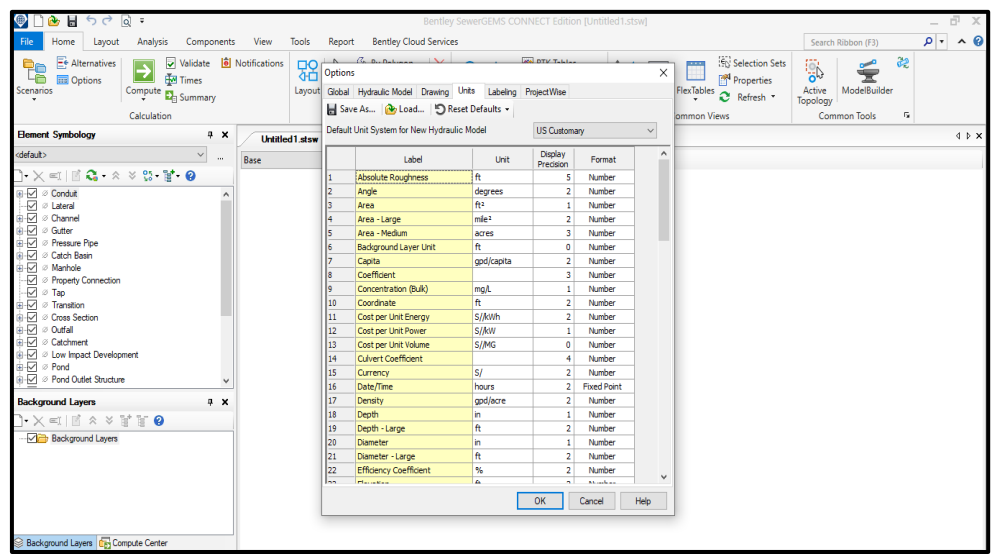

**Figura 7.** Configuración de unidades al SI, este modelamiento permitirá trabajar con las unidades adecuadas para realizar los diseños. Fuente: programa Sewergems.

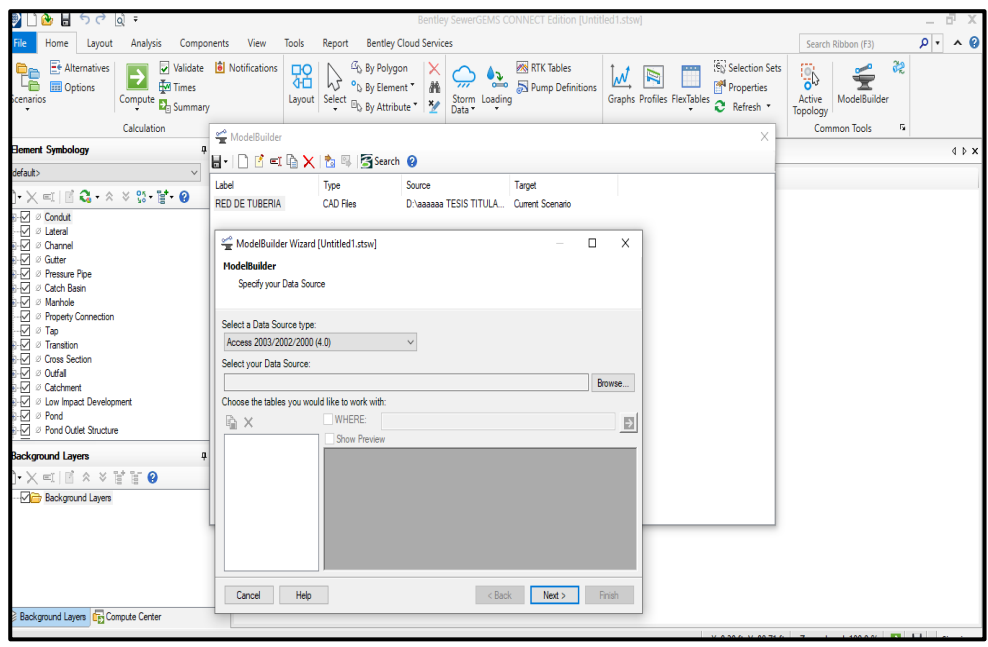

**Figura 8.** Se procede a cargar con el comando Modlbuilder los planos guardados en formato dxf, de curvas, lotes y red del sistema de alcantarillado. Que previamente han sido trabajados en un programa CAD

Fuente: programa Sewergems.

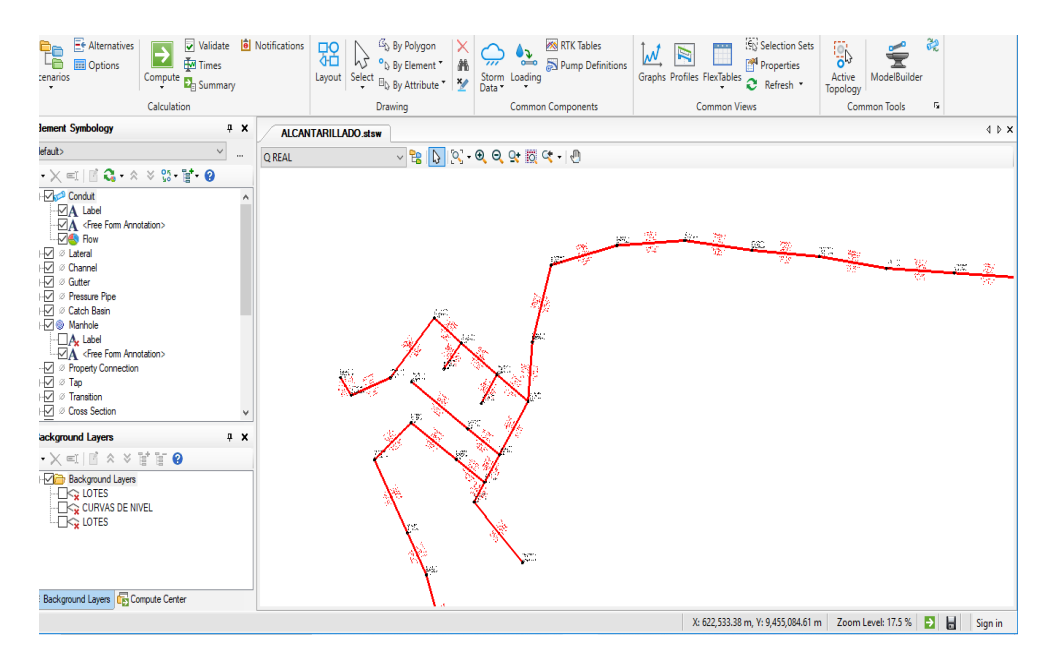

**Figura 9.** Se procede a verificar si las redes, las curvas de nivel , las conexiones domiciliarias han sido cargadas por el Programa. Fuente: programa Sewergems.

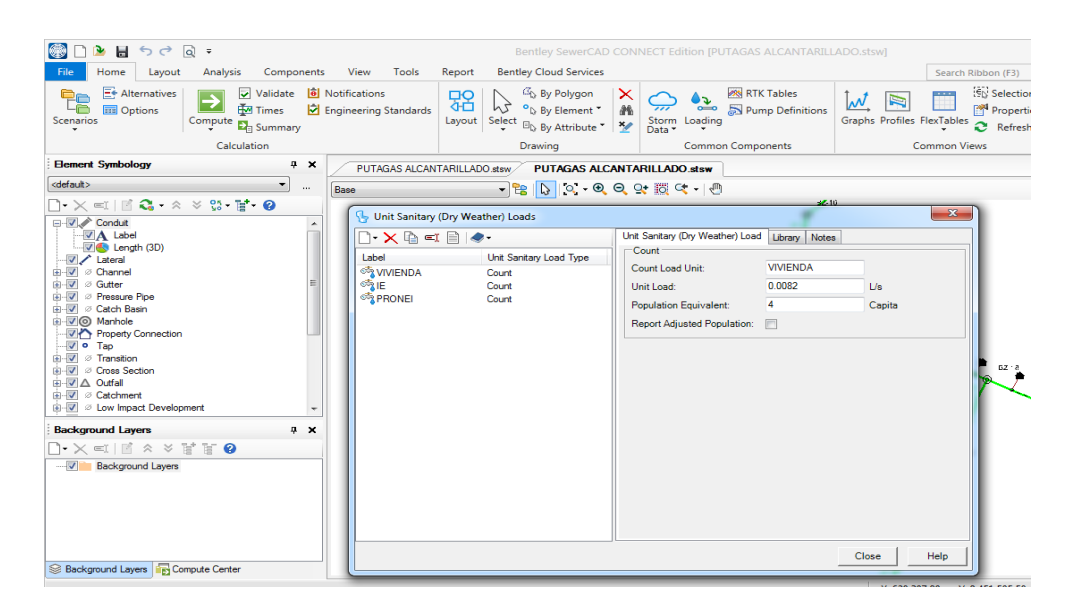

**Figura 10.** Se ingresan los caudales de unitarios de lotes , Instituciones Educativas, caudales de infiltración . Etc

Fuente: programa Sewergems.

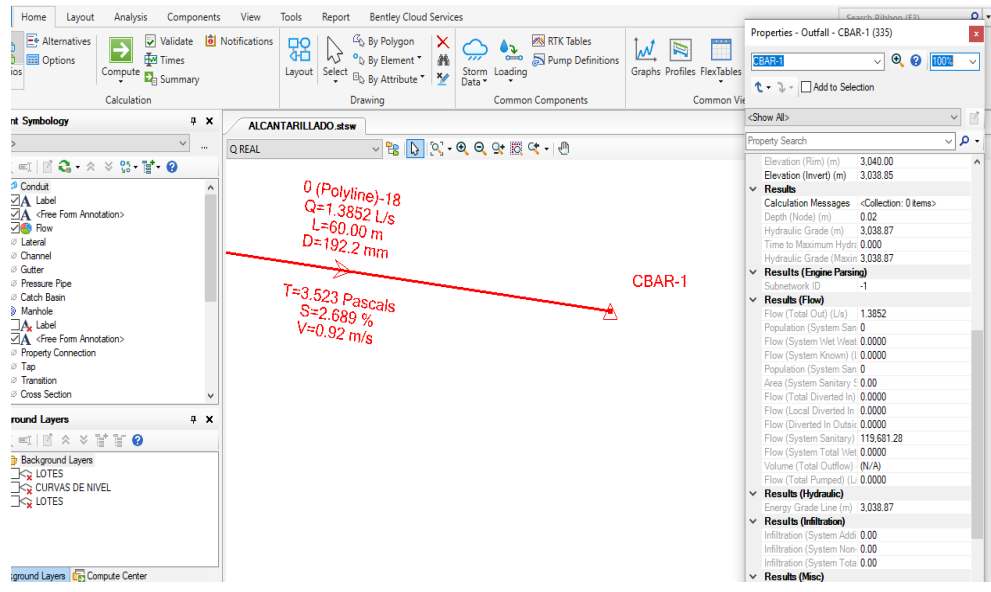

**Figura 11.** Se procesa la información y posterior a ello verificamos el caudal diseño. En la pestana Properties. Flow( total out)  $(l/s)=1.385$ Fuente: Programa Sewergems.

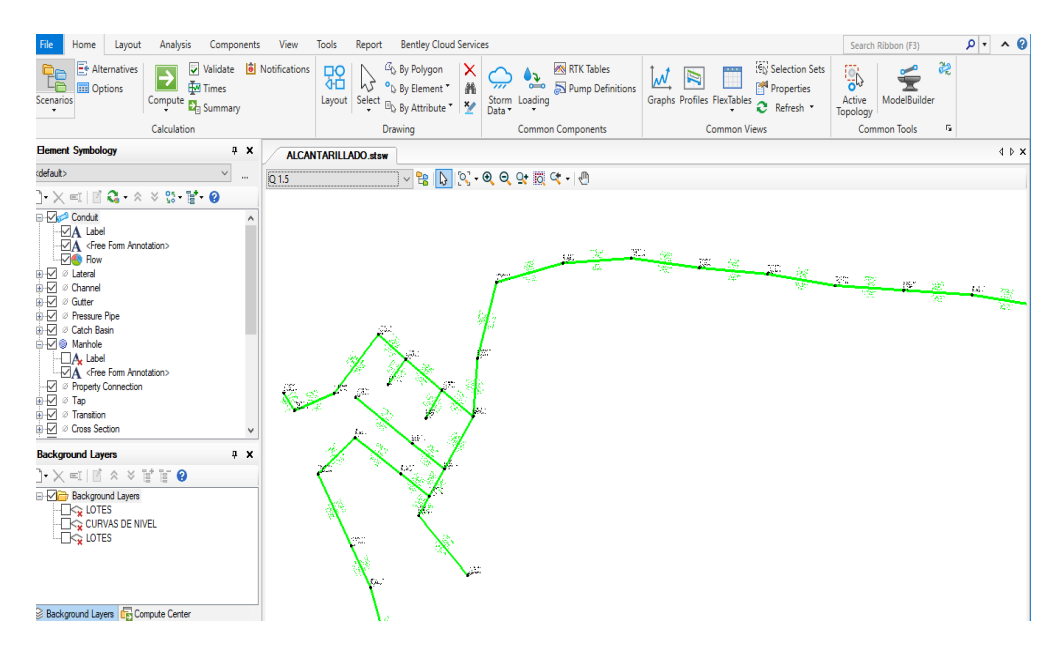

**Figura 12.** Se genera un escenario del caudal real, el escenario para este diseño llevara por nombre Q=1.5 Fuente: programa Sewergems.

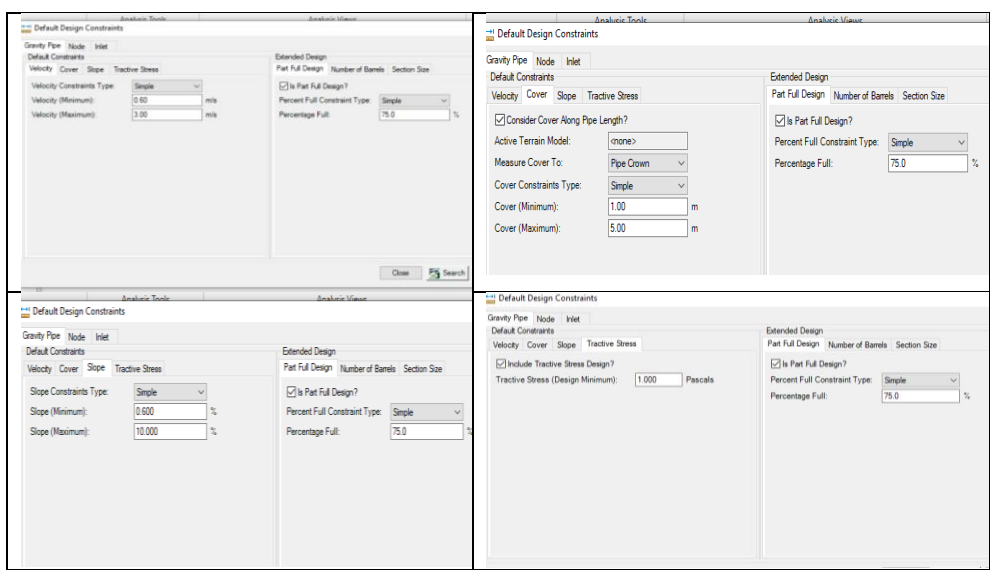

**Figura 13.** Se configura los parámetros de diseño y se hacen las restricciones de acuerdo a nuestra normatividad para su posterior procesamiento. Fuente: programa Sewergems.

| $f_{\rm T}$ | Ľ.<br>7      | ⊕                       | lies.                        | 吗                         |                              |                             |              |              |
|-------------|--------------|-------------------------|------------------------------|---------------------------|------------------------------|-----------------------------|--------------|--------------|
|             | Label        | <b>Diameter</b><br>(mm) | Elevation<br>(Ground)<br>(m) | Elevation<br>(Rim)<br>(m) | Elevation<br>(Invert)<br>(m) | Depth<br>(Structure)<br>(m) | x<br>(m)     | Y<br>(m)     |
| 307: BZ-1   | BZ-1         | 914.4                   | 3.069.00                     | 3.069.00                  | 3.067.80                     | 1,20                        | 622,750.69   | 9,454,791.76 |
| 284: BZ-2   | $BZ-2$       | 914.4                   | 3.068.56                     | 3.068.56                  | 3.067.26                     | 1.30                        | 622.705.79   | 9,454,769.77 |
| 295: BZ-3   | $BZ-3$       | 914.4                   | 3,070.91                     | 3,070.91                  | 3,069.71                     | 1.20                        | 622,669.86   | 9,454,773.90 |
| 283: BZ-4   | $BZ-4$       | 914.4                   | 3,069.00                     | 3,069.00                  | 3,066.90                     | 2.10                        | 622,696.38   | 9,454,798.25 |
| 293: BZ-5   | $BZ-5$       | 914.4                   | 3,067.78                     | 3,067.78                  | 3,066,38                     | 1.40                        | 622,677.56   | 9,454,855.23 |
| 292: BZ-6   | $BZ-6$       | 914.4                   | 3.065.54                     | 3.065.54                  | 3.064.24                     | 1.30                        | 622,660.63   | 9,454,885.81 |
| 301: BZ-7   | $BZ-7$       | 914.4                   | 3.064.00                     | 3.064.00                  | 3.062.70                     | 1.30                        | 622,631.53   | 9,454,938.33 |
| 300: BZ-8   | $BZ-8$       | 914.4                   | 3.063.70                     | 3.063.70                  | 3.062.30                     | 1.40                        | 622.663.96   | 9,454,965.02 |
| 281: BZ-9   | $BZ-9$       | 914.4                   | 3,062.90                     | 3,062.90                  | 3,061.60                     | 1.30                        | 622,704.04   | 9,454,938.57 |
| 270: BZ-10  | $BZ-10$      | 914.4                   | 3,062.34                     | 3,062.34                  | 3,060.84                     | 1.50                        | 622,729.07   | 9,454,922.06 |
| 271: BZ-11  | $BZ-11$      | 914.4                   | 3.063.14                     | 3,063.14                  | 3,061.04                     | 2.10                        | 622,719.71   | 9,454,907.87 |
| 332: BZ-12  | $BZ-12$      | 914.4                   | 3.062.80                     | 3.062.80                  | 3.061.60                     | 1,20                        | 622,762.63   | 9,454,864.07 |
| 273: BZ-13  | $BZ-13$      | 914.4                   | 3.061.45                     | 3.061.45                  | 3.060.15                     | 1.30                        | 622.742.29   | 9,454,942.09 |
| 290: BZ-14  | $BZ-14$      | 914.4                   | 3,062.55                     | 3,062.55                  | 3,061.25                     | 1.30                        | 622,713.91   | 9,454,960.82 |
| 317: BZ-15  | $BZ-15$      | 914.4                   | 3,064.35                     | 3,064.35                  | 3,063.15                     | 1.20                        | 622,664.36   | 9,454,994.65 |
| 267: BZ-16  | $BZ-16$      | 914.4                   | 3,065,00                     | 3,065.00                  | 3,063.80                     | 1.20                        | 622,601.39   | 9,454,997.71 |
| 268: BZ-17  | $BZ-17$      | 914.4                   | 3.064.61                     | 3.064.61                  | 3.063.31                     | 1.30                        | 622,610.91   | 9,454,984.85 |
| 297: BZ-18  | $BZ-18$      | 914.4                   | 3.064.72                     | 3.064.72                  | 3.062.92                     | 1.80                        | 622.645.66   | 9,454,997.55 |
| 286: BZ-19  | $BZ-19$      | 914.4                   | 3.062.27                     | 3.062.27                  | 3.060.97                     | 1.30                        | 622,684.41   | 9,455,040.70 |
| 275: BZ-20  | <b>BZ-20</b> | 914.4                   | 3,061.94                     | 3,061.94                  | 3,060.64                     | 1.30                        | 622,708.31   | 9,455,022.56 |
| 276: BZ-21  | $BZ-21$      | 914.4                   | 3,063.05                     | 3,063.05                  | 3,061.85                     | 1,20                        | 622,693.02   | 9,455,004.06 |
| 278: BZ-22  | $BZ-22$      | 914.4                   | 3.061.40                     | 3,061.40                  | 3,060.10                     | 1.30                        | 622,739.98   | 9,454,999.80 |
| 288: BZ-23  | $BZ-23$      | 914.4                   | 3.060.76                     | 3.060.76                  | 3.059.46                     | 1.30                        | 622,767.62   | 9,454,980,49 |
| 279: BZ-24  | $BZ-24$      | 914.4                   | 3.062.25                     | 3,062.25                  | 3.061.05                     | 1.20                        | 622,726.20   | 9,454,979.18 |
| 303: BZ-25  | $BZ-25$      | 914.4                   | 3,060.28                     | 3,060.28                  | 3,058.98                     | 1.30                        | 622,771.35   | 9,455,023.28 |
| 310: BZ-26  | <b>BZ-26</b> | 914.4                   | 3,059.22                     | 3,059.22                  | 3,057.92                     | 1.30                        | 622,787.99   | 9,455,078.91 |
| 315: BZ-27  | $BZ-27$      | 914.4                   | 3,056.79                     | 3,056.79                  | 3,055.49                     | 1.30                        | 622,846.27   | 9,455,092.95 |
| 327: BZ-28  | $BZ-28$      | 914.4                   | 3.054.20                     | 3,054.20                  | 3,052.90                     | 1.30                        | 622,906.16   | 9,455,096.56 |
| 312: BZ-29  | $BZ-29$      | 914.4                   | 3.050.33                     | 3.050.33                  | 3.049.03                     | 1.30                        | 622,965.83   | 9,455,089.52 |
| 313: BZ-30  | <b>BZ-30</b> | 914.4                   | 3.047.87                     | 3.047.87                  | 3.046.57                     | 1.30                        | 623.025.58   | 9,455,084.97 |
| 322: BZ-31  | BZ-31        | 914.4                   | 3,044.36                     | 3,044.36                  | 3,043.06                     | 1.30                        | 623,084.98   | 9,455,076.50 |
| 319: BZ-32  | BZ-32        | 914.4                   | 3,043.40                     | 3,043.40                  | 3,042.10                     | 1.30                        | 623, 144.88  | 9,455,073.11 |
| 320: BZ-33  | BZ-33        | 914.4                   | 3.041.76                     | 3,041.76                  | 3,040.46                     | 1.30                        | 623, 204. 78 | 9,455,069.71 |

Manhole FlexTable: tabla buzones (Current Time: 0.000 hours) (ALCANTARILLADO.stsw)

**Figura 14.** Cuadro de resultado de número de buzones

Fuente: programa Sewergems.

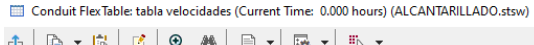

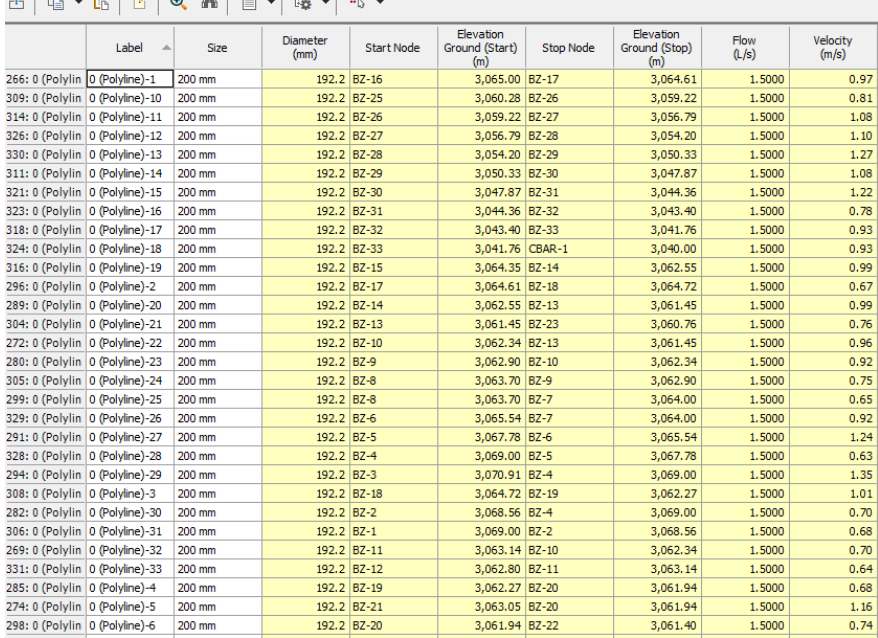

**Figura 15.** Cuadro de resultado de velocidades.

Fuente: Programa Sewergems

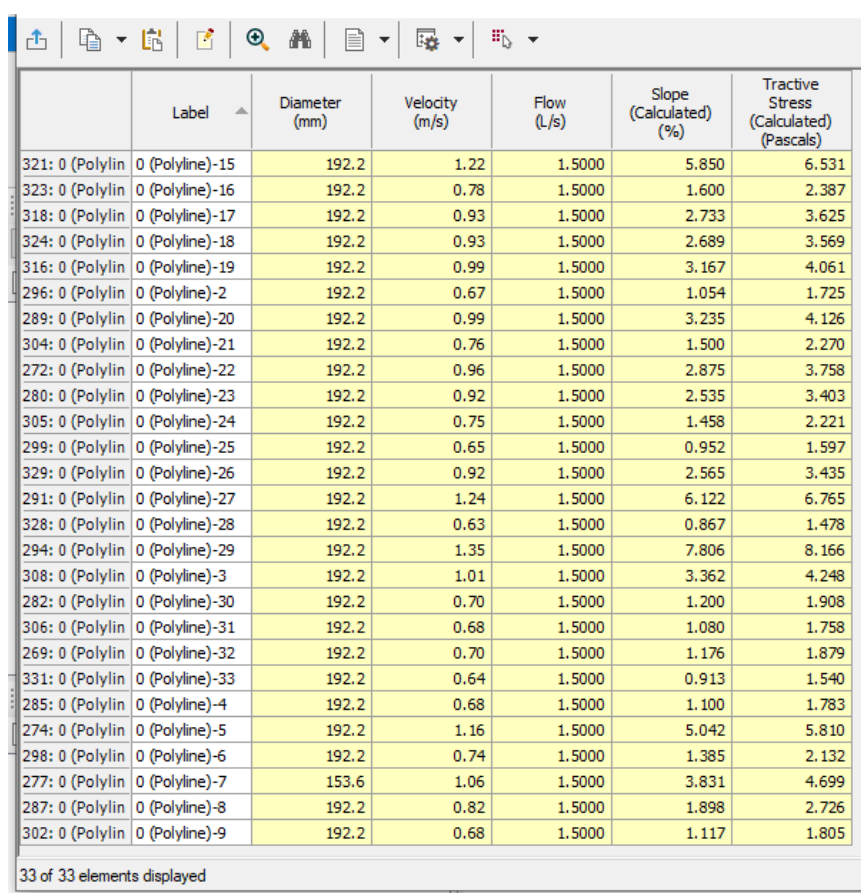

**Figura 16.** Cuadro de resultado de tensión Tractiva.

Fuente: Programa Sewergems

# **5.1 DATOS DE TUBERIA**

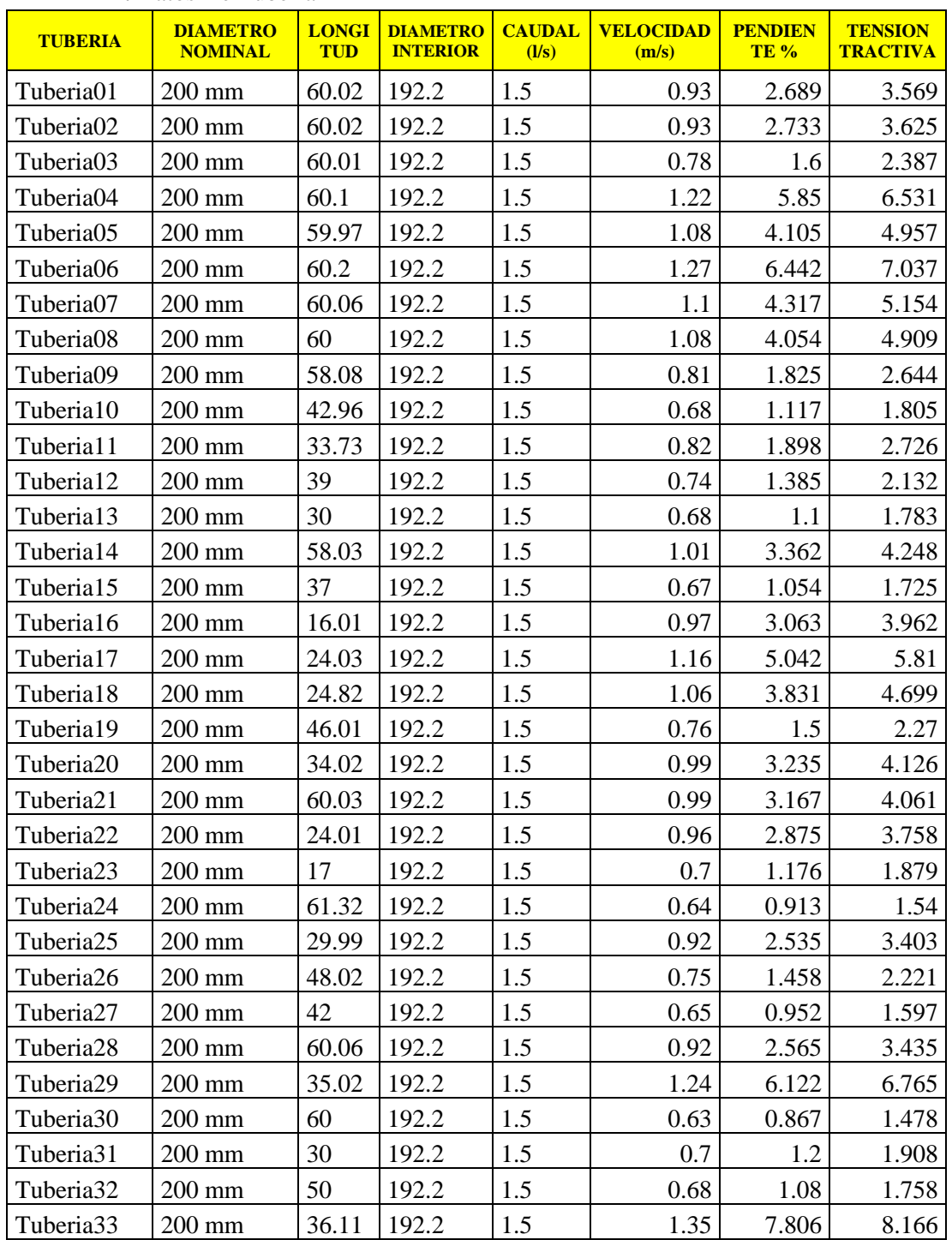

## **TABLA 11.** Datos De Tubería

Fuente: Programa Sewergems

# **5.2 DATOS DE TENSION TRACTIVA**

| <b>TUBERIA</b>        | <b>DIAMETRO</b><br><b>INTERIOR</b> | <b>VELOCIDAD</b><br>(m/s) | <b>CAUDAL</b><br>(1/S) | <b>PENDIENTE</b><br>$(\%)$ | <b>TENSION</b><br><b>TRACTIVA</b> |
|-----------------------|------------------------------------|---------------------------|------------------------|----------------------------|-----------------------------------|
| Tuberia01             | 192.2                              | 0.93                      | 1.5                    | 2.689                      | 3.569                             |
| Tuberia02             | 192.2                              | 0.93                      | 1.5                    | 2.733                      | 3.625                             |
| Tuberia03             | 192.2                              | 0.78                      | 1.5                    | 1.6                        | 2.387                             |
| Tuberia04             | 192.2                              | 1.22                      | 1.5                    | 5.85                       | 6.531                             |
| Tuberia05             | 192.2                              | 1.08                      | 1.5                    | 4.105                      | 4.957                             |
| Tuberia06             | 192.2                              | 1.27                      | 1.5                    | 6.442                      | 7.037                             |
| Tuberia07             | 192.2                              | 1.1                       | 1.5                    | 4.317                      | 5.154                             |
| Tuberia08             | 192.2                              | 1.08                      | 1.5                    | 4.054                      | 4.909                             |
| Tuberia09             | 192.2                              | 0.81                      | 1.5                    | 1.825                      | 2.644                             |
| Tuberia10             | 192.2                              | 0.68                      | 1.5                    | 1.117                      | 1.805                             |
| Tuberia11             | 192.2                              | 0.82                      | 1.5                    | 1.898                      | 2.726                             |
| Tuberia12             | 192.2                              | 0.74                      | 1.5                    | 1.385                      | 2.132                             |
| Tuberia13             | 192.2                              | 0.68                      | 1.5                    | 1.1                        | 1.783                             |
| Tuberia14             | 192.2                              | 1.01                      | 1.5                    | 3.362                      | 4.248                             |
| Tuberia15             | 192.2                              | 0.67                      | 1.5                    | 1.054                      | 1.725                             |
| Tuberia16             | 192.2                              | 0.97                      | 1.5                    | 3.063                      | 3.962                             |
| Tuberia17             | 192.2                              | 1.16                      | 1.5                    | 5.042                      | 5.81                              |
| Tuberia18             | 192.2                              | 1.06                      | 1.5                    | 3.831                      | 4.699                             |
| Tuberia19             | 192.2                              | 0.76                      | 1.5                    | 1.5                        | 2.27                              |
| Tuberia20             | 192.2                              | 0.99                      | 1.5                    | 3.235                      | 4.126                             |
| Tuberia21             | 192.2                              | 0.99                      | 1.5                    | 3.167                      | 4.061                             |
| Tuberia <sub>22</sub> | 192.2                              | 0.96                      | 1.5                    | 2.875                      | 3.758                             |
| Tuberia <sub>23</sub> | 192.2                              | 0.7                       | 1.5                    | 1.176                      | 1.879                             |
| Tuberia <sub>24</sub> | 192.2                              | 0.64                      | 1.5                    | 0.913                      | 1.54                              |
| Tuberia <sub>25</sub> | 192.2                              | 0.92                      | 1.5                    | 2.535                      | 3.403                             |
| Tuberia26             | 192.2                              | 0.75                      | 1.5                    | 1.458                      | 2.221                             |
| Tuberia <sub>27</sub> | 192.2                              | 0.65                      | 1.5                    | 0.952                      | 1.597                             |
| Tuberia <sub>28</sub> | 192.2                              | 0.92                      | 1.5                    | 2.565                      | 3.435                             |
| Tuberia29             | 192.2                              | 1.24                      | 1.5                    | 6.122                      | 6.765                             |
| Tuberia30             | 192.2                              | 0.63                      | 1.5                    | 0.867                      | 1.478                             |
| Tuberia31             | 192.2                              | 0.7                       | 1.5                    | 1.2                        | 1.908                             |
| Tuberia32             | 192.2                              | 0.68                      | 1.5                    | 1.08                       | 1.758                             |
| Tuberia33             | 192.2                              | 1.35                      | 1.5                    | 7.806                      | 8.166                             |

**TABLA 12.** Datos De Tensión Tractiva

Fuente: Programa Sewergems

# **5.3 DATOS DE ALTURA DE BUZONES**

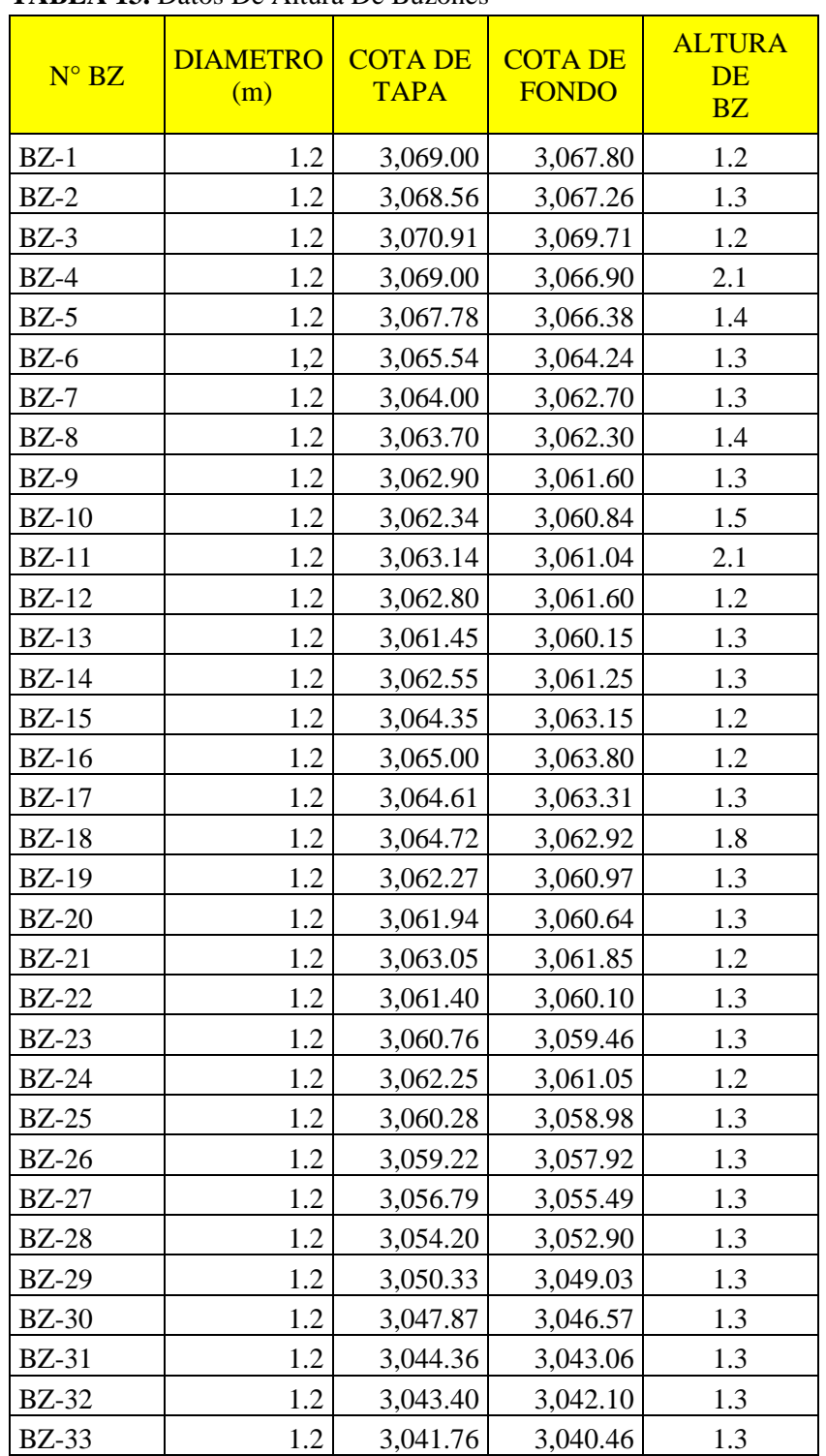

## **TABLA 13.** Datos De Altura De Buzones

Fuente: Programa Sewergems

# **6. DISEÑO DE TANQUE IMHOFF**

El tanque Imhoff fue diseñado con los siguientes parámetros

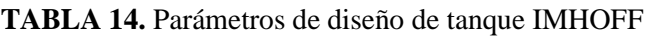

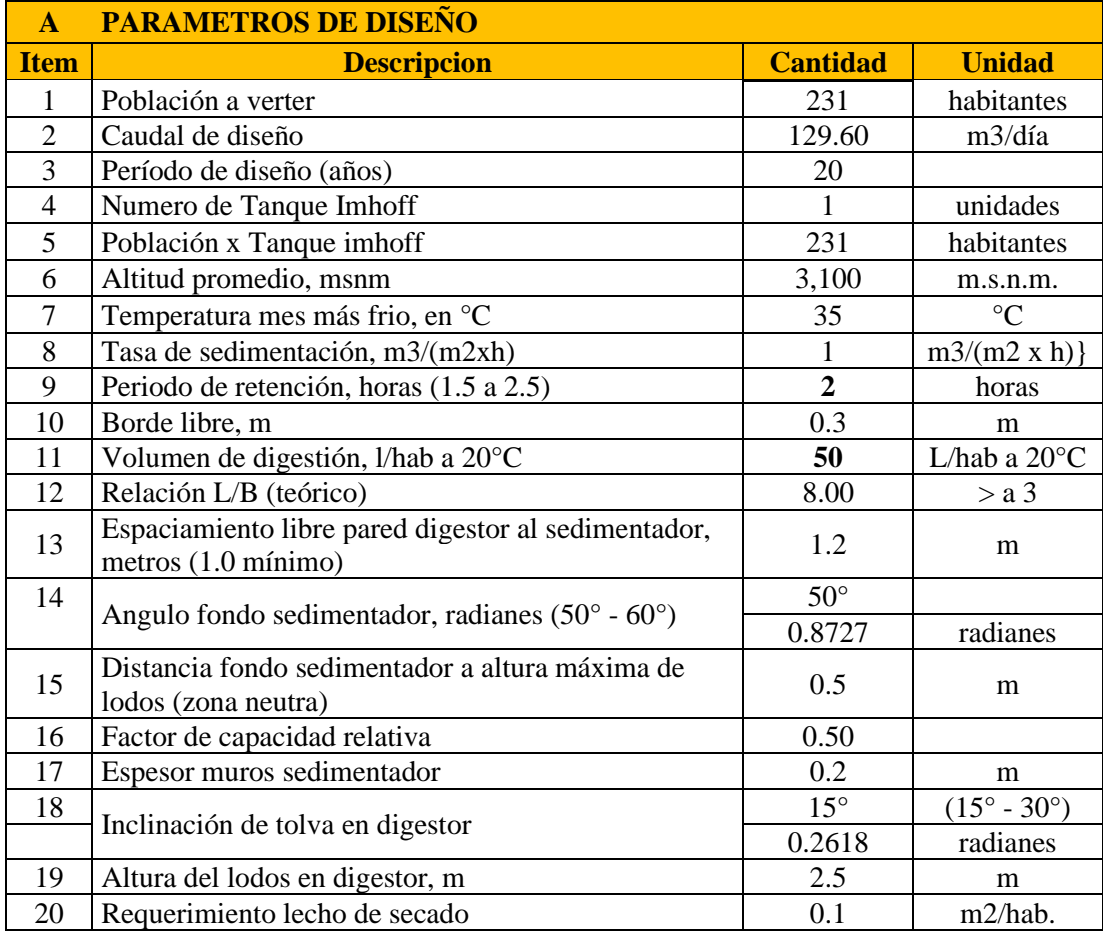

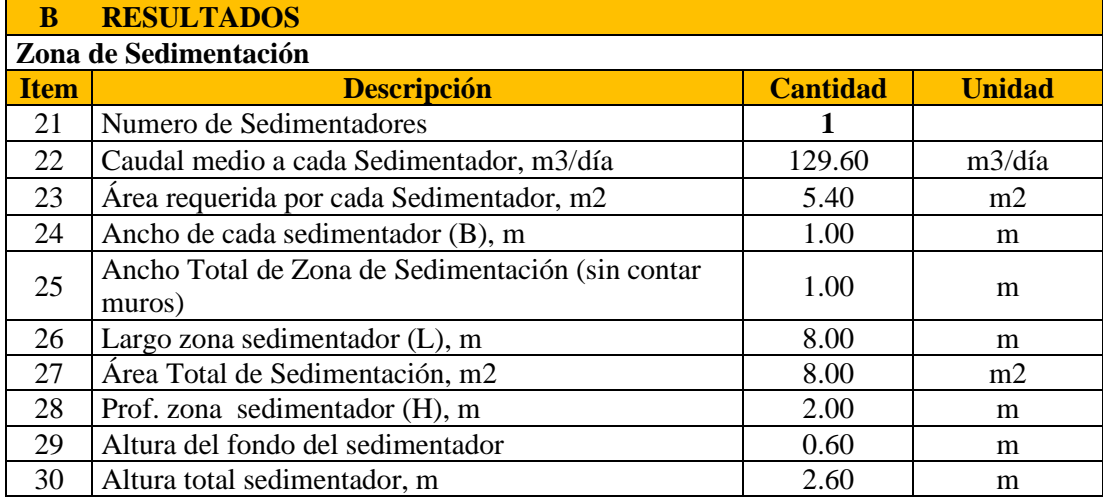

Fuente: Elaboración Propia
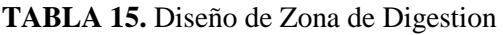

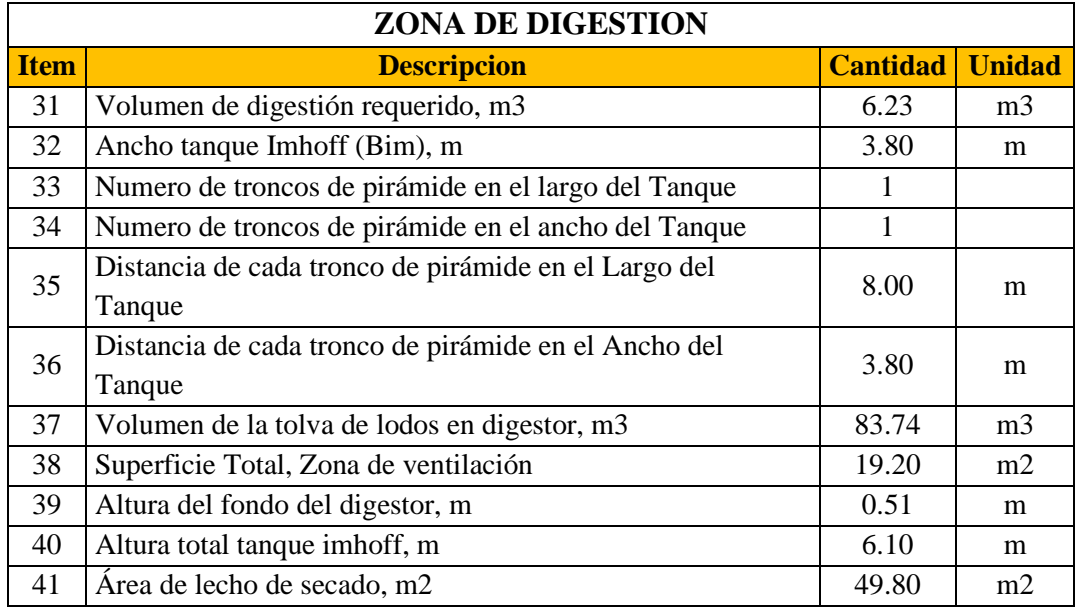

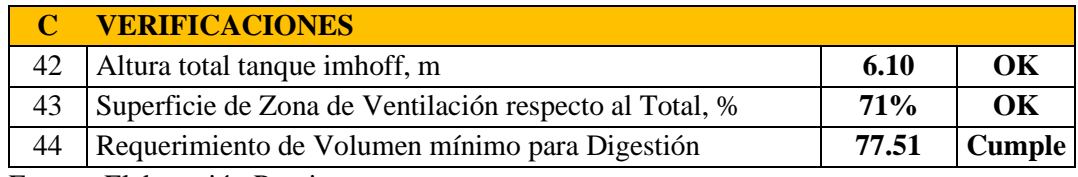

Fuente: Elaboración Propia

#### **5.2 Análisis de los resultados**

- **1.** Con base a la encuesta rea1izada y padrón de usuarios, se logró verificar que e1 centro poblado cuenta con 55 viviendas, 01 institución educativa, 3 instituciones religiosas, dando como resultado una pob1lación de 249 habitantes que viven en dicho centro poblado
- **2.** La población es de 249 habitantes, pero para nuestro diseño serán 231 habitantes, ya que no se atenderán 4 viviendas por la topografía de la zona, teniendo una dotación de 100 lts/hab/dia, hallándose un caudal de contribución el cual es 5.364 lt/s ingresada a todo el sistema, el caudal de diseño Qd=1.385 l/s
- **3.** En cuanto a la topografía, se presenta un suelo ondulado, cuyas cotas van desde los 3047 msnm hasta el 3100 msnm. Se ubicaron dos BMs.
- **4.** En el diseño del sistema de alcantarillado estará constituido por redes colectoras de material P.V.C. diámetro de 200 mm, la longitud de la tubería de la red colectora es de 1473ml , los buzones varían su profundidad entre 1.20 hasta 2.10 metros, las pendientes son: mínima 9.1 º/oo , las velocidades cumple con la normativa establecida de 0.6m/s hasta 5m/s.
- **5.** El diseño del tanque Imhoff tendrá un sedimentador, el caudal medio diario es de 129.60 m3/día, la zona de sedimentador será de 8.00 metros, este tendrá un profundidad de 2 m, altura de fondo de sedimentador de 0.60 m,lo que suma un total de altura de sedimentador de 2.60m , el volumen de digestión es de 6.23 m3, el ancho del tanque imhof será de 3.80m, la distancia entre cada tanque de sedimentador será de 8.00m, el volumen de la tolva de lodos en digestor m3, a superficie total será de 19.20m, la altura total del tanque imhof será de 6.10m.

#### **VI. CONCLUSIONES**

- **1.** La población futura será de 231 habitantes, teniendo una dotación de 100 lts/hab/dia, hallándose un caudal de contribución el cual 5.364 lt/s ingresada a todo el sistema, el caudal de diseño Qd=1.385 l/s
- **2.** En el diseño del sistema de alcantarillado trabajara en su totalidad por gravedad cumpliendo todos los parámetros, la longitud de la tubería de la red colectora 1473 ml, profundidad de bz. entre 1.20 hasta 3.20 metros, las pendientes son: mínima 9.1 º/oo , las velocidades cumplen con la normativa establecida de 0.6m/s hasta 5m/s. siendo estas 0.65 m/s como la mínima y 1.35 m/s como la máxima. Con respecto a la tensión tractiva esta va desde 1.54 pascales hasta 8.16 pascales
- **3.** En cuanto a la topografía, se presenta un suelo ondulado, cuyas cotas van desde los 3047 msnm hasta el 3149 msnm. Se ubicaron dos BMs. Estratégicamente.
- **4.** El diseño del tanque Imhoff se adecua a todas la normatividad, este tanque se encuentra ubicado a 500 mts de distancia del pueblo evitar se filtren malos olores

#### **ASPECTOS COMPLEMENTARIOS**

#### RECOMENDACIONES

- Los planos han sido elaborados, tomándose en cuenta toda la información del estudio topográfico, a escala y que servirán para el replanteo del proyecto, recomendando respetarlos.
- La tubería de la red que ha sido diseñada ha respetado los recomendaciones del estudio de suelo en cuanto concierne a la colocación y ubicación en el terreno con su propia cama de apoyo,
- El tanque imoff está ubicado en una posición que es óptima para su funcionamiento, se recomienda no cambiarlo de lugar.

#### **REFERENCIAS BIBLIOGRÁFICAS**

- 1. Bonilla Vélez KY. Pre-Diseño de la red de alcantarillado sanitario del condominio Recreacional Parcelación San Carlos en el municipio de Villavicencio [Internet]. Vol. 1, Journal of Materials Processing Technology. 2018 [cited 2021 Oct 31]. Available from: https://repository.usta.edu.co/handle/11634/13685
- 2. Aguay Rosillo AG. Diseño del sistema de alcantarillado sanitario, con el sistema de tratamiento "Imhoff" de aguas residuales para la parroquia San Luis de Pambil, cantón Guaranda, provincia Bolívar [Internet]. Universidad Técnica de Ambato. Facultad de Ingeniería Civil y Mecánica. Carrera de Ingeniería Civil; 2016 [cited 2021 Nov 1]. Available from: https://repositorio.uta.edu.ec:8443/jspui/handle/123456789/23305
- 3. Bravo Jácome DM, Solis García ED. "Diseño del sistema de alcantarillado sanitario para el barrio Los Laureles, comunidad de Nero, de la parroquia Baños, cantón Cuenca" [Internet]. 2018 [cited 2021 Nov 1]. Available from: https://dspace.ucuenca.edu.ec/bitstream/123456789/31523/1/Trabajo de Titulación.pdf
- 4. Rodríguez Villanueva CD. Diseño del sistema de alcantarillado para mejorar la condicion sanitaria del caserío de Punchayhuaca, distrito Yautan, provincia Casma, región Ancash– 2021 [Internet]. 2021. Available from: http://repositorio.uladech.edu.pe/handle/123456789/21519
- 5. Meléndez Calderón FS. Diseño del sistema de alcantarillado para la mejora de la condición sanitaria del caserío Vichamarca, distrito de Moro, provincia del Santa,

región Áncash - 2019. [Internet]. Universidad Católica Los Ángeles de Chimbote. Universidad Católica los Ángeles de Chimbote; 2019 [cited 2021 Nov 1]. Available from: http://repositorio.uladech.edu.pe/handle/123456789/14765

- 6. Leyva Angulo JE. Diseño del sistema de alcantarillado en el caserío de Nuevo Edén, distrito de Nueva Cajamarca – provincia de Rioja – región San Martín [Internet]. Universidad Nacional de San Martín-Tarapoto. Universidad Nacional de San Martín - Tarapoto; 2017 [cited 2021 Nov 1]. Available from: http://repositorio.unsm.edu.pe/handle/11458/2570
- 7. Benito Orihuela HD. Diseño del sistema de alcantarillado sanitario en el centro poblado de Culqui, Laureles y el caserío de Culqui Alto en el distrito de Paimas, provincia de Ayabaca – Piura [Internet]. Universidad Nacional de Piura / UNP. Universidad Nacional de Piura; 2018 [cited 2021 Nov 1]. Available from: http://repositorio.unp.edu.pe/handle/UNP/1243
- 8. Cabrera Nima FH. Diseño del sistema de alcantarillado en el centro poblado Carrasquillo, ubicado en el distrito de Buenos Aires, provincia de Morropon, departamento de Piura, abril 2021 [Internet]. Universidad Católica Los Ángeles de Chimbote. Universidad Católica los Ángeles de Chimbote; 2021 [cited 2021 Nov 1]. Available from: http://repositorio.uladech.edu.pe/handle/123456789/21533
- 9. Rivera Saavedra RY. Diseño del sistema de alcantarillado para el Caserio Polvazal, sector rural ubicado en el distrito de Morropon, provincia de Morropon, departamento de Piura, Febrero 2020 [Internet]. Universidad Católica Los Ángeles de Chimbote. Universidad Católica los Ángeles de Chimbote; 2020 [cited 2021

Nov 1]. Available from: http://repositorio.uladech.edu.pe/handle/123456789/16942

- 10. Salazar Nizama J. sistema de alcantarillado. 2014;4.
- 11. Criterios Y, Lineamientos T, Para F, Alcantarillado S. Lineamientos Técnicos para Factibilidades, SIAPA CAP. 3 ALCANTARILLADO SANITARIO Febrero 2014 Hoja 1 de 38. 2014;1–100.
- 12. Organismo de Evaluación y Fiscalización Ambiental. Agua residuales [Internet]. 2014 [cited 2021 Nov 7]. p. 1–42. Available from: https://www.oefa.gob.pe/?wpfb\_dl=7827
- 13. ALFARO MELGAR JM, CARRANZA CISNEROS JL, GONZALEZ REYES I. Diseño del sistema de alcantarillado sanitario, aguas lluvias y planta de tratamiento de aguas residuales para el área urbana del municipio de San Isidro, departamento de Cabañas. 2012;435 pp. Available from: http://ri.ues.edu.sv/id/eprint/1698/1/DISEÑO\_DEL\_SISTEMA\_DE\_ALCANTA RILLADO\_SANITARIO,\_AGUAS\_LLUVIAS\_Y\_PLANTA\_DE\_TRATAMIE NTO\_DE\_AGUAS\_RE.pdf
- 14. INGENIERIA CIVIL. Sistema Alcantarillado Sanitario y sus Componentes. [Internet]. Available from: https://www.ingenierocivilinfo.com/2010/11/sistemaalcantarillado-sanitario-y-sus.html
- 15. Ministerio del Agua. Manual de Operación y Mantenimiento de Sistemas de Alcantarillado Sanitario en Areas Rurales. Man Operación y Manten Sist Alcantarillado Sanit en Areas Rural [Internet]. 2007;29. Available from:

http://www.anesapa.org/wp-

content/uploads/2014/07/01MANOpeManSASrural.pdf

- 16. Bioplast Depuración. Tanque Imhoff: historia y principio de funcionamiento [Internet]. Available from: https://www.aguasresiduales.info/revista/blog/tanqueimhoff-historia-y-principio-de-funcionamiento
- 17. Salas JJ. El modesto tanque Imhoff: fundamentos y diseño [Internet]. Available from: https://www.iagua.es/blogs/juan-jose-salas/modesto-tanque-imhofffundamentos-y-diseno
- 18. OPS-CEPIS. GUÍA PARA EL DISEÑO DE TANQUES SÉPTICOS, TANQUES IMHOFF Y LAGUNAS DE ESTABILIZACIÓN. Publicaciones Estadísticas y Geográficas SINA. 2016;130(November):92.
- 19. Martínez Jordan O. Diseño del sistema de alcantarillado sanitario para le Barrio el Centro ysistema de abastecimiento de agua potable para el Barrio La Tejera, Municipio de San Ermita, Departamento de Chiquimula. 2011;169. Available from: http://biblioteca.usac.edu.gt/tesis/08/08\_3229\_C.pdf
- 20. Ministerio de Vivienda Construcción y Saneamiento. Norma OS. 070 REDES DE AGUAS RESIDUALES. 2000;
- 21. ADUVIRI AVENDAÑO MA, UCHARICO HUAQUISACA NA. COMPARACIÓN TÉCNICO - ECONÓMICO DE REDES DE ALCANTARILLADO COMBINADO Y SEPARADO EN LA LOCALIDAD DE TINICACHI - YUNGUYO. 2018;
- 22. EPM. Guía para el diseño Hidráulico de Redes de Alcantarillado. 2009;72. Available from: https://www.epm.com.co/site/Portals/0/centro\_de\_documentos/GuiaDisenoHidra ulicoRedesAlcantarillado.pdf
- 23. Servicio de Agua Potable y Alcantarillado. Reglamento-de-proyectoscondominiales-de-agua-potable-y-alcantarillado-para-habilitaciones-urbanas.
- 24. EADIC. Ingenieria-sanitaria-y-conceptos-basicos-de-hidraulica-aplicada [Internet]. Available from: https://es.scribd.com/doc/214551296/Tema-1- Ingenieria-sanitaria-y-conceptos-basicos-de-hidraulica-aplicada
- 25. oas.org. Infraestructura sanitaria [Internet]. Available from: http://www.oas.org/dsd/publications/unit/oea32s/ch38.htm
- 26. AMANCHA PUNINA WF. LAS AGUAS RESIDUALES Y LA INCIDENCIA EN LA CONDICIÓN SANITARIA DE LOS MORADORES DE LOS BARRIOS LA FLORESTA, QUEBRADA PALAHUA Y SUS ALREDEDORES, CANTÓN CEVALLOS PROVINCIA DE TUNGURAHUA [Internet]. Repo.Uta.Edu.Ec. UNIVERSIDAD TÉCNICA DE AMBATO; 2019. Available from: http://repo.uta.edu.ec/bitstream/handle/123456789/5301/Mg.DCEv.Ed.1859.pdf? sequence=3
- 27. APRISABAC. Manual de Procedimientos Técnicos en Saneamiento. Ernst Young Glob Ltd [Internet]. 2015;128. Available from: https://www.ey.com/pe/es/newsroom/newsroom-am-exportaciones-peru
- 28. Ministerio de Vivienda C y S. OS 100 Consideraciones básicas de diseño de

infraestructura sanitaria. Reglam Nac Edif. 2006;356.

- 29. Ministerio de Vivienda construcción y saneamiento. Norma Técnica de Diseño R.M N° 192 – 2018 : Opciones Tecnológicas para sistemas de saneamiento en el ámbito rural. Minist vivienda construcción y Saneam [Internet]. 2006;193. Available from: https://ecovidaconsultores.com/wpcontent/uploads/2018/05/RM-192-2018-VIVIENDA-TECNOLÓGICAS-PARA-SISTEMAS-DE-SANEAMIENTO-EN-EL-ÁMBITO-RURAL.pdf
- 30. ESPREMIX. BUZONES DE DESAGÜE [Internet]. Available from: https://espremix.com.pe/prefabricados/buzones-de-desague-prefabricadosconcreto/#:~:text=Buzones de desagüe,-Los Buzones prefabricados&text=Son estructuras que sirven como,los servicios básicos de agua.
- 31. Icfes. Diseño en ingeniería Diseño en ingeniería. 2013;1–3. Available from: https://www.acofi.edu.co/wp-content/uploads/2014/03/Generalidades\_Diseno.pdf

#### **ANEXOS**

#### **Anexo 1:** Imágenes de la topografía

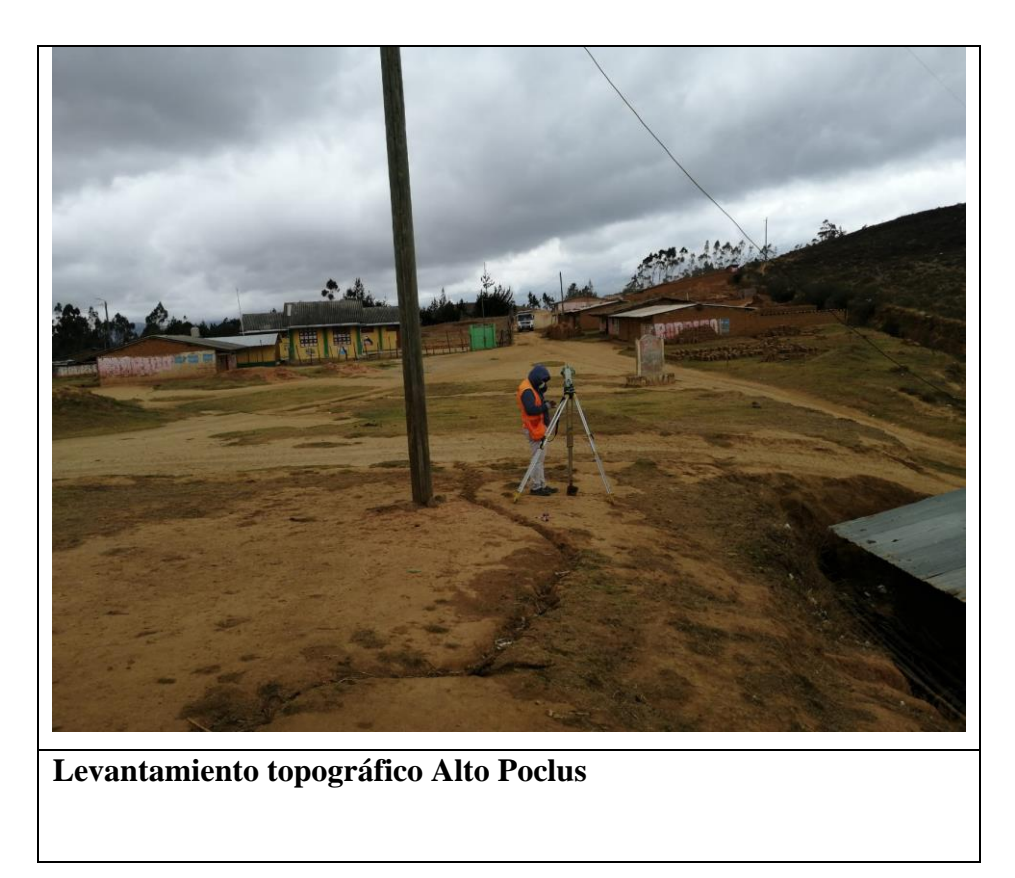

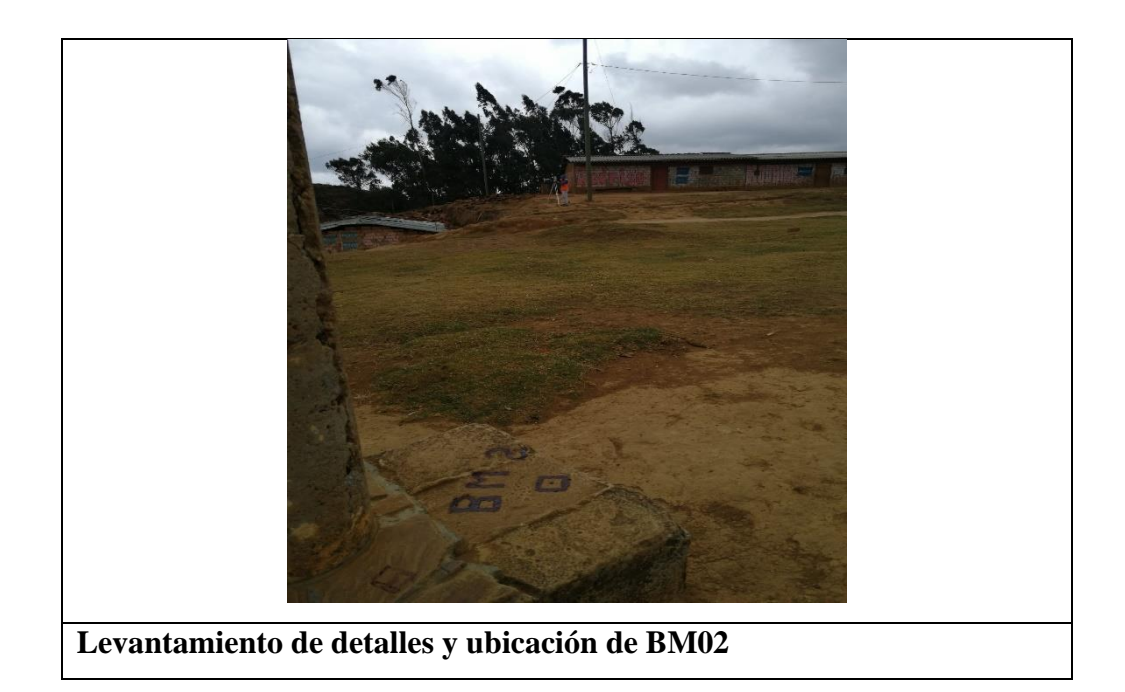

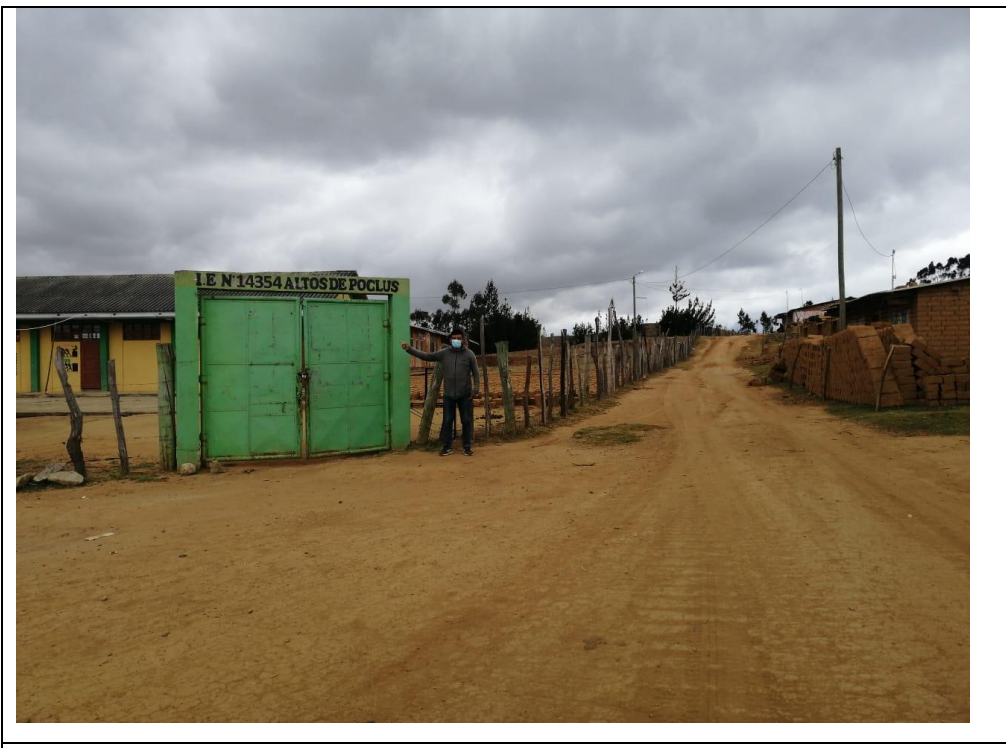

**Levantamiento topográfico- Institución Educativa 14354 altos de Poclus**

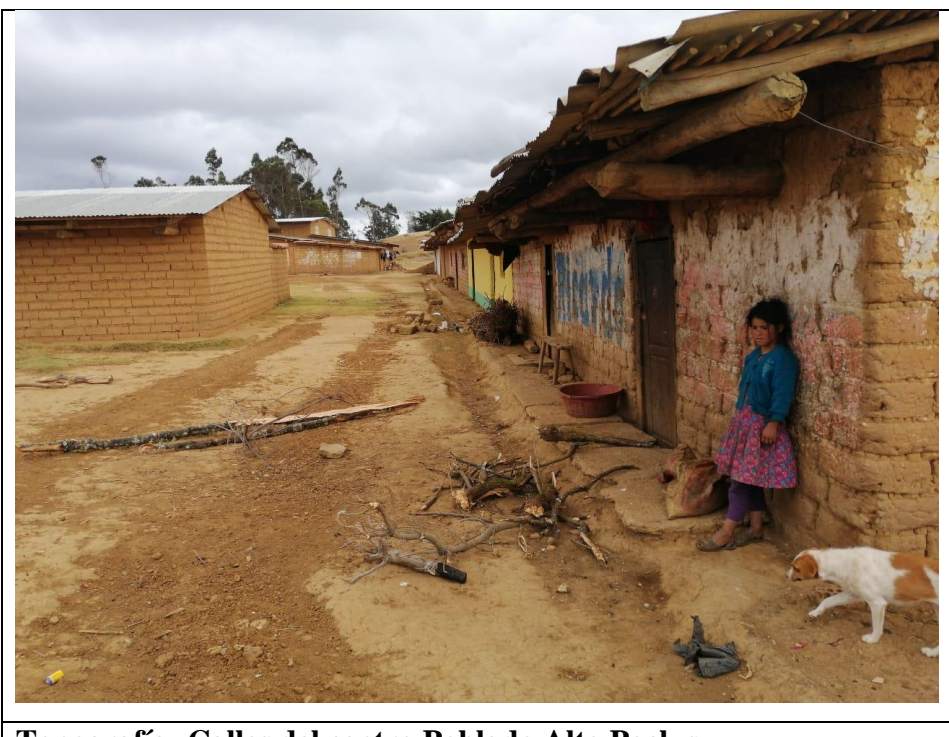

**Topografía- Calles del centro Poblado Alto Poclus**

# **PLANOS**

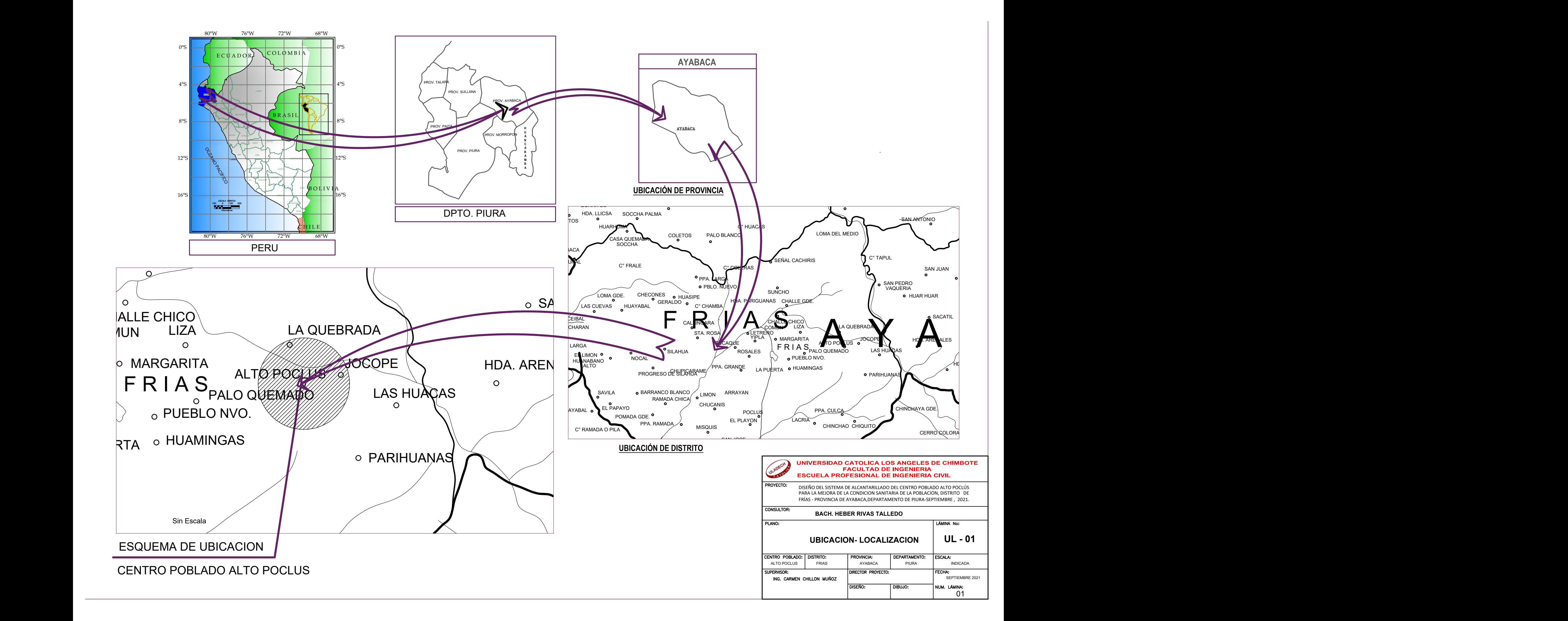

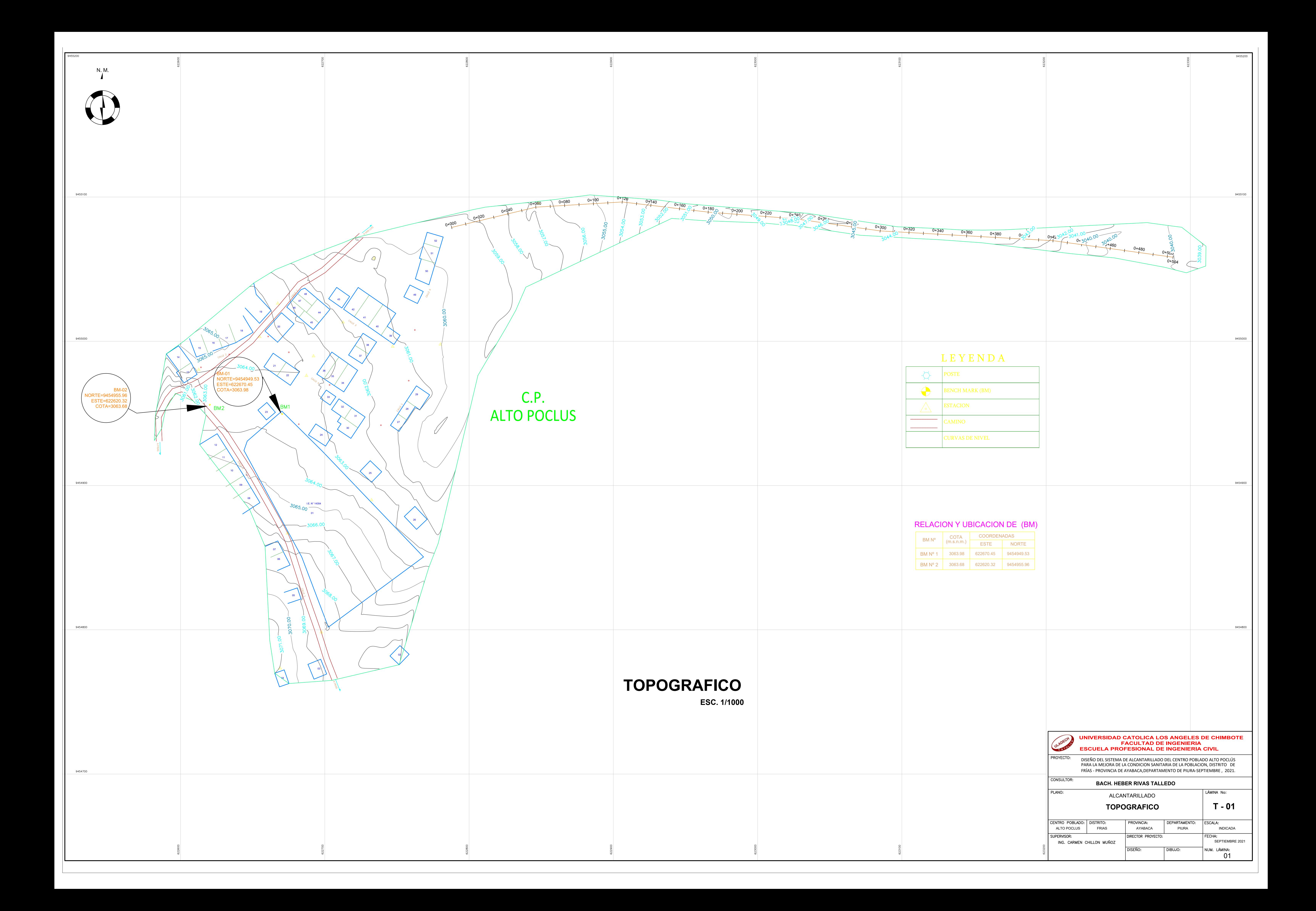

![](_page_87_Figure_0.jpeg)

![](_page_88_Figure_0.jpeg)

![](_page_88_Picture_396.jpeg)

![](_page_89_Figure_0.jpeg)

![](_page_90_Figure_1.jpeg)

![](_page_90_Picture_311.jpeg)

### PERFIL<sub>so64</sub>ONGITUDINAL HACIA L3864C ALLE SN ESC <u>ALA: H=1:150 V=1:15</u>0

![](_page_90_Figure_7.jpeg)

## 306 PERFIL LONGITUDINAL CALL506SN

![](_page_90_Picture_312.jpeg)

![](_page_90_Figure_0.jpeg)

![](_page_90_Picture_313.jpeg)

![](_page_90_Picture_314.jpeg)

![](_page_90_Picture_315.jpeg)

![](_page_90_Picture_316.jpeg)

![](_page_90_Figure_11.jpeg)

![](_page_90_Picture_317.jpeg)

# PFRFIL LONGITUDINAL HACIANGLA CALLE 3  $\div$  150

![](_page_91_Picture_174.jpeg)

![](_page_91_Picture_175.jpeg)

![](_page_91_Figure_1.jpeg)

![](_page_91_Picture_176.jpeg)

![](_page_92_Figure_0.jpeg)

![](_page_92_Figure_1.jpeg)

![](_page_93_Figure_0.jpeg)

![](_page_94_Figure_0.jpeg)

![](_page_94_Figure_1.jpeg)

# ESTUDIO DE SUELOS

**ESTUDIO DE SUELOS CON FINES DE SANEAMIENTO** 

## "DISEÑO DEL SISTEMA **DE ALCANTARILLADO DEL CENTRO POBLADO ALTO POCLUS PARA LA MEJORA DE LA CONDICION SANITARIA** DE LA POBLACION, -DISTRITO DE FRIAS, PROVINCIA DE AYABACA, **DEPARTAMENTO DE PIURA"**

Percy Tabara Serrato Tco, de Suelos y Pavimentos

Dr. Hipólito Tume Chapa ्<br>शोNGENIERO GEOLOGO C/P. N° 17604

#### **INDICE**

#### I.- ASPECTOS GENERALES.-

- 1.1.- Ubicación del área de estudio y situación actual.-
- 1.2.- Condiciones Climáticas.-
- 1.3.- GEOMORFOLOGIA.-
- 1.4.- ESTRATIGRAFIA.-

#### II.- METODOLOGIA DE TRABAJO.-

- 2.1.- FASE DE CAMPO.-
- 2.2.0.- ENSAYO DE LABORATORIO.-
- 2.2.1.- ENSAYOS DE MUESTRAS ALTERADAS.
- 2.2.2.- ENSAYOS DE MUESTRAS INALTERDADA.-
- 2.2.2.1.- DISEÑOS DE CONCRETO.-
- III.- PARAMETROS PARA DISEÑO SISMO-RESISTENTE. IV.- ANALISIS DE LICUACION DE ARENAS

V.- CONCLUSIONES Y RECOMENDACIONES.-

**CONCLUSIONES.-RECOMENDACIONES.-**

#### **ANEXOS**

- Registros Exploratorios  $\overline{a}$
- Ensayos de Laboratorio ÷.
- **Capacidad Portante**
- Ensayos Químicos (Sales Solubles, Cloruros y Sulfatos)  $\mathbf{m}_{\mathrm{c}}$
- Diseños de Concreto
- Testimonio Fotográfico
- Planos de Ubicación de Calicatas

Percy Tavara Serrato ....Tco, de Sueles y Pavimentes

Dr. Hipólito Tume Chapa INGENIERO GEOLOGO CAP. N° 1760e

#### **INTRODUCCIÓN**

El presente estudio de Mecánica de Suelos con Fines de Saneamiento, se realizó a solicitud del Bach. HEBERT OMAR RIVAS TALLEDO, para desarrollar el presente estudio de suelos denominado: "DISEÑO DEL SISTEMA DE ALCANTARILLADO DEL CENTRO POBLADO ALTO POCLUS PARA LA MEJORA DE LA CONDICION SANITARIA DE LA POBLACION, -DISTRITO DE FRIAS, PROVINCIA DE AYABACA, DEPARTAMANTO DE PIURA"

La zona de influencia de dicho estudio se ubica en el centro Alto Poclus, del distrito de Frías - Provincia de Ayabaca, Departamento de Piura.

El presente estudio fue realizado por el personal de Laboratorio de Suelos especializado, iniciándose estos con la evaluación del área en estudio debidamente seleccionadas, como son líneas, redes de distribución, buzones y planta de tratamiento de aguas residuales.

El objetivo del presente estudio es determinar las propiedades Físico Mecánicas, habiéndose encontrado de acuerdo a las labores verticales suelos del tipo "ML", "MH", y "CL" además las formaciones predominantes en la parte alta son Limos inorgánicos de mediana, alta plasticidad, esquistos limosos, y arcillas de baja plasticidad, el proyecto comprende la construcción de Líneas, buzones, redes y planta de tratamiento de aguas residuales.

Es de conocimiento que en el área de estudio tiene una topografía accidentada. Asimismo indico que no existen canteras en la zona, para lo cual nos ha permitido evaluar varios sectores para determinar qué áreas son aptas para ser utilizadas como materiales de acopio y relleno, habiéndose evaluado la cantera "RIO YAPATERA" Y "CANTERA RIO ÑACARA" (agregado fino y agregado grueso), ubicadas en la zona baja perteneciente al distrito de Chulucanas. Este material servirá para las dosificaciones de concreto hidráulico y mejoramiento del terreno natural, y por el lado de Morropon Planta Chancadora Segundo Odar, material piedra chancada.

Percy Tavara Serrato Tco, de Suelos y Pavimentos

Hipólito Tume Chapa INGENIERO GEOLOGO CAP. N° 17604

#### I.- ASPECTOS GENERALES.-

#### $1.1 -$ Ubicación del área de estudio y situación actual.-

La zona de influencia de dicho estudio se ubica en el centro poblado Poclus, del distrito de Frías - Provincia de Ayabaca, Departamento de Piura.

Siendo su accesibilidad por el Distrito de Chulucanas hasta el distrito de Frías, luego se continua por una trocha carrozable de regular a mal estado hasta el centro poblado Alto Poclus.

#### $1.2 -$ **Condiciones Climáticas.-**

El clima del área del estudio es templado entre los meses de enero a mayo, además en la zona se presentan precipitaciones pluviales a partir de los meses de enero a Mayo, los mismos que llegan hasta los 2700 y 2800 mm, variando a partir de mayo a diciembre a un clima frio

#### Geología y Geotecnia

Las estructuras principales corresponden al río Yapatera que desemboca al rio Piura y de muchas quebradas que son afluentes de este rio, existe en la zona un alto predominio de roca alteradas granítica y esquistosa, los mismos que en un proceso de alteraciones sufren cambios dando origen a suelos residuales, como el área evaluada donde se encuentran suelos del tipo "ML", "MH", "CL"

#### **Sismicidad**

De acuerdo con las normas peruanas en materia de diseño sísmico, el área en estudio se encuentra en una zona altamente sísmica. La región se ve afectada por la actividad tectónica reflejada en los sismos con hipocentros poco profundos (de algunos Kilómetros) y profundos hasta (700 km). los terremotos profundos se relacionan con la subducción de la placa de Nazca por debajo de la placa sudamericana. Los temblores poco profundos están relacionados con la presencia de fallas regionales.

Seaún el Mapa Neotectónico del Perú (Leureiro et al 1991), estudio realizado por el instituto geofísico del Perú en colaboración con la universidad de orsay (Francia) y la Universidad Nacional de Ingeniería, la principal falla activa en la Región es la falla de Chaguilbamba, ubicada entre los pueblos de Chaquilbamba y Marcabal (departamento de Cajamarca y La Libertad) en la cordillera Occidental en la zona norte de Perú.

La tabla que presentamos a continuación presenta los tres eventos sísmicos más importantes de los que se tiene noticia, ocurridos en la zona norte del Perú (tavera et al 1998).

Percy Tavara Serrato Tco.de Sueles y Pavimentos ........

Dr. Hipólito Tume-Chapa **EXAMPLE AND SECUCIÓN**  $CIP$   $N^{\circ}$  17604...

![](_page_100_Picture_102.jpeg)

#### Eventos Sísmicos Importantes en la Región Norte del Perú

Recién desde 1963, el Perú cuenta con los instrumentos necesarios para registrar la fluencia de sismos y analizar de manera confiable las propiedades probabilísticas y estadísticas de los terremotos.

#### $1.3. -$ **GEOMORFOLOGIA.-**

La región Nor occidental del Perú y Sur Ecuatoriana, presentan típicas regiones geográficas como: Costa Sierra y Selva Alta, con rasgos geomorfológicos tales como planicies semi desérticas, frígidas y húmedas.

Su evolución está ligada a fenómenos tectónicos denudatorios regionales. ocurridos en basamiento, que en ciertas formas se manifiesta en las rocas cretaceas y terciarias, por reactivación de fallamientos. También han influido los cambios climáticos, la acción eólica, los glaciales y las precipitaciones pluviales.

Además el desarrollo Morfo Tectónico del Nor Este del Perú, se caracterizó por movimientos trato génicos que dieron como resultado la formación de grabens y horsts, cuvos elementos mayores son las cordilleras de la costa y la occidental

Cordillera de la costa, la misma que está constituida por un macizo de lineamiento arqueado, alineado por una serie de elevaciones que se extienden desde las islas Lobos de Afuera e Isla lobos de Tierra, hasta los cerros Illescas, Silla de Paita y macizo de los Amotapes. En el Ecuador continúa esta cordillera, constituyéndose en una zona elevada y accidentada, cruzados en algunas veces por cursos pluviales encañonados. Se pueden apreciar bloques fallados de rocas metamórficas e ígneas. precámbricas, paleozoica y cretácicas tipo horst, separado de los grabens rellenado por sedimentos del Eoceno superior o más jóvenes (A.C **FISCHER 1956).** 

Depresión - Para andina, esta unidad Geomorfología, se extiende sobre una llanura a lo largo del Nor Oeste Peruano, entre la cordillera de la costa y los contra fuertes de la cordillera Occidental, siguiendo un alineamiento paralelo a la cordillera de los andes es decir hasta la altura del eje de la deflexión de Huancabamba, con una dirección NO - SE, para luego tomar un rumbo N-S.

Percy Tavara Serrato Tco. de Suelos y Pavimentos

*Financial Composition Tune Chapa* **ANGENIERO GEOLOGO**  $CP$  N°  $17604$ 

La parte sur de la depresión para andina, está limitada a una estrecha faja, comprendida entre los contras fuertes andinos y el océano Pacifico, y la parte Norte termina en forma de cuña entre la cordillera de la costa y la cordillera occidental Peruana- Ecuatoriana. Sobre esta faia costera se han desarrollado extensas superficies cubiertas por depósitos eólicos cortadas transversalmente por ríos con sus respectivos abanicos aluviales. Las altitudes oscilan entre los 0.00 metros y 300 metros sobre el nivel del mar, presentando relieve ondulado y/o depresiones próximas al nivel el mar, las rocas sobre las que descansa la cobertura Cuaternaria son de naturaleza sedimentaria, volcánica o plutónica, cuyas edades fluctúan entre el Paleozoico y el Mesozoico.

#### 1.4.- ESTRATIGRAFIA.-

Los suelos yacente en el área estudio, obedecen a suelos del tipo semi consistentes, cuya matriz es limos arcillosos, esquistos limosos con cohesión, los mismos que presentan una estratigrafía casi uniforme hasta profundidades de 1.50 y 3.00 metros prospectados.

#### II.- METODOLOGIA DE TRABAJO.-

La presente evaluación del indicado estudio se desarrolló de acuerdo a las consideraciones siguientes:

#### 2.1.- FASE DE CAMPO.-

Esta fase lo desarrollo personal especializado del laboratorio de suelos. habiéndose planificado en el presente trabajo la proyección de 03 labores verticales, según detallo.

Estas labores se realizaron para auscultar sus perfiles estratigráficos. Ver cuadro Nº 01 y cuadro Nº 02.

En cada una de las prospecciones (calicatas) se identificaron y describieron las características de los materiales que conforman el perfil estratigráfico de las redes. línea, buzones y planta de tratamiento, tales como tipo de suelo. plasticidad, color, etc; todo ello en concordancia con la humedad. nomenclatura establecida para tal fin en la norma

ASTM D 2488 - 06 Practice for Description and Identification of Soils (Visual-Manual Procedure), así mismo se registraron las vistas fotográficas en cada prospección. Dicha información fue levantada en campo en formatos internos elaborado especialmente para tal fin y posteriormente toda la información fue vaciada en los registros de perforación de calicatas que se adjuntan en los Anexos de "Registro de Excavación" y "Ensayos de Laboratorio".

Percy Tavara Serrato Tco, de Suelos y Pavimentos

Hymmyo Dr. Hipólito Tume Chapa **MINGENIERO GEOLOGO** CAP. N° 17604

De cada prospección efectuada se obtuvieron muestras representativas en cantidades suficientes para la ejecución de los ensayos de laboratorio requeridos para determinar las características físicas de los suelos de fundación, también se obtuvieron muestras representativas para la ejecución de ensayos.

#### Cuadro Nº 01: Relación de calicatas y estratos

![](_page_102_Picture_74.jpeg)

#### 2.2.0.- ENSAYO DE LABORATORIO.-

La toma de muestras alteradas, tomadas en la fase de campo fueron procesadas en el laboratorio de suelos, obteniéndose los siguientes resultados.

#### DESCRIPCION DE CALICATAS SEGÚN SU CLASIFICACION

- Calicata C 1: Línea de Desagüe y Buzones
- M-1 0.00 0.99 Limo arenoso de baja plasticidad, Color marrón claro de textura firme húmeda. Se clasifica según SUCS como "ML", espesor del estrato 0.99m.
- M-2 0.99 1.50 Limo de alta plasticidad, Color marrón claro de textura firme húmeda. Se clasifica según SUCS como "MH, espesor del estrato 0.50m.
- No se evidenció presencia de aguas freáticas hasta la profundidad  $\bullet$ explorada de -1.50 m

Percy Tavara Serrato --- Tco: de Suelos y Pavimente ---------

Dr. Hipólito Tume Chap **MINGENIERO GEOLOGO** C4P. Nº 17604

Calicata C - 2: Línea de Desagüe y Buzones

- M-1 0.00 0.50 Arcilla limosa de Baja Plasticidad, Color marrón claro de textura firme húmeda. Se clasifica según SUCS como "ML", espesor del estrato 0.50m.
- M-2 0.50 2.00 Limo arenoso de baja plasticidad, Color marrón claro de textura firme húmeda. Se clasifica según SUCS como "ML", espesor del estrato 1.00m.
- No se evidenció presencia de aguas freáticas hasta la profundidad explorada de -2.00 m.

Calicata C - 3: IMHOFF

- M-1 0.00 0.30 Limo arenoso de alta plasticidad, Color rosado de textura firme húmeda. Se clasifica según SUCS como "MH". espesor del estrato 0.30m.
- M-2 0.30 0.70 Limo arenoso de baja plasticidad, Color rosado de textura firme húmeda. Se clasifica según SUCS como "CL". espesor del estrato 0.40m.
- $M-3 0.70 3.00$  Limo arenoso de baja plasticidad, Color rosado de textura firme húmeda. Se clasifica según SUCS como "CL", espesor del estrato 2.30m.
- No se evidenció presencia de aguas freáticas hasta la profundidad explorada de -3.00 m

#### 2.2.1.- ENSAYOS DE MUESTRAS ALTERADAS.

Las muestras tomadas en la fase anterior se procedieron a realizar los ensayos para establecer los parámetros Físico Mecánicos, mínimos necesarios, para que el ingeniero proyectista en base de las recomendaciones proceda a sus usos específicos, en conformidad con el Manual de Ensayos de Laboratorio (EM-2000).

Percu Tavara Serrato Tco. de Suelos y Pavimentos

Dr. Hipólito Tume Chapa INGENIERO GEOLOGO **JP. Nº 17604** 

Los trabajos de laboratorio permitieron determinar las propiedades de los suelos mediante ensayos físicos y mecánicos de las muestras disturbadas provenientes de cada una de las exploraciones. En tabla Nº 01, "Ensayos de Mecánica de Suelos" se presentan los diferentes ensavos a los que fueron sometidas las muestras obtenidas en los trabajos de campo, describiendo el nombre del ensavo, uso, método de clasificación utilizado, tamaño de muestra utilizada y propósito del ensayo.

#### Tabla N° 01: Ensayos de Mecánica de Suelos Según Norma y Método

![](_page_104_Picture_67.jpeg)

#### 2.2.2.- ENSAYOS DE MUESTRAS INALTERDADA.-

#### **HINCHAMIENTO LIBRE DE LOS SUELOS.-**

Con la finalidad de determinar la magnitud del hinchamiento o expansividad de los suelos, donde existe un predominio de material Limos de mediana plasticidad con esquistos, limos de alta y arcilla, y dichos suelos están propensos a hinchamientos, y es más con un alto contenido de humedad, estos pierden su capacidad de soporte.

#### Suelos Expansivos (suelos de mediana y alta expansión)

Los suelos de soporte de una estructura no deberá presentar expansión alguna que pongan en riesgo la estructura que se apoya sobre ellos; por tanto la expansión libre deberá ser baja.

Percu Tavara Serrato Tco.de.Suelos y Pavimentos

Dr. Hipólito Tume-Chapa **ANGENIERO GEOLOGO** CAP. Nº 17604

#### Estimación del potencial de expansión y de la expansión libre

Para la estimación del potencial de expansión de los suelos, se ha utilizado medidas indirectas como la propuesta por Holts y Gibas - 1956, los cuales califican el grado de expansividad en función de la plasticidad de los suelos, como muestra en el siguiente cuadro:

![](_page_105_Picture_55.jpeg)

Requerimientos de potencial de expansión de suelos

De la evaluación de los suelos encontrados en la zona en estudio se tiene:

![](_page_105_Picture_56.jpeg)

#### **LIMITES DE CONTRACCION DE LOS SUELOS.-**

Teniendo en consideración que en la zona de estudio, se presentan periodos de lluvias intensas en cada fenómeno del Niño, da lugar a una sobresaturación en el área, que en estas condiciones se produce una baja en su presión de trabaio.

Percy Tavara Serrato Tco, de Suelos y Pavimentos

Thomas 4 Dr. Hipólito Tume-Chapa INGENIERO GEOLOGO C4P. Nº 17604

#### 2.2.2.1.- EVALUACIÓN DE CANTERAS.-

#### **CANTERA "RIO YAPATERA"**

UBICACIÓN.- Esta se ubica en el distrito de Chulucanas

CARACTERÍSTICAS DEL MATERIAL.- El material que vace sobre el Río Yapatera, está compuesto por un material del tipo hormigón del cual se extraerá mediante un proceso de zarandeo arena para concreto, la misma que utilizara para las dosificaciones de concreto, referente al agregado grueso grava de  $\frac{1}{2}$ " y  $\frac{3}{4}$ ", se usara en las diferentes dosificaciones de concretos.

#### **CANTERA "RIO ÑACARA"**

UBICACIÓN.- Esta se ubica en el distrito de Chulucanas.

CARACTERÍSTICAS DEL MATERIAL.- El material que yace sobre el rio Ñacara, está compuesto por un material del tipo arena de 3/8" la cual se extraerá mediante un proceso de zarandeo arena para concreto, la misma que utilizara para las dosificaciones de concreto.

#### **PLANTA SEGUNDO ODAR**

UBICACIÓN.- Esta se ubica en la Provincia de Morropon

CARACTERÍSTICAS DEL MATERIAL.- El material que vace sobre el rio la Gallega está compuesto por un material del tipo hormigonado del cual se extraerá mediante un proceso de zarandeo arena para concreto. la misma que utilizara para las dosificaciones de concreto, referente al agregado grueso grava de  $\frac{1}{2}$ " y  $\frac{3}{4}$ ", se usara en las diferentes dosificaciones de concretos y también pasara por chancado

#### 3.- PARAMETROS PARA DISEÑO SISMO-RESISTENTE.

Las limitaciones impuestas por la escasez de información sísmica en un período estadísticamente representativo, restringe el uso del método probabilístico y la escasez de datos tectónicos restringe el uso del método determinístico, no obstante un cálculo basado en la aplicación de tales métodos, pero sin perder de vista las limitaciones citadas, aporta criterios suficientes para llegar a una evaluación previa de riesgo sísmico de la Región Nor Oeste Peruano.

Percy Tavara Serrato Tco, de Suelos y Pavimentos

Thomas Dr. Hipólito Tume-Chapa NINGENIERO GEOLOGO **GIP. Nº 17604** 

F. Moreano (Investigador 1994), establece mediante la aplicación de métodos de los mínimos.

Cuadrados y la Ley de recurrencia: Log n =  $0.2.08472 - 0.51704 + 0.15432$  M.

Una aproximación de la probabilidad de ocurrencia y el período medio de retorno para sismos de magnitudes de 7.0 y 7.5 se puede observar en el siquiente cuadro:

![](_page_107_Picture_94.jpeg)

Lo que nos indica que cada 40.80 años se producirá un sismo de mb = 7.0 y cada 73.90 años se producirá un sismo mb = 7.5.

Además el factor de reducción por ductilidad y amortiguamiento depende de las características de la edificación según los materiales usados y el sistema de estructuras para resistir la fuerza sísmica.

De acuerdo al Mapa de Zonificación sísmica para el territorio Peruano (Normas Técnicas de edificaciones E.030 para Diseño Sismoresistente), el área de estudio se ubica en la zona 04, cuyas características principales son:

- Sismos de Magnitud 7 MM
- Hipocentros de profundidad intermedia y de intensidad entre 8 y 9.

El mayor Peligro Sísmico de la Región está representado por 4 tipos de efectos, siguiendo el posible orden (Kusin.1978) :

Temblores Superficiales debajo del océano Pacífico.

Terremotos profundos con hipocentro debajo del Continente.

Terremotos superficiales locales relacionados con la fractura del plano oriental de la cordillera de los Andes occidentales.

Terremotos superficiales locales, relacionados con la Deflexión de Huancabamba y Huaypira de actividad Neotectónica.

De la Norma Técnica de edificaciones E.030 para Diseño Sismo resistente se obtuvieron los parámetros del suelo en la zona de estudio:

Percy Tavara Serrato Tco: de Suelos y Pavimentos

![](_page_107_Picture_18.jpeg)
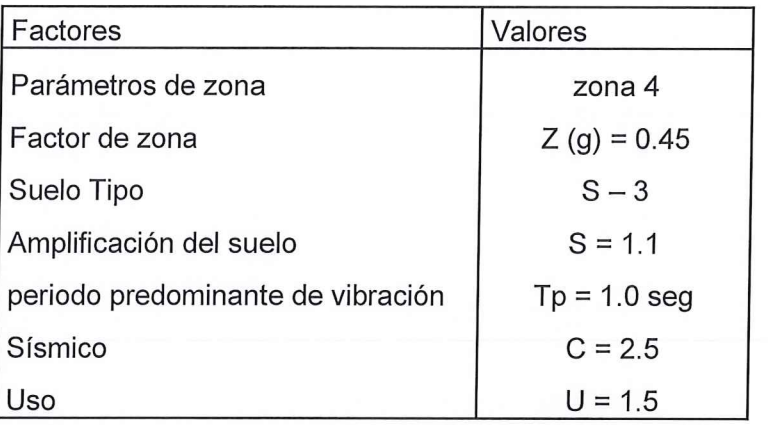

Mapa de zonificación sísmica<br>Zona de estudio ubicada en la zona 04

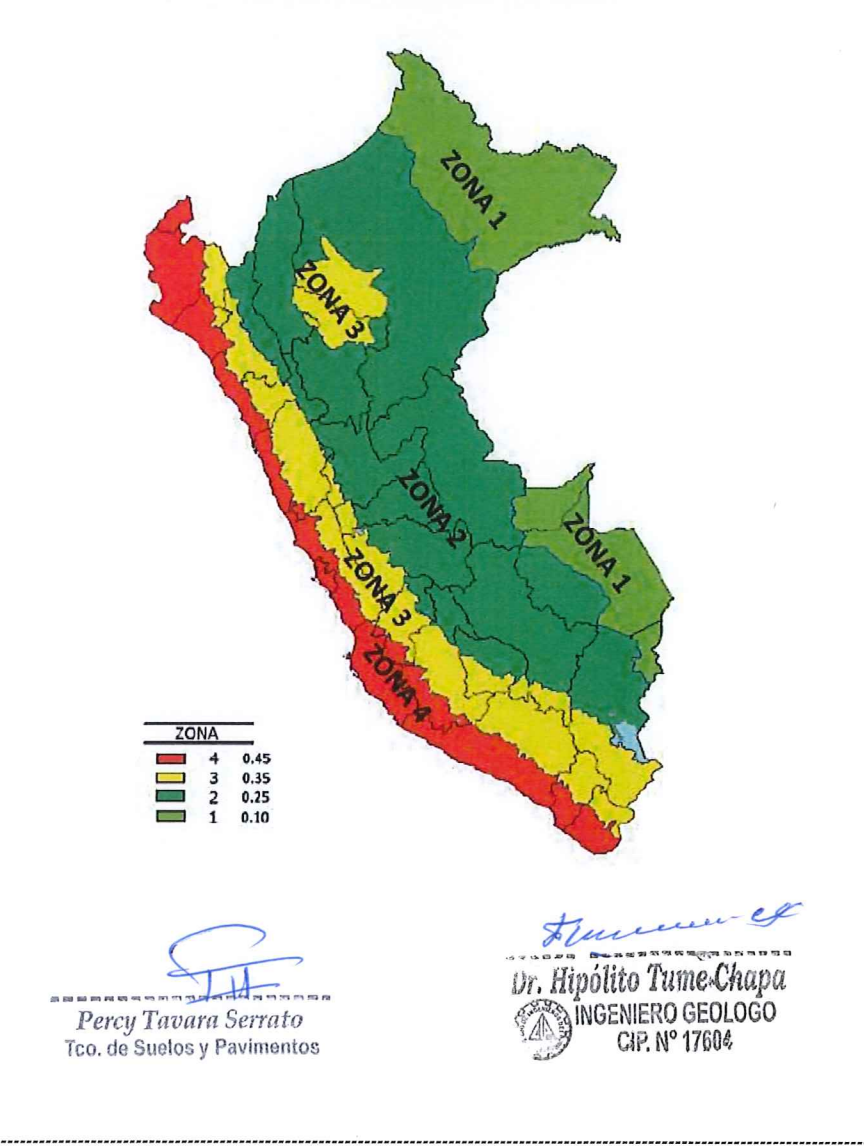

El factor de reducción por ductilidad y amortiguamiento depende de las características del diseño para el "DISEÑO DEL SISTEMA DE ALCANTARILLADO DEL CENTRO POBLADO ALTO POCLUS PARA LA MEJORA DE LA CONDICION SANITARIA DE LA POBLACION, -DISTRITO DE FRIAS, PROVINCIA DE AYABACA, DEPARTAMANTO DE PIURA", según los materiales usados y el sistema de estructuración para resistir la fuerza sísmica.

## **4.- ANALISIS DE LICUACION DE ARENAS**

En suelos granulares, las solicitaciones sísmicas pueden manifestarse mediante un fenómeno denominado licuefacción, el cual consiste en la pérdida momentánea de la resistencia al corte de los suelos granulares,

Como consecuencia de la presión de poros que se genera en el agua contenida en ellos originada por una vibración violenta. Esta pérdida de resistencia del suelo se manifiesta en grandes asentamientos que ocurren durante el sismo o inmediatamente después de éste.

Sin embargo, para que un suelo granular, en presencia de un sismo sea susceptible a licuefacción, debe presentar simultáneamente las siguientes características (Seed and Idriss):

- Debe estar constituido por arena fina a arena fina limosa.
- Debe encontrarse sumergida (presencia de napa freática).
- Su densidad relativa debe ser baja.

Dado que en la zona de estudio se construirá Planta de tratamiento de Aguas residuales, redes, buzones donde se observan arenas limosas con cohesión, limos de baja y alta plasticidad como arcillas de baja plasticidad. cuya compacidad aumenta con la profundidad es poco probable la ocurrencia de fenómenos de licuación ante sismos de mb. 7 (último sismo 1,970, mb = 7.0) de 40.8 años.

Percu Tavara Serrato Tco. de Suelos y Pavimentos

human R Dr. Hipólito Tume Chapa ÎNGENIERO GEOLOGO

## V.- CONCLUSIONES Y RECOMENDACIONES.-

#### **CONCLUSIONES.-**

El presente estudio de Mecánica de Suelos con Fines de  $5.1 -$ Abastecimiento de agua, se realizó a solicitud del Bach. HEBERT OMAR RIVAS TALLEDO, para desarrollar el presente estudio de suelos denominado: "DISEÑO DEL SISTEMA DE ALCANTARILLADO DEL CENTRO POBLADO ALTO POCLUS PARA LA MEJORA DE LA CONDICION SANITARIA DE LA POBLACION. - DISTRITO DE FRIAS. PROVINCIA DE AYABACA, DEPARTAMANTO DE PIURA"

5.2.- La zona de influencia de dicho estudio se ubica en el centro Poblado Alto Poclus, del distrito de Frías - Provincia de Ayabaca, Departamento de Piura.

5.3.- El presente estudio fue realizado por el personal de Laboratorio de Suelos especializado, iniciándose estos con la evaluación del área en estudio debidamente seleccionadas, como son Planta de tratamiento de Aquas residuales, líneas, redes y buzones.

5.4.- El objetivo del presente estudio es determinar las propiedades Físico Mecánicas, habiéndose encontrado de acuerdo a las labores verticales suelos del tipo "ML", "CL" y "MH", además las formaciones predominante en la parte alta son Limos inorgánicos de mediana, alta plasticidad, esquistos limosos arcillosos el proyecto comprende la construcción de Planta de tratamiento de Aguas residuales, Líneas, redes y buzones.

5.5.- Se concluve que en su mayoría del área se encuentra suelos del tipo "ML" limos arenoso de baja plasticidad, "MH" limos inorgánicos de alta plasticidad de textura firme y firme húmeda a muy húmeda también, "CL" arcillas de baja plasticidad firme húmeda.

Percy Tavara Serrato Tco, de Suelos y Pavimentos

Dr. Hipólito Tume Chapa MINGENIERO GEOLOGO C4P. Nº 17604

## **RECOMENDACIONES.-**

5.6 .- En la zona de destinada para el tanque Imhoff se recomienda colocar una manta geo textil para evitar la percolación de las agua residuales por los taludes de dichos dique ya que dicho material es un limo de baja plasticidad, así mismo para la zona de los buzones también se mejorara el suelo con una capa granular tipo hormigón de 0.30m

5.7.- En las zonas de redes, y línea se recomienda colocar una capa de arena de 0.20m debajo de la tubería y 0.15 por encima de la clave para proteger dicho tubo, luego se completara el relleno de la zanjas con material propio preparado y seleccionado, en caso que falte material de relleno este será transportado de canteras reconocidas y que cumplan con las Especificaciones Técnicas.

5.8.- Para las dosificaciones de concreto se recomienda las siguientes canteras

## **EVALUACIÓN DE CANTERAS.-**

## **CANTERA "RIO YAPATERA"**

UBICACIÓN.- Esta se ubica en el distrito de Chulucanas

CARACTERÍSTICAS DEL MATERIAL.- El material que yace sobre el Río Yapatera, está compuesto por un material del tipo hormigón del cual se extraerá mediante un proceso de zarandeo arena para concreto, la misma que utilizara para las dosificaciones de concreto, referente al agregado grueso grava de  $\frac{1}{2}$ " y  $\frac{3}{4}$ ", se usara en las diferentes dosificaciones de concretos.

Percy Tavara Serrato Tco. de Suelos y Pavimentos

Dr. Hipólito Tume Chapa INGENIERO GEOLOGO

CIP. Nº 17604

## **CANTERA "RIO ÑACARA"**

UBICACIÓN.- Esta se ubica en el distrito de Chulucanas.

CARACTERÍSTICAS DEL MATERIAL .- El material que yace sobre el rio Ñacara, está compuesto por un material del tipo arena de 3/8" la cual se extraerá mediante un proceso de zarandeo arena para concreto, la misma que utilizara para las dosificaciones de concreto.

## **PLANTA SEGUNDO ODAR**

UBICACIÓN.- Esta se ubica en la Provincia de Morropon

CARACTERÍSTICAS DEL MATERIAL.- El material que yace sobre el rio la Gallega está compuesto por un material del tipo hormigonado del cual se extraerá mediante un proceso de zarandeo arena para concreto, la misma que utilizara para las dosificaciones de concreto, referente al agregado grueso grava de 1/2" y 3/4", se usara en las diferentes dosificaciones de concretos y también pasara por chancado

Percy Tavara Serrato

Tco. de Suelos y Pavimentos

Dennis

Dr. Hipólito Tume Chapa ÎNGENIERO GEOLOGO C4P. Nº 17604

# **ANEXO**

# **DISEÑOS DE CONCRETOS**

DR EN GEOLOGIA

ESTUDIO DE SUELOS, EVALUACION DE CANTERAS

CIP 17604

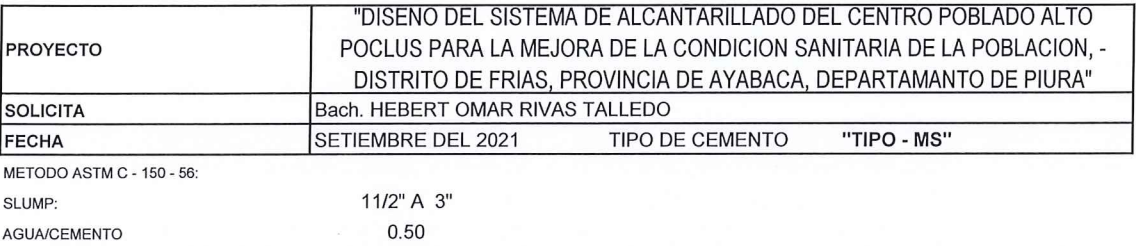

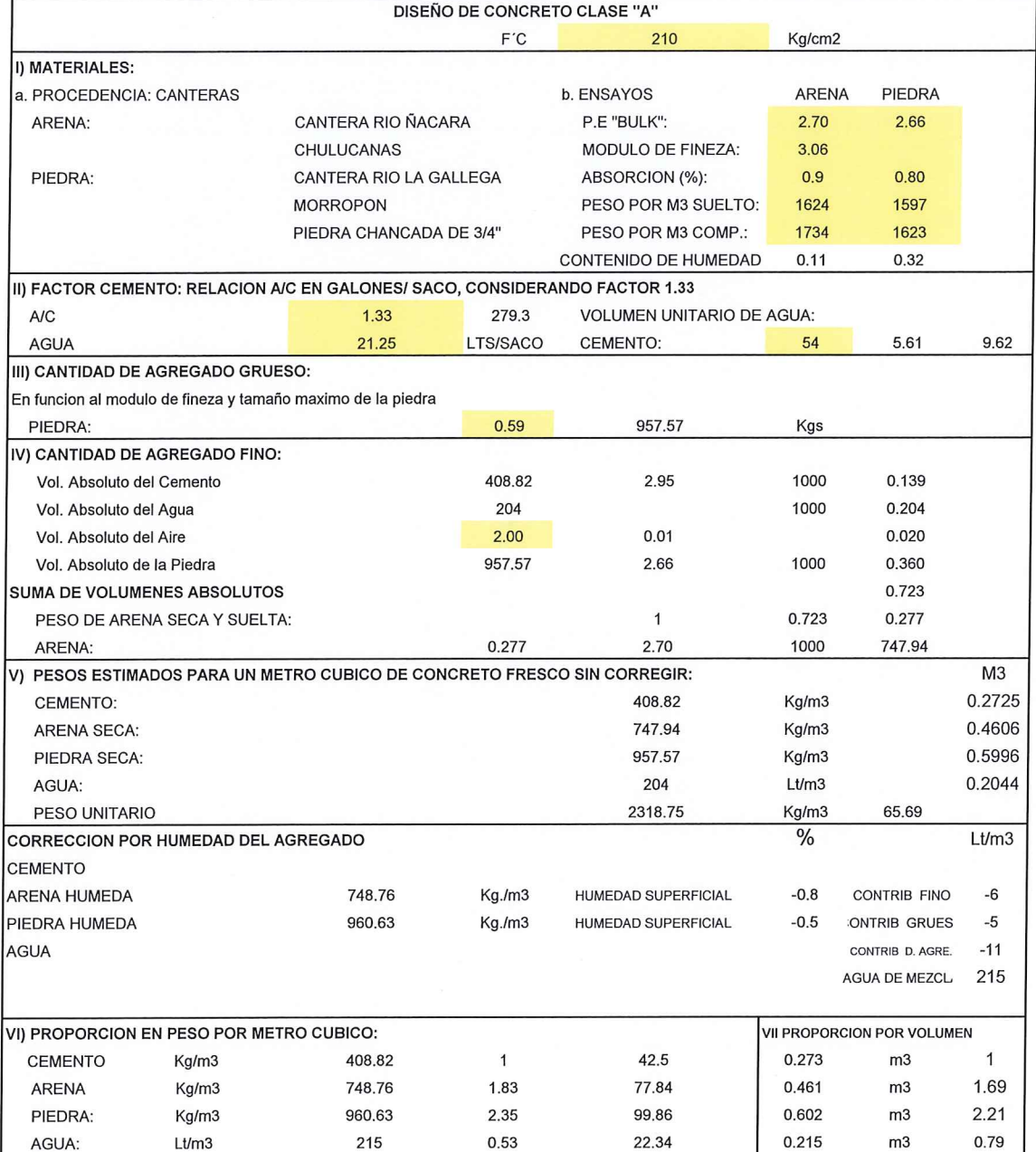

Percy Tavara Serrato

2333.14

 $\mathbf{1}$ 

66.09

1.83

PESO TANDA

PROPORCION

Dennis Dr. Hipólito Tume Chapa<br>Capino Capino GEOLOGO

1

1.69

 $2.21$ 

242.55

2.35

DR EN GEOLOGIA

ESTUDIO DE SUELOS, EVALUACION DE CANTERAS

 $\mathbf{r}$ 

CIP 17604

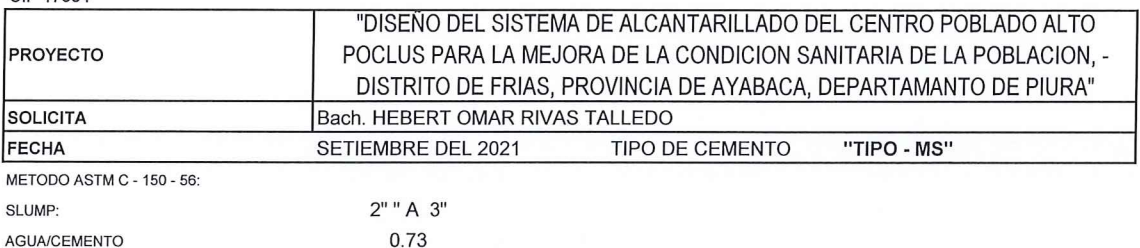

 $\overline{\phantom{a}}$ 

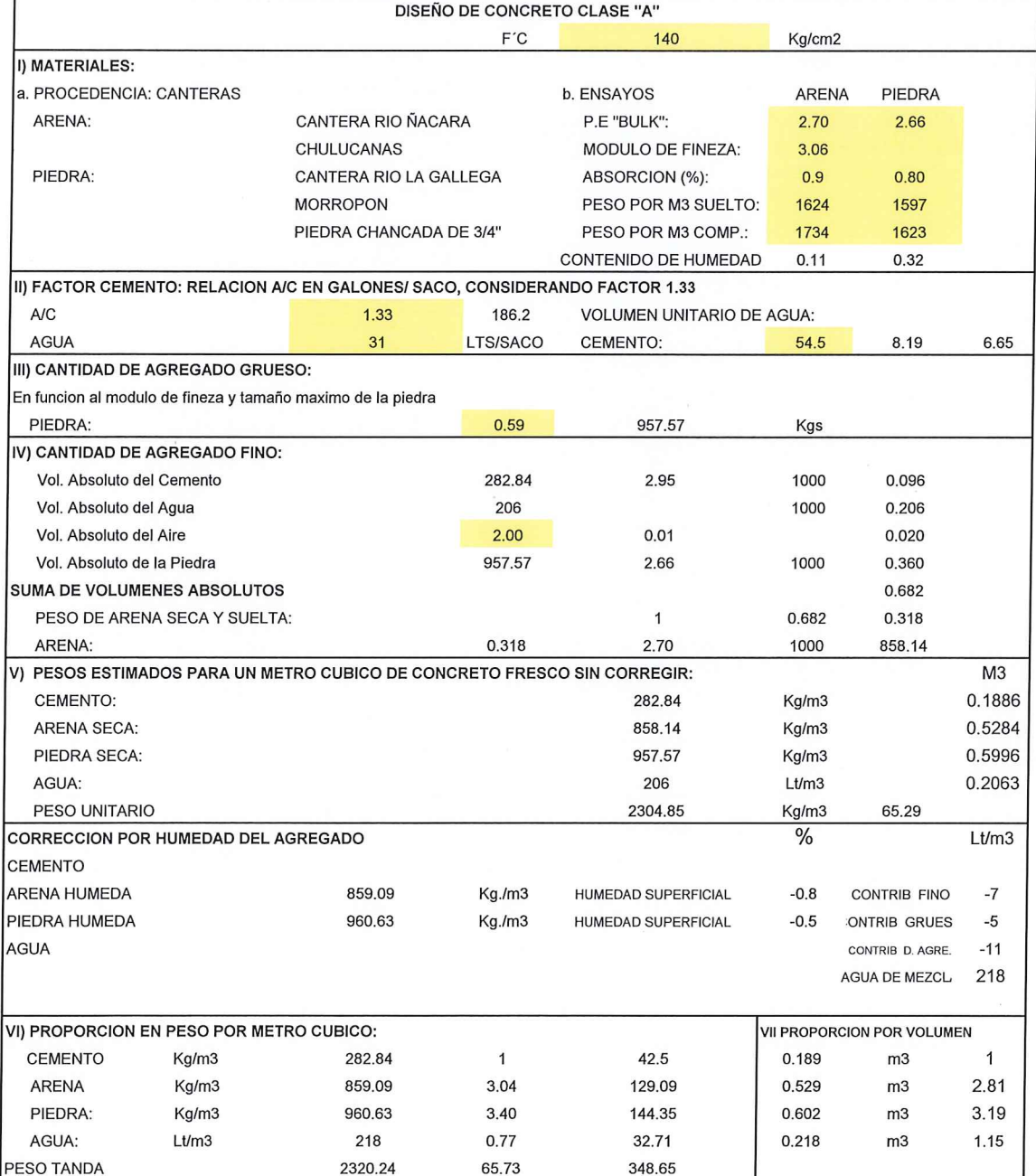

3.04

 $\mathbf{1}$ 

Percy Tavara Serrato

PROPORCION

Flemme de Dr. Hipólito Tume Chapa

3.40

2.81

 $\overline{1}$ 

 $3.19$ 

DR EN GEOLOGIA

ESTUDIO DE SUELOS, EVALUACION DE CANTERAS

CIP 17604 "DISEÑO DEL SISTEMA DE ALCANTARILLADO DEL CENTRO POBLADO ALTO PROYECTO POCLUS PARA LA MEJORA DE LA CONDICION SANITARIA DE LA POBLACION. -DISTRITO DE FRIAS, PROVINCIA DE AYABACA, DEPARTAMANTO DE PIURA" **SOLICITA** Bach. HEBERT OMAR RIVAS TALLEDO **FECHA** SETIEMBRE DEL 2021 TIPO DE CEMENTO "TIPO - MS" METODO ASTM C - 150 - 56: 11/2" A 3" **SLUMP AGUA/CEMENTO** 0.64 **DISEÑO DE CONCRETO CLASE "A"** F'C 175 Kg/cm2 I) MATERIALES: a. PROCEDENCIA: CANTERAS **b.** ENSAYOS **ARFNA** PIFDRA ARENA: CANTERA RIO ÑACARA P.E "BULK": 2.70 2.66 CHULUCANAS MODULO DE FINEZA: 3.06 PIFDRA: CANTERA RIO LA GALLEGA ABSORCION (%):  $0.9$ 0.80 **MORROPON** PESO POR M3 SUELTO: 1624 1597 PIEDRA CHANCADA DE 3/4" PESO POR M3 COMP.: 1734 1623 CONTENIDO DE HUMEDAD  $0.11$ 0.32 II) FACTOR CEMENTO: RELACION A/C EN GALONES/ SACO, CONSIDERANDO FACTOR 1.33 A/C 1.33 232.75 **VOLUMEN UNITARIO DE AGUA: AGUA**  $27$ LTS/SACO CEMENTO: 55 7.13 7.71 III) CANTIDAD DE AGREGADO GRUESO: En funcion al modulo de fineza y tamaño maximo de la piedra PIEDRA: 0.59 957.57 Kgs IV) CANTIDAD DE AGREGADO FINO: Vol. Absoluto del Cemento 327.72 2.95 1000  $0.111$ Vol. Absoluto del Agua 208 1000 0.208 Vol. Absoluto del Aire  $2.00$  $0.01$ 0.020 Vol. Absoluto de la Piedra 957.57 2.66 1000 0.360 **SUMA DE VOLUMENES ABSOLUTOS** 0.699 PESO DE ARENA SECA Y SUELTA: 0.699  $\overline{1}$ 0.301 ARENA: 0.301 2.70 1000 811.95 V) PESOS ESTIMADOS PARA UN METRO CUBICO DE CONCRETO FRESCO SIN CORREGIR:  $M<sub>3</sub>$ CEMENTO: 327.72 0.2185  $Ka/m3$ ARENA SECA: 811.95 Kg/m3  $0.5$ PIEDRA SECA: 957,57 0.5996 Kg/m3 AGUA: 208  $1<sub>tm3</sub>$ 0.2082 PESO UNITARIO 2305.44 Kg/m3 65.31 **CORRECCION POR HUMEDAD DEL AGREGADO**  $\frac{0}{0}$  $Lt/m3$ **CEMENTO** ARENA HUMEDA 81285 Kg./m3 HUMEDAD SUPERFICIAL  $-0.8$ **CONTRIB FINO**  $-6$ PIEDRA HUMEDA 960.63 Kg./m3 **HUMEDAD SUPERFICIAL**  $-0.5$ **ONTRIB GRUES**  $-5$ **AGUA**  $-11$ CONTRIB D. AGRE. AGUA DE MEZCL 219 VI) PROPORCION EN PESO POR METRO CUBICO: **VII PROPORCION POR VOLUMEN CEMENTO** Kg/m3 327.72  $\overline{1}$ 42.5 0.218  $m<sub>3</sub>$  $\overline{1}$ **ARENA** Kg/m3 812.85 2.48 105.41 0.501 2.29  $m<sub>3</sub>$ PIEDRA: Kg/m3 960.63 2.93 124.58 0.602 2.75  $m<sub>3</sub>$ AGUA: Lt/m3 219 0.67 28.43 0.219  $m<sub>3</sub>$  $1.00$ PESO TANDA 2320.41 65.73 300.92 PROPORCION 2.48 2.93  $\overline{1}$ 2.29  $\overline{1}$ 

Percy Tavara Serrato Tco. de Suelos y Pavimentos

 $-6$ Dr. Hipólito Tume Chapa ÎNGENIERO GEOLOGO CAP. Nº 17604

2.75

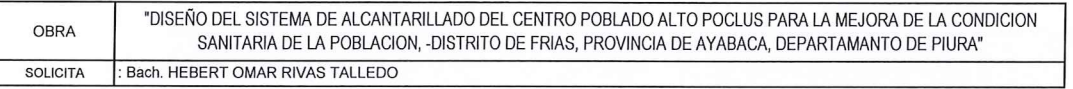

#### ANALISIS GRANULOMETICO DEL AGREGADO GRUESO (NTP 400.012)

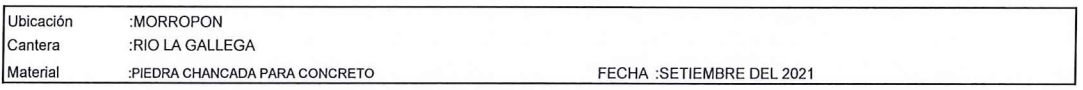

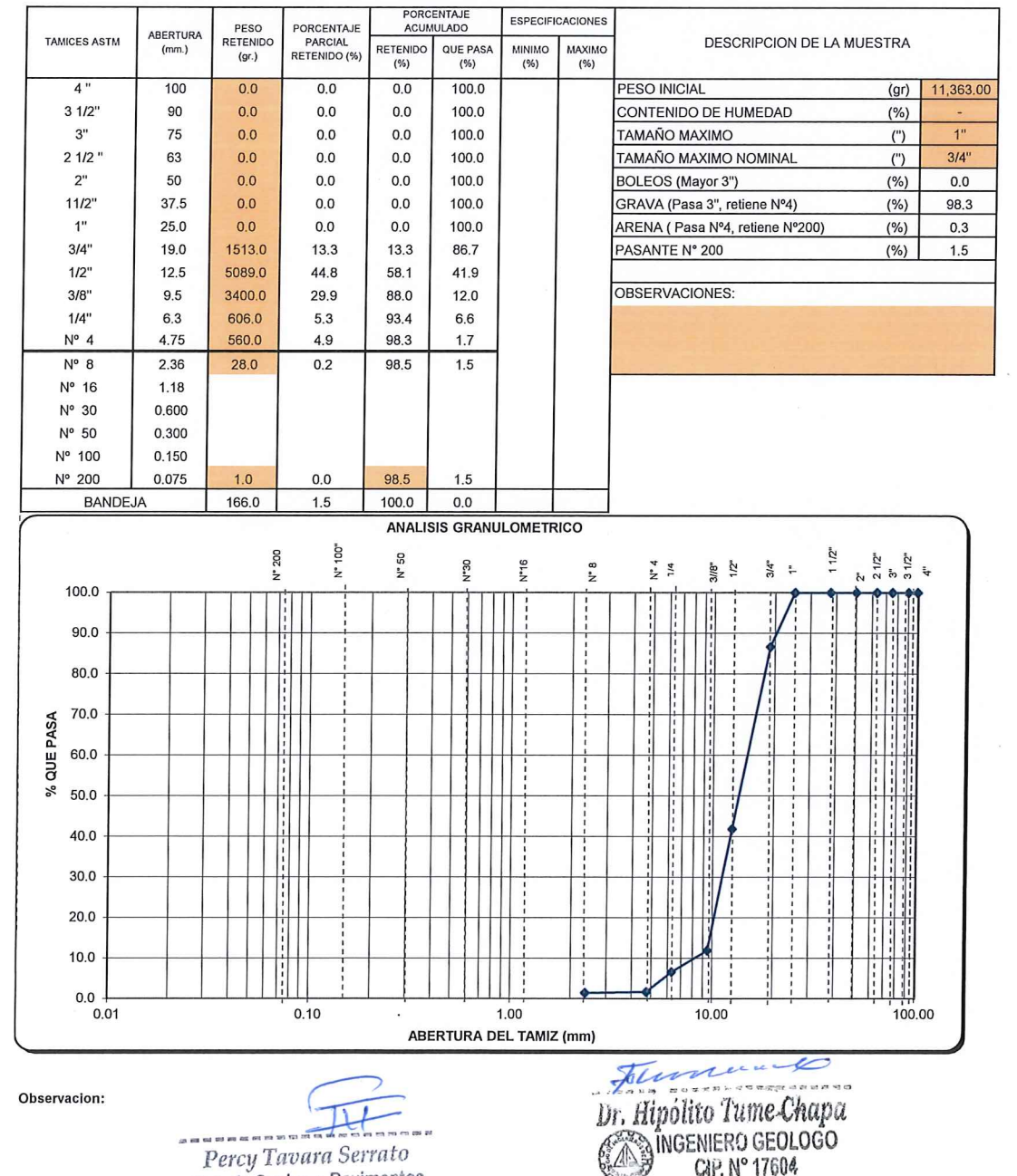

-----Percy Tavara Serrato Tco, de Suelos y Pavimentos CAP. Nº 17604

DR EN GEOLOGIA

ESTUDIO DE SUELOS, EVALUACION DE CANTERAS

CIP 17604

## **ANALISIS MECANICO POR TAMIZADO**

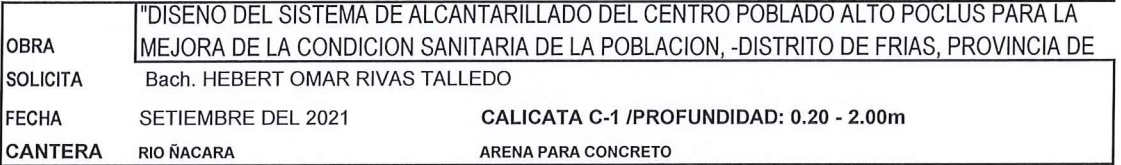

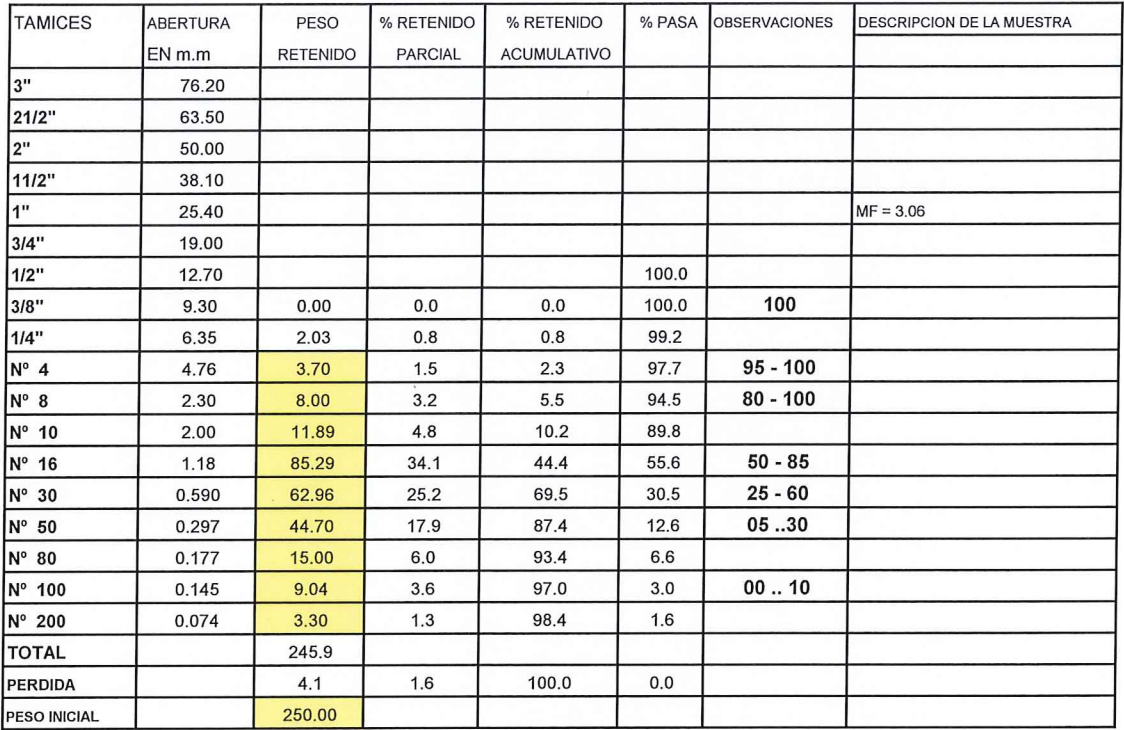

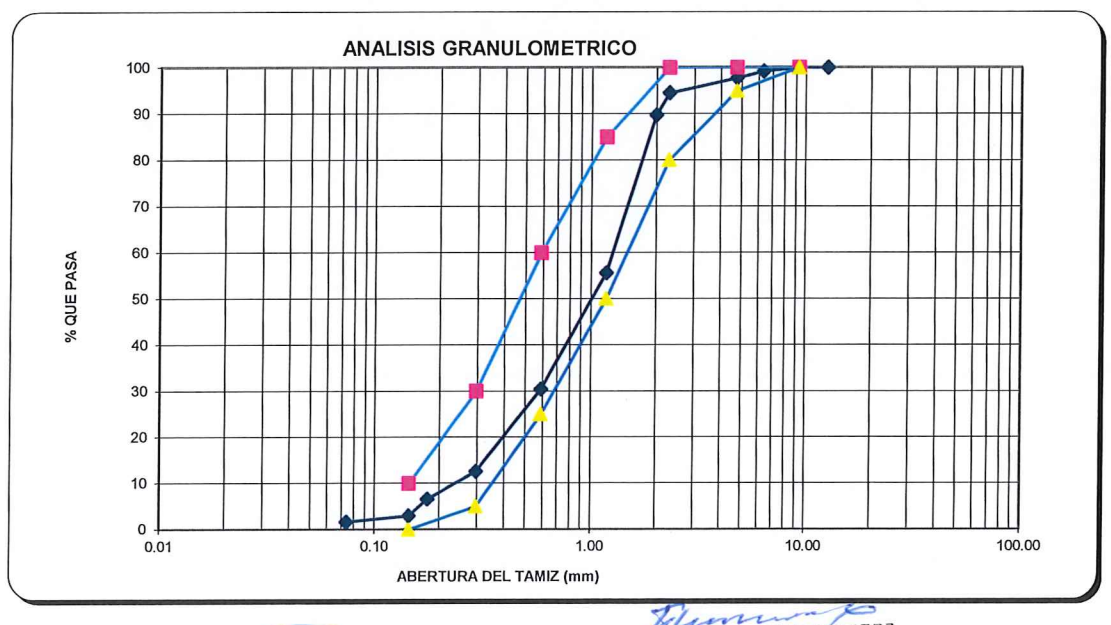

--ee on Percy Tavara Serrato

Tco, de Suelos y Pavimentos

Dr. Hipolito Tume Chapa

# **ENSAYOS** DE **LABORATORIO**

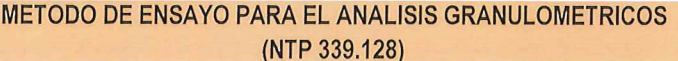

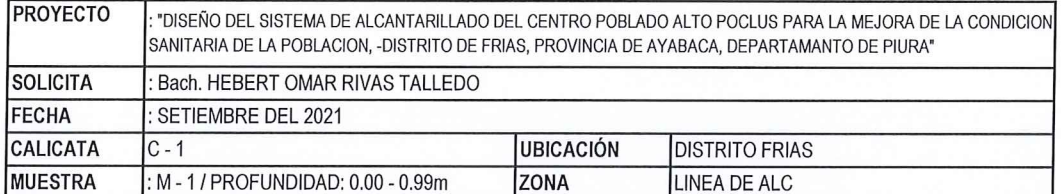

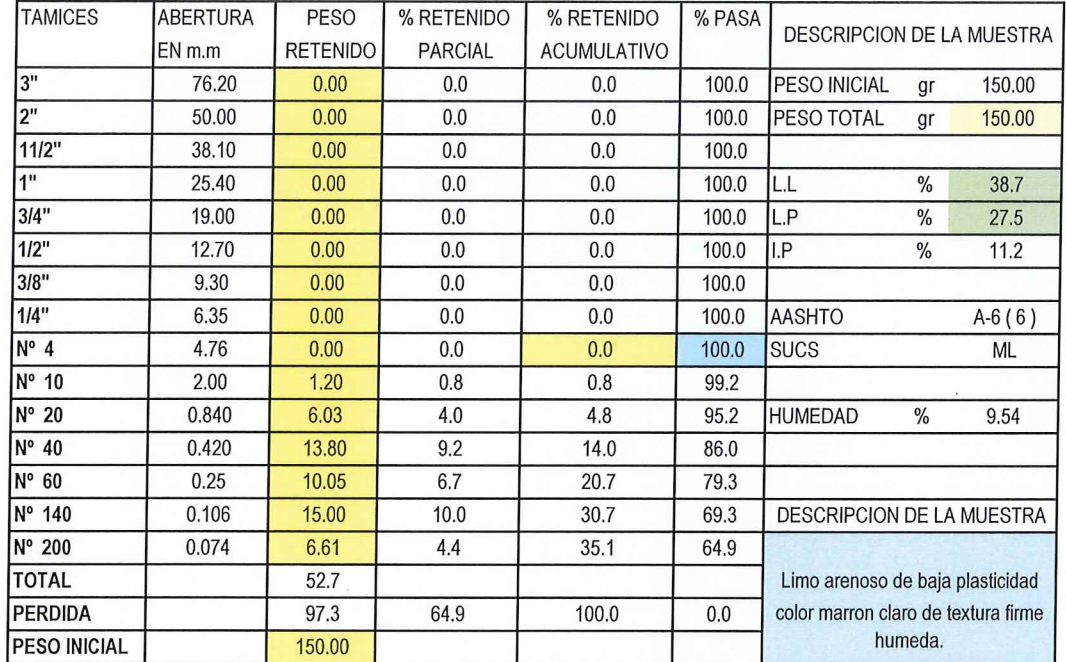

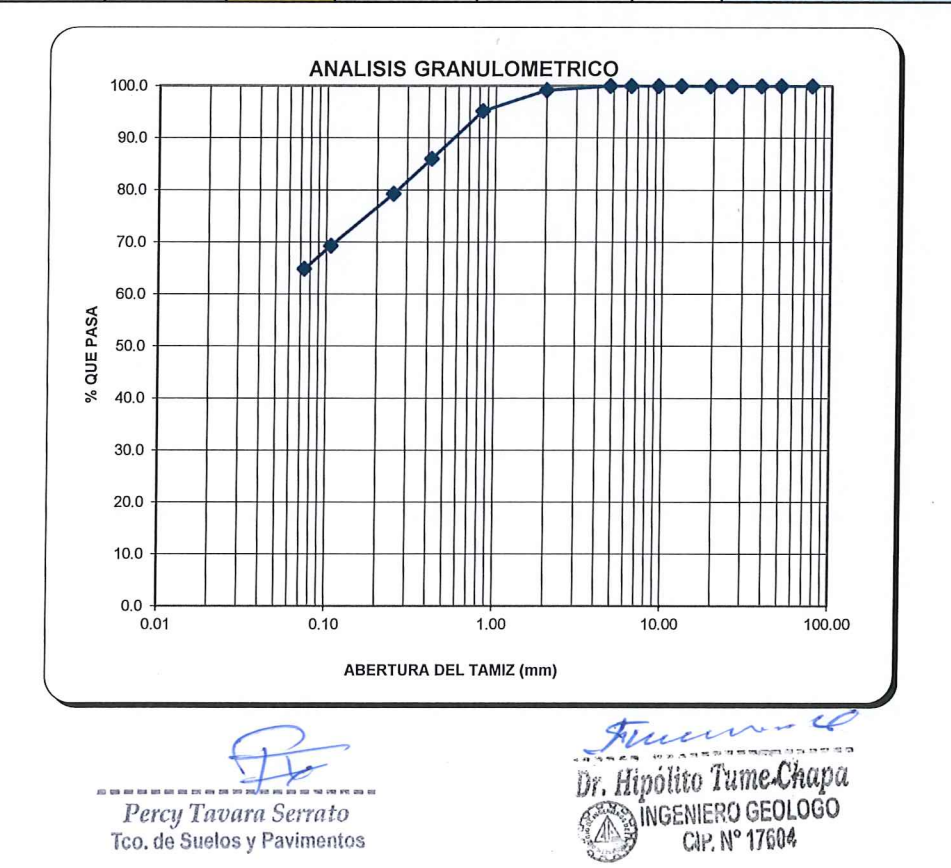

## METODO DE ENSAYO PARA EL ANALISIS GRANULOMETRICOS (NTP 339.128)

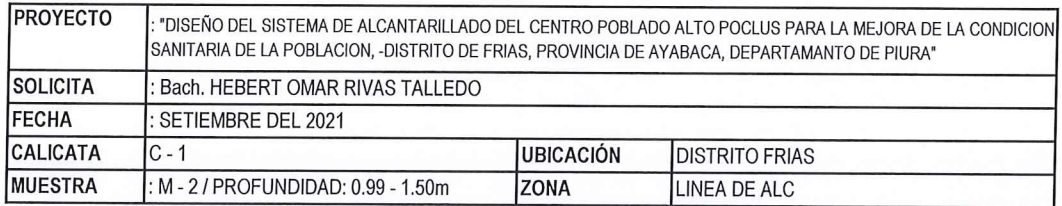

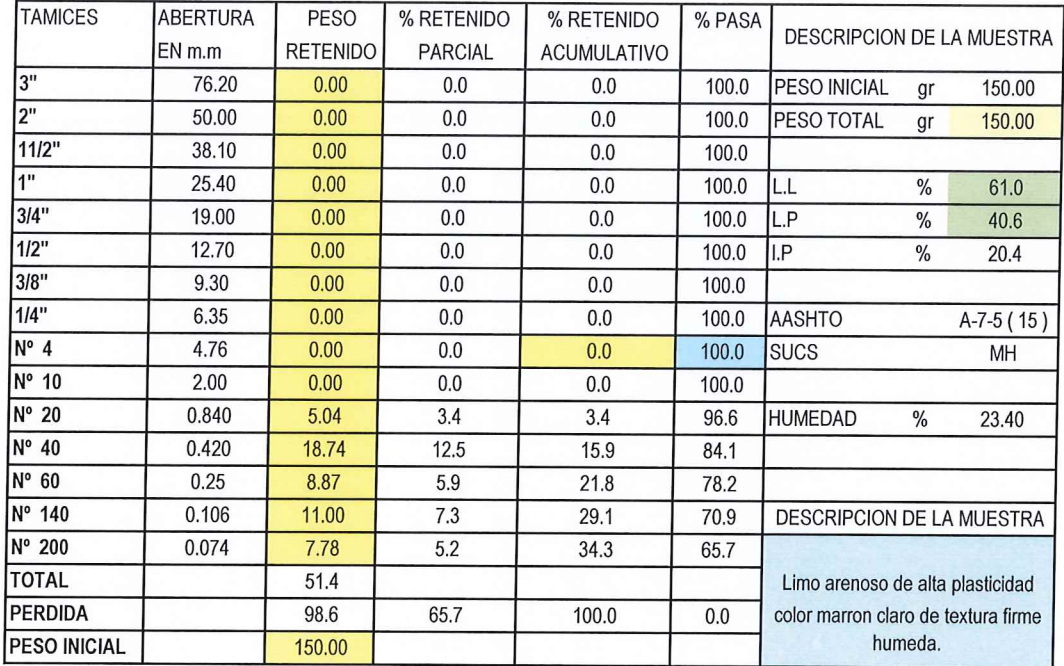

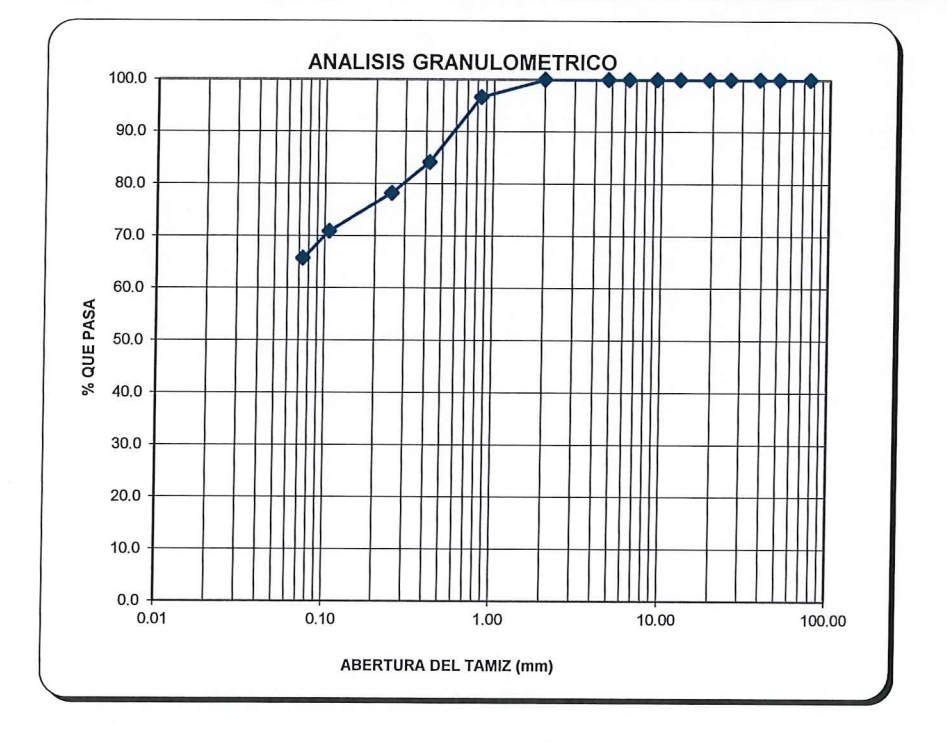

## METODO DE ENSAYO PARA EL ANALISIS GRANULOMETRICOS

Percy Tavara Serrato Tco. de Suelos y Pavimentos

Trancona Dr. Hipólito Tume Chapa CAP. Nº 17604

## (NTP 339.128)

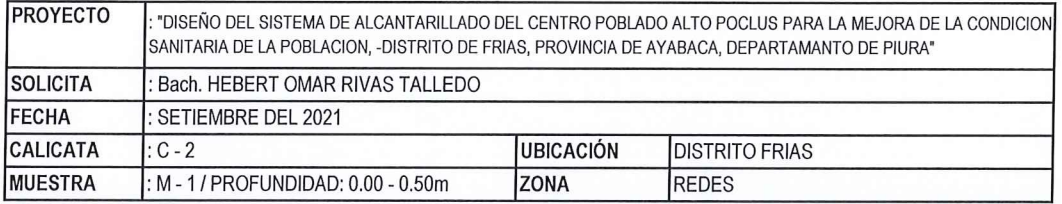

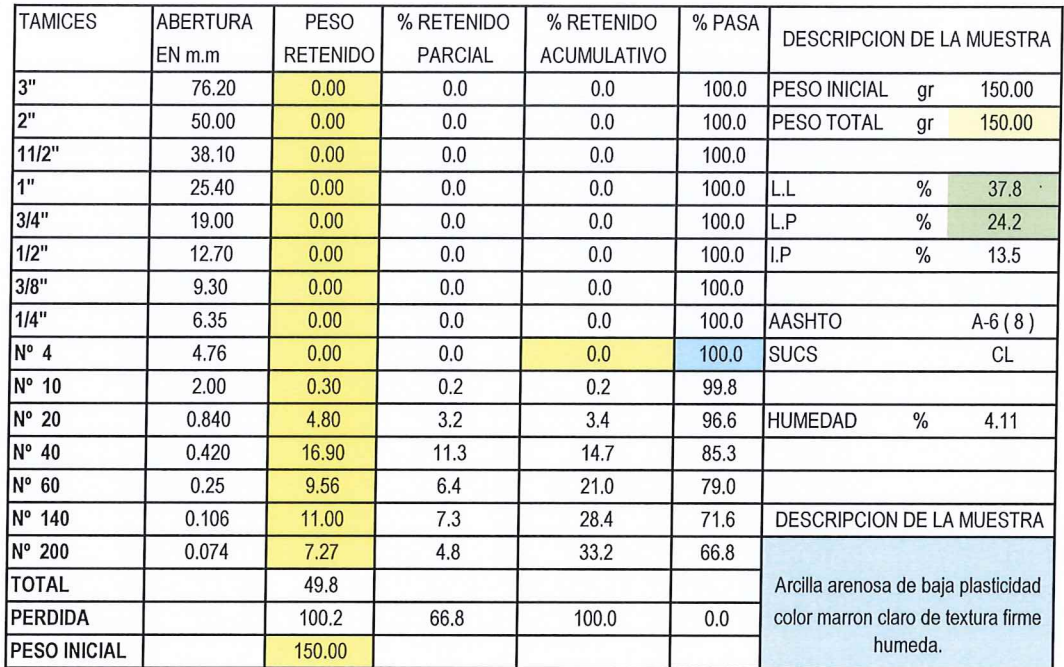

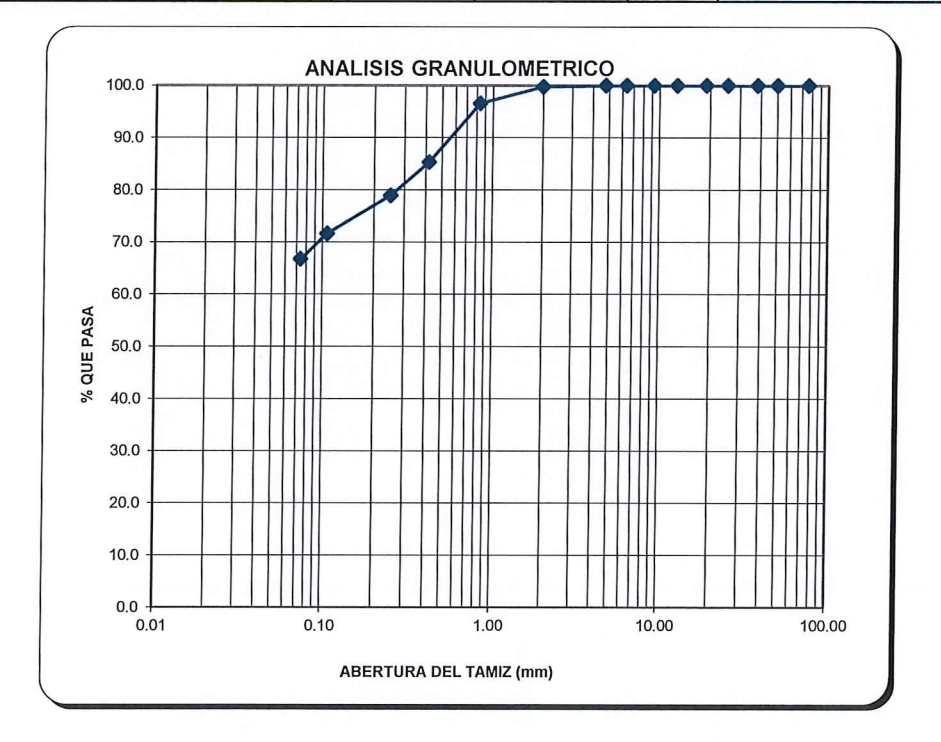

## METODO DE ENSAYO PARA EL ANALISIS GRANULOMETRICOS (NTP 339.128)

Percy Tavara Serrato Tco, de Suelos y Pavimentos

**Dr.** Hipólito Tume Chapa<br>
SINGENIERO GEOLOGO<br>
CAP. Nº 17604

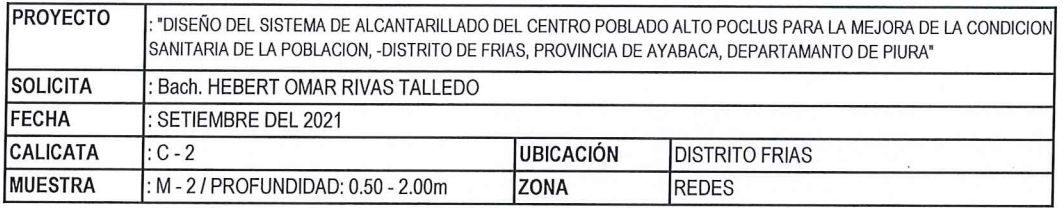

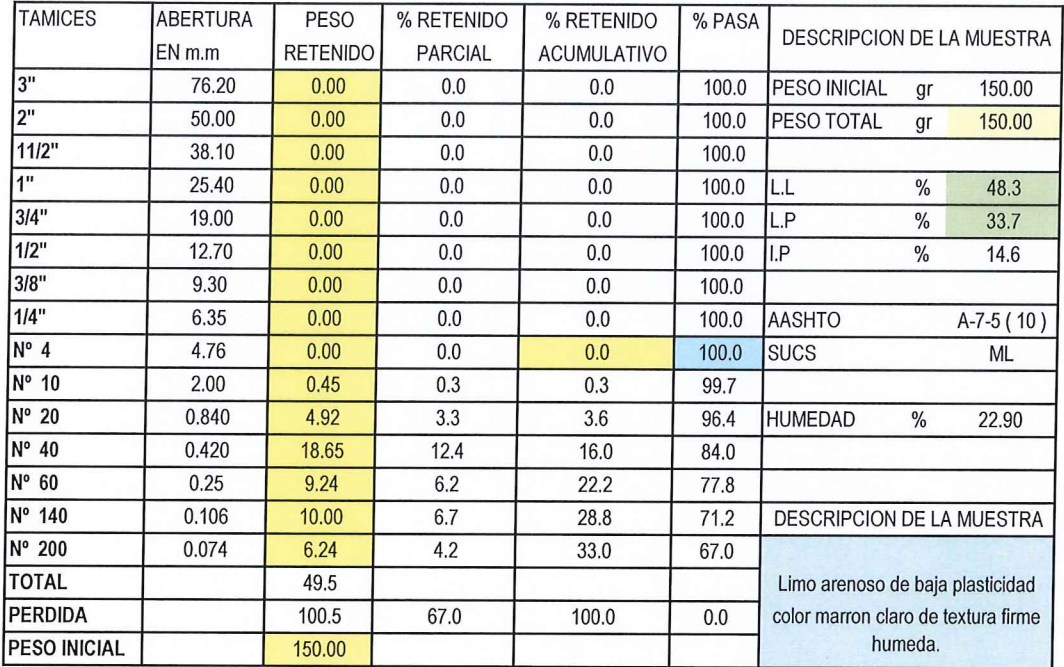

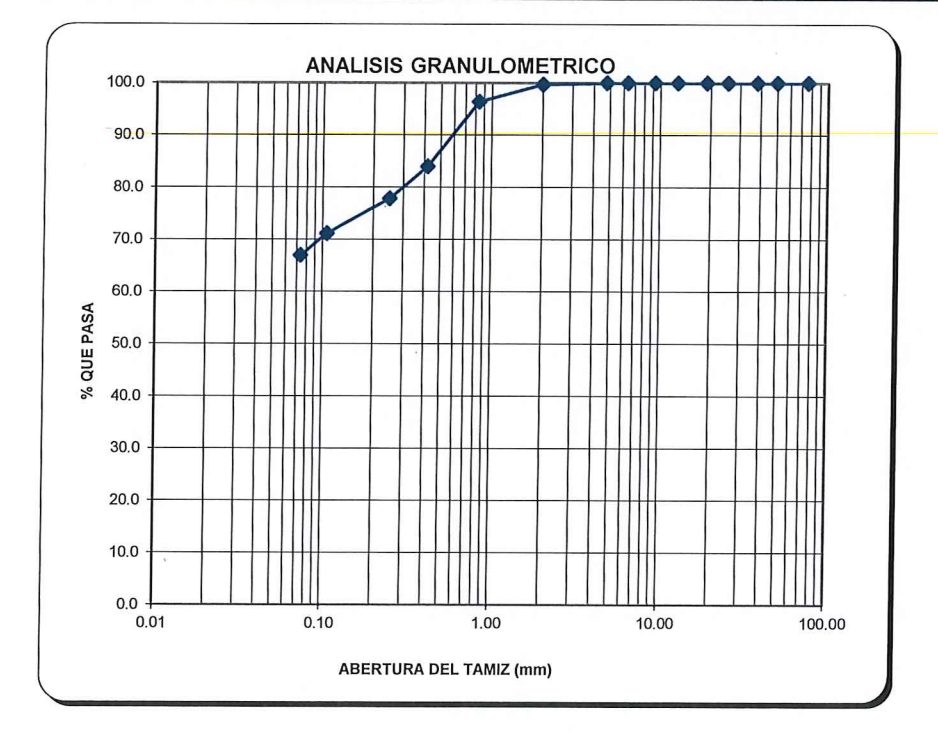

## METODO DE ENSAYO PARA EL ANALISIS GRANULOMETRICOS (NTP 339.128)

Percy Tavara Serrato Tco, de Suelos y Pavimentos

France received C<br>Dr. Hipólito Tume Chapa<br>CA MOENIERO GEOLOGO

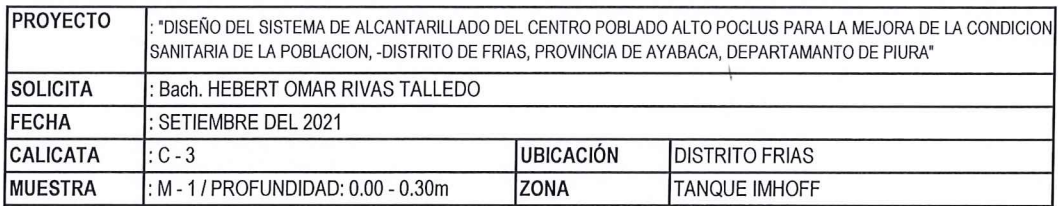

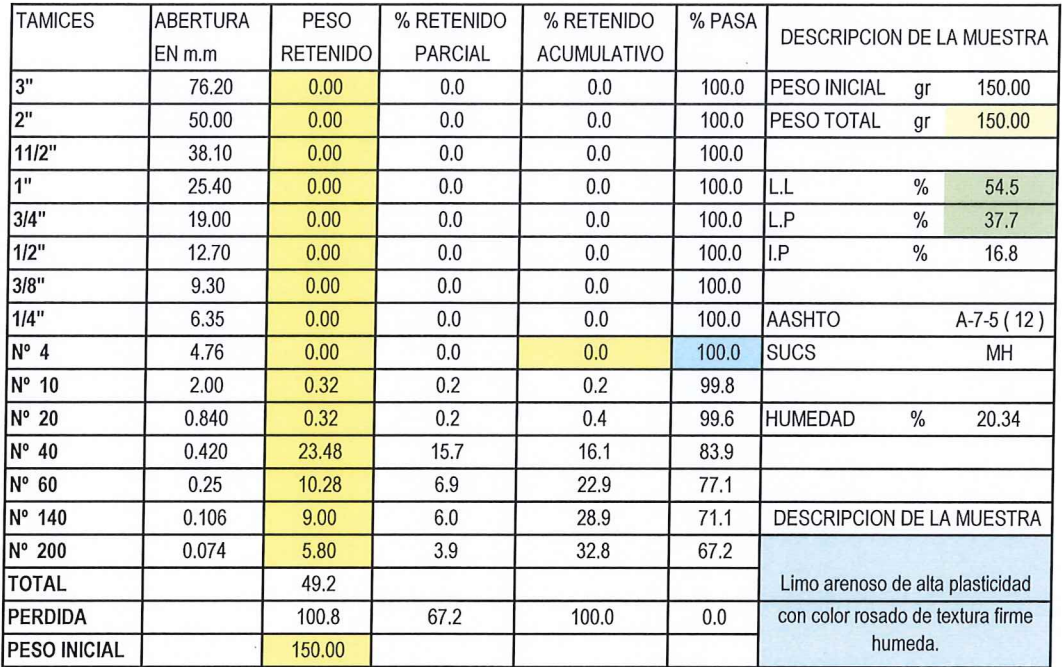

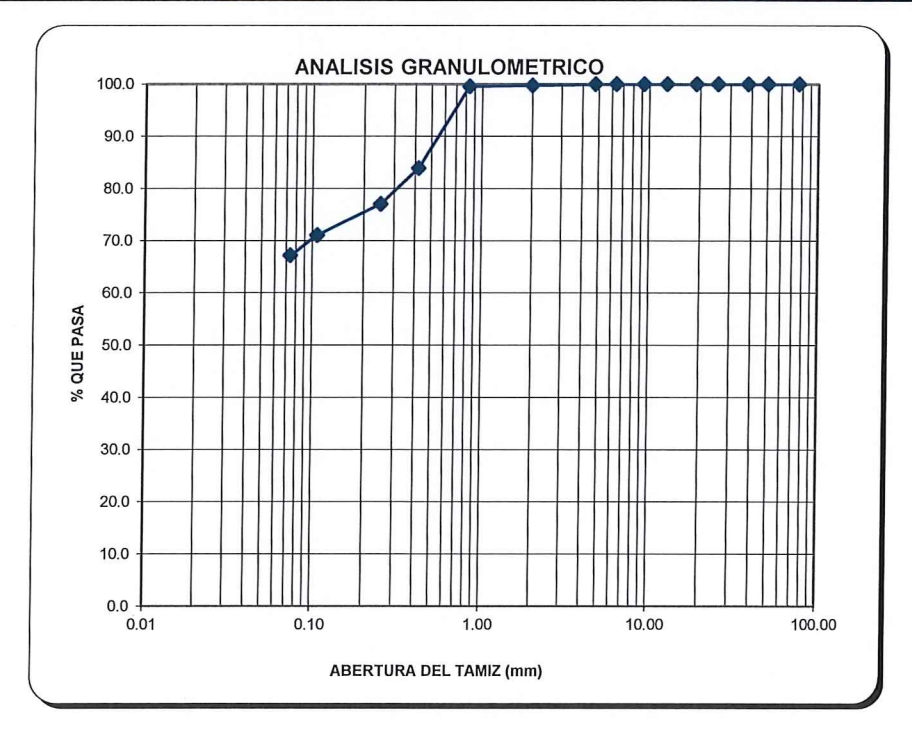

## METODO DE ENSAYO PARA EL ANALISIS GRANULOMETRICOS (NTP 339.128)

 $m - n$ Percy Tavara Serrato Tco. de Suelos y Pavimentos

 $\epsilon$ הנהט Dr. Hipólito Tume Chapa<br>(A Singeniero GeoLogo<br>Cap. N° 17604

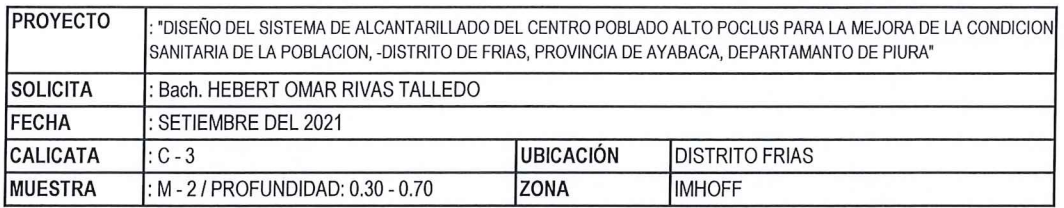

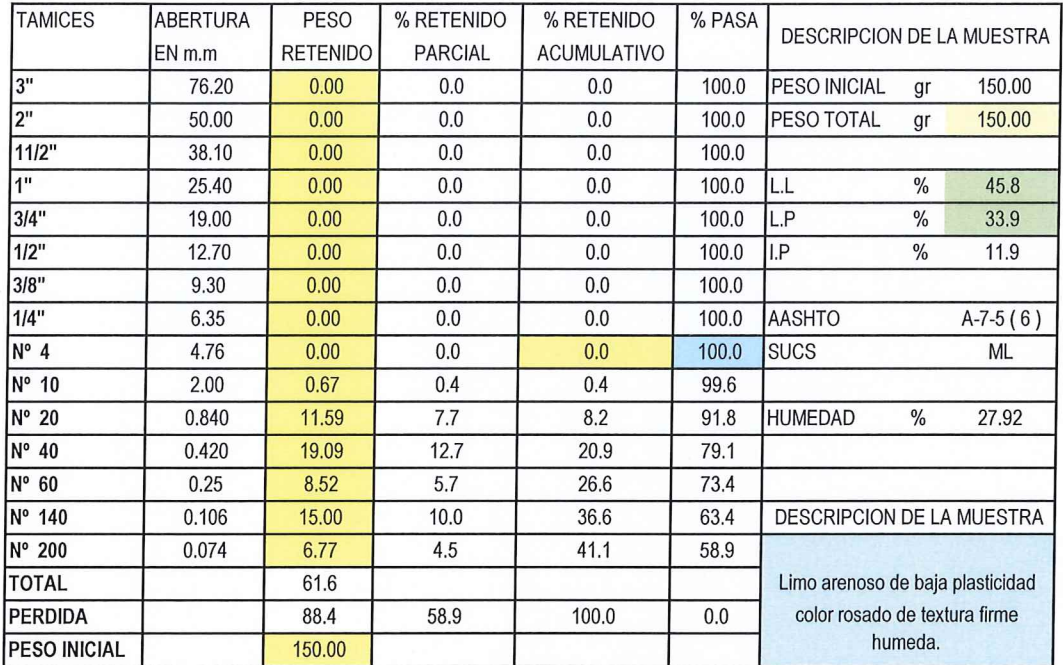

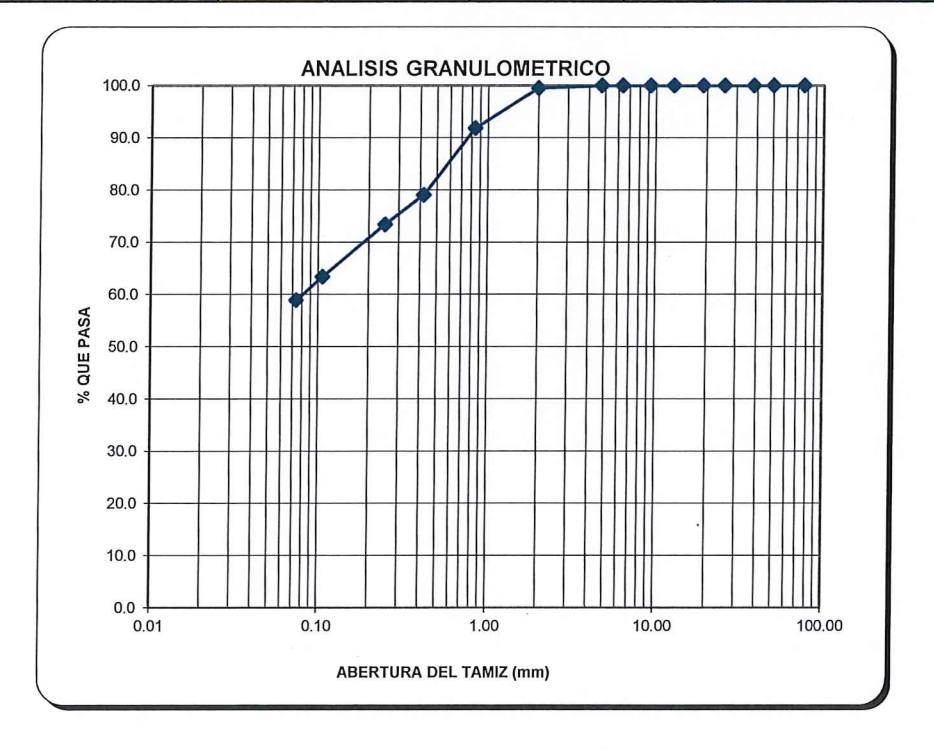

 $m + m + m$ Percy Tavara Serrato<br>Tco. de Suelos y Pavimentos

 $\mathscr{L}$  $\overline{I}$ .<br>היפי היפי ז Dr. Hipólito Tume Chapa<br>El MGENIERO GEOLOGO

## METODO DE ENSAYO PARA EL ANALISIS GRANULOMETRICOS (NTP 339.128)

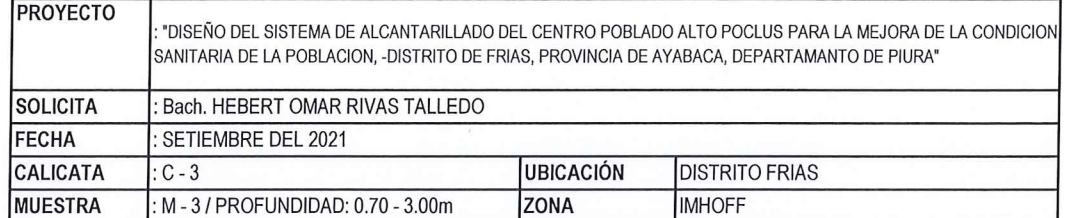

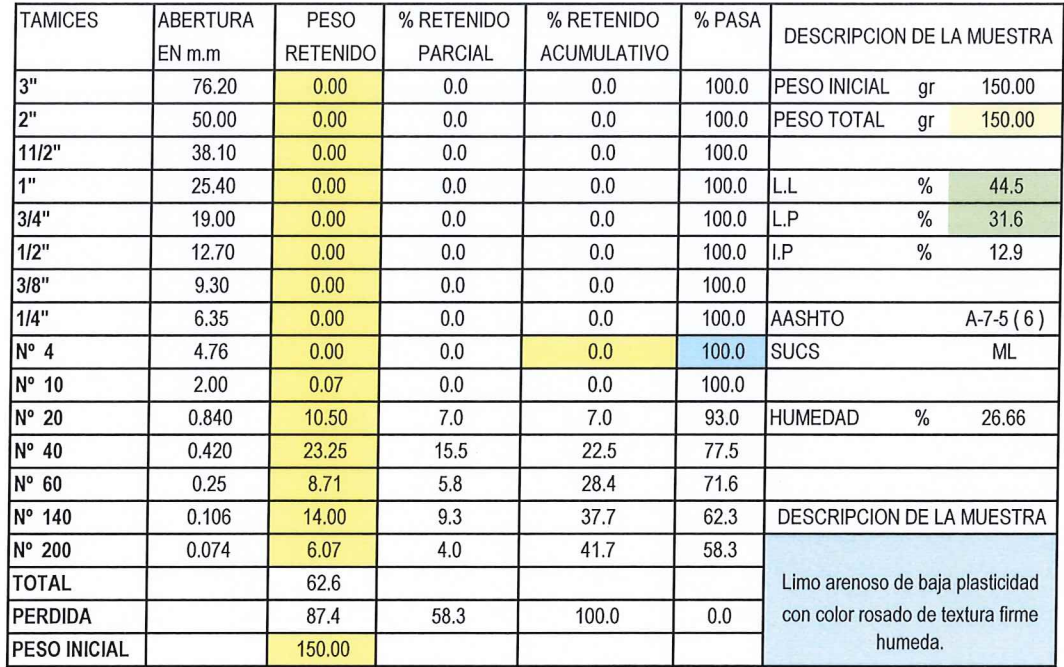

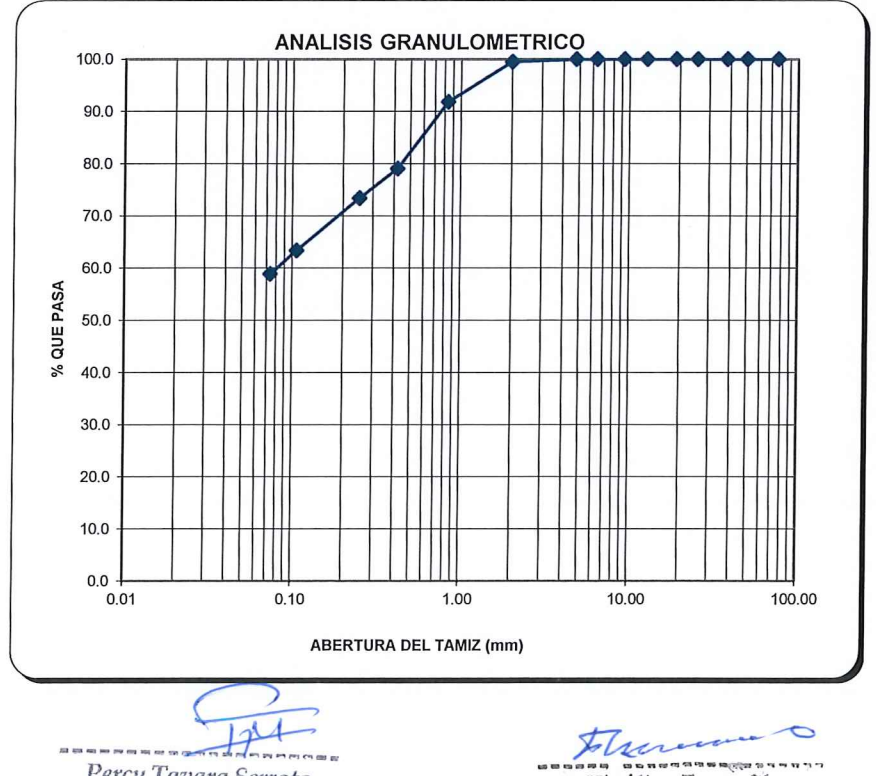

Dr. Hipólito Tume Chapa<br>CA INGENIERO GEOLOGO

Percy Tavara Serrato Tco. de Suelos y Pavimentos

## MÉTODOS DE ENSAYO PÁRA DETERMINAR EL LÍMITE LÍQUIDO, LÍMITE PLÁSTICO, E ÍNDICE DE PLASTICIDAD DE **SUELOS**

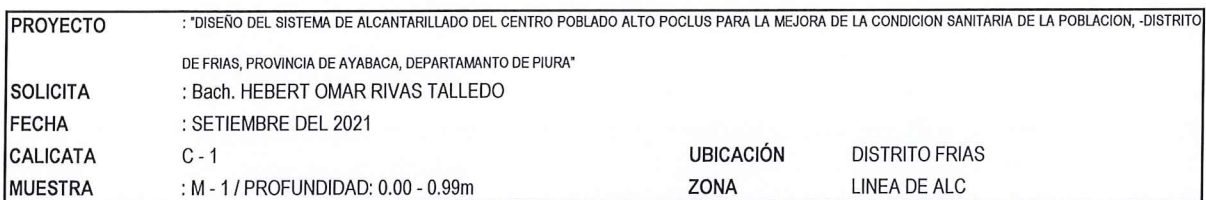

#### DETERMINACION DEL LIMITE LIQUIDO DE LOS SUELOS (NTP 339.129)

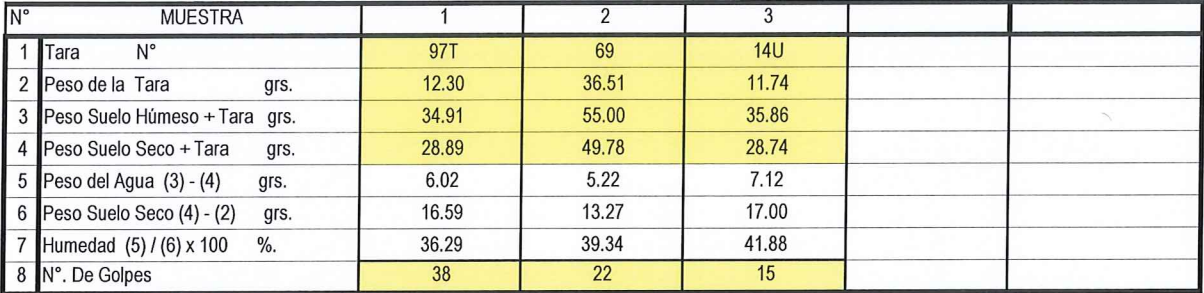

### DETERMINACION DEL LIMITE PLASTICO (NTP 339.129)

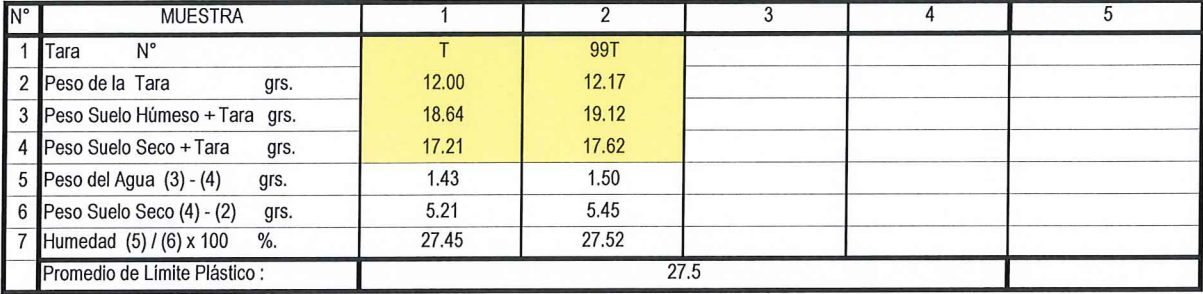

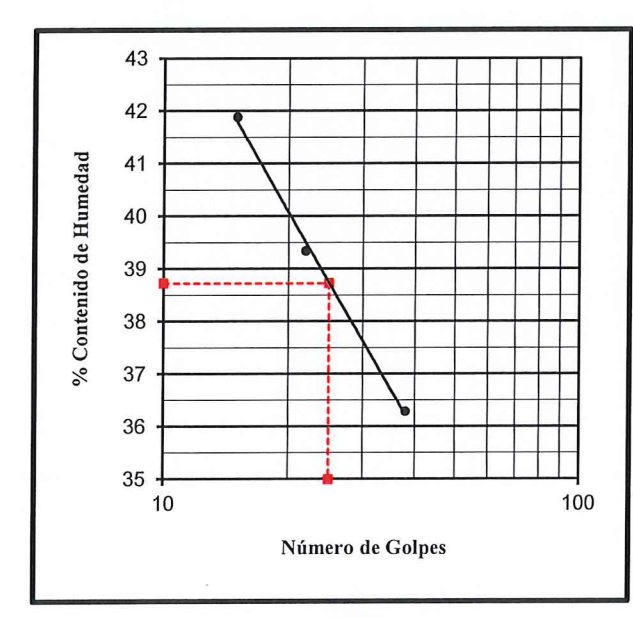

38.7 L.L.  $\ddot{\phantom{a}}$ L.P.  $\ddot{\cdot}$ 27.5 I.P.  $11.2$  $\ddot{\phantom{a}}$ 

**DESCRIPCION DE LA MUESTRA:** 

Percy Tavara Serrato Tco, de Suelos y Pavimentos

 $22$ Dr. Hipólito Tume Chapa INGENIERO GEOLOGO **CIP. Nº 17604** 

## MÉTODOS DE ENSAYO PÁRA DETERMINAR EL LÍMITE LÍQUIDO, LÍMITE PLÁSTICO, E ÍNDICE DE PLASTICIDAD DE **SUELOS**

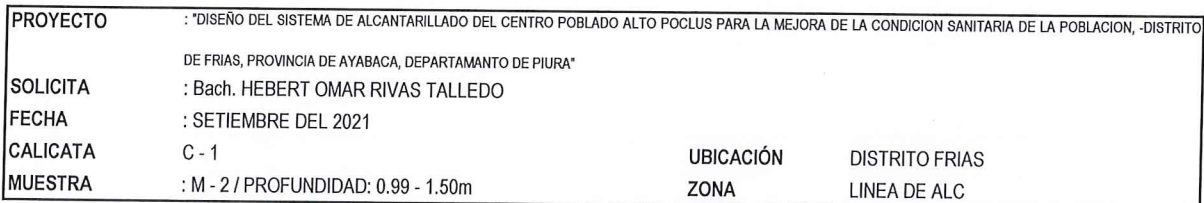

## DETERMINACION DEL LIMITE LIQUIDO DE LOS SUELOS (NTP 339.129)

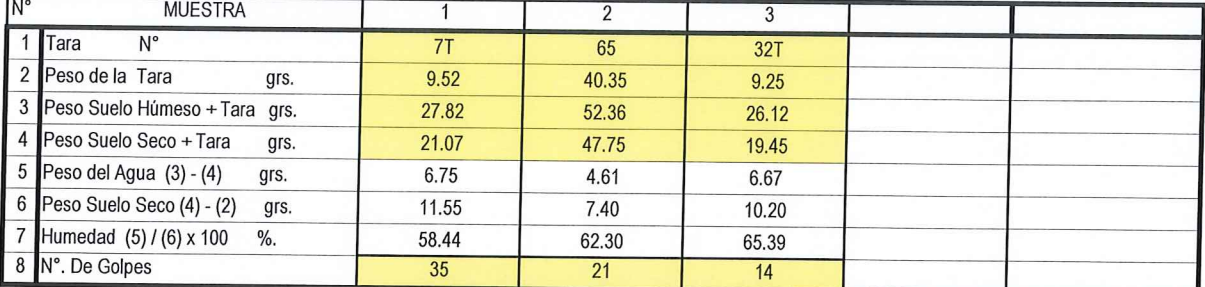

## DETERMINACION DEL LIMITE PLASTICO (NTP 339.129)

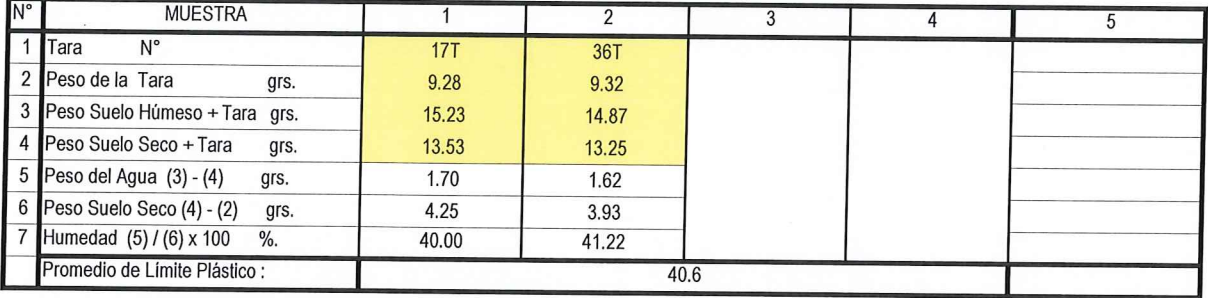

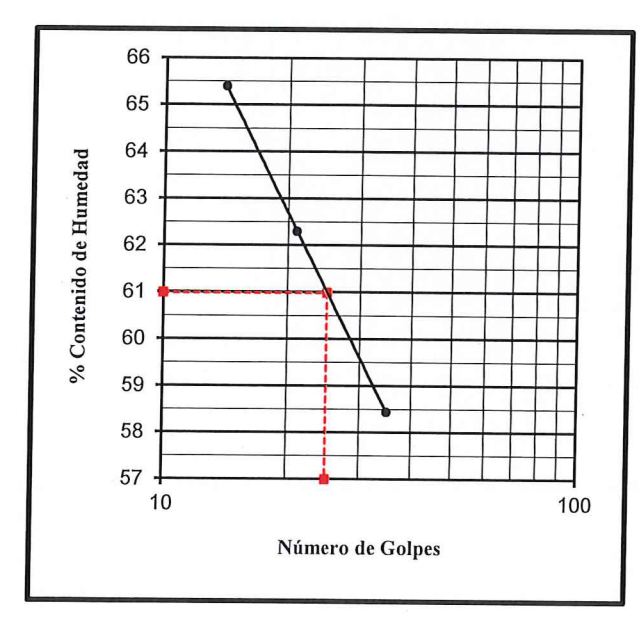

Percy Tavara Serrato Tco. de Suelos y Pavimentos

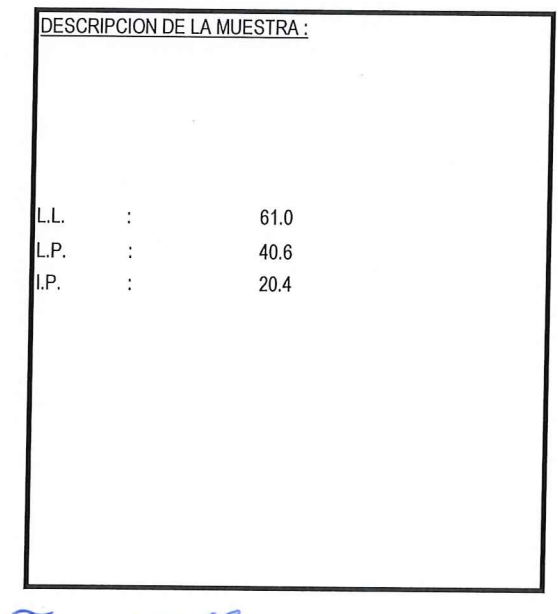

e a Dr. Hipólito Tume Chapa **AINGENIERO GEOLOGO** CAP. Nº 17604

## MÉTODOS DE ENSAYO PÁRA DETERMINAR EL LÍMITE LÍQUIDO, LÍMITE PLÁSTICO, E ÍNDICE DE PLASTICIDAD DE **SUELOS**

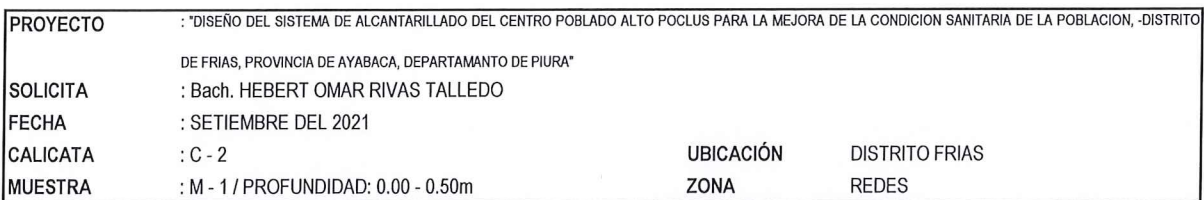

#### DETERMINACION DEL LIMITE LIQUIDO DE LOS SUELOS (NTP 339.129)

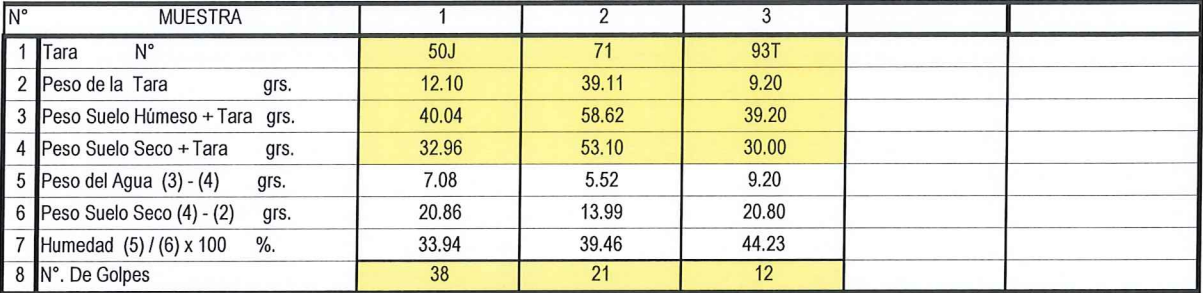

#### DETERMINACION DEL LIMITE PLASTICO (NTP 339.129)

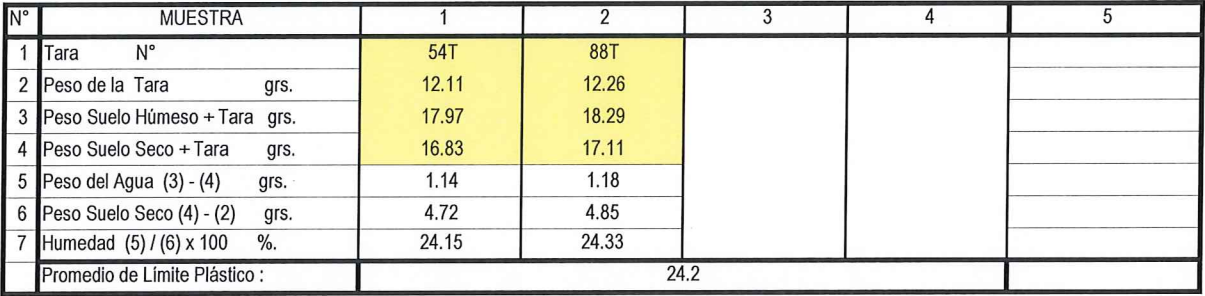

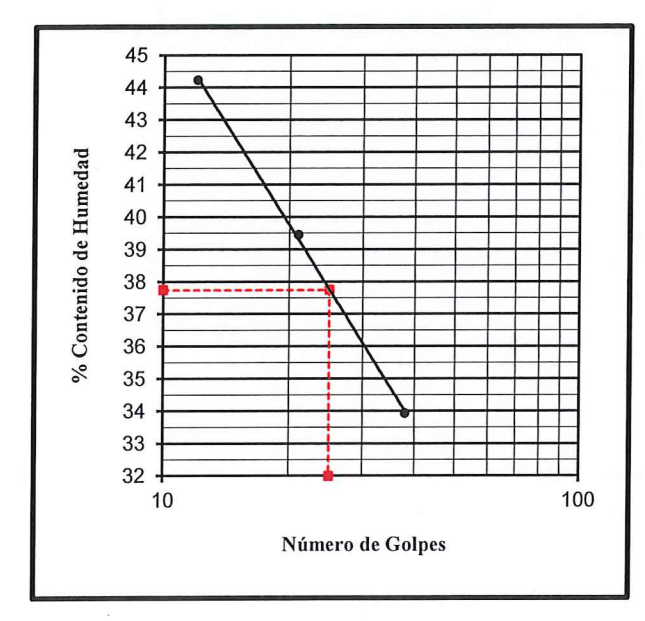

37.8 L.L.  $\ddot{\cdot}$ L.P.  $24.2$  $\ddot{\cdot}$ I.P. 13.5  $\ddot{\cdot}$ 

 $\overline{\mathcal{D}}$ 

Percy Tavara Serrato Tco. de Suelos y Pavimentos

Ur. Hipólito Tume Chapa<br>A MGENIERO GEOLOGO CIP. Nº 17604

terre

**DESCRIPCION DE LA MUESTRA:** 

## MÉTODOS DE ENSAYO PÁRA DETERMINAR EL LÍMITE LÍQUIDO, LÍMITE PLÁSTICO, E ÍNDICE DE PLASTICIDAD DE **SUELOS**

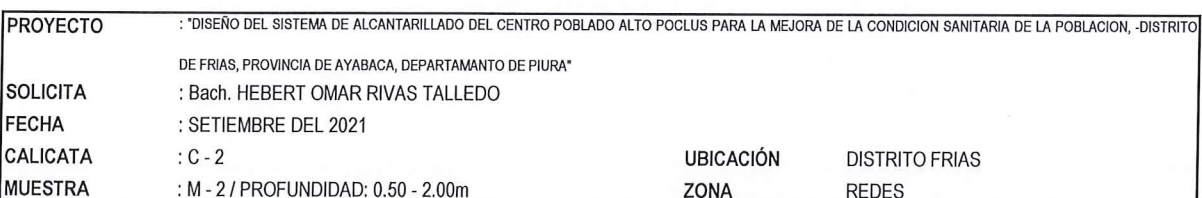

### DETERMINACION DEL LIMITE LIQUIDO DE LOS SUELOS (NTP 339.129)

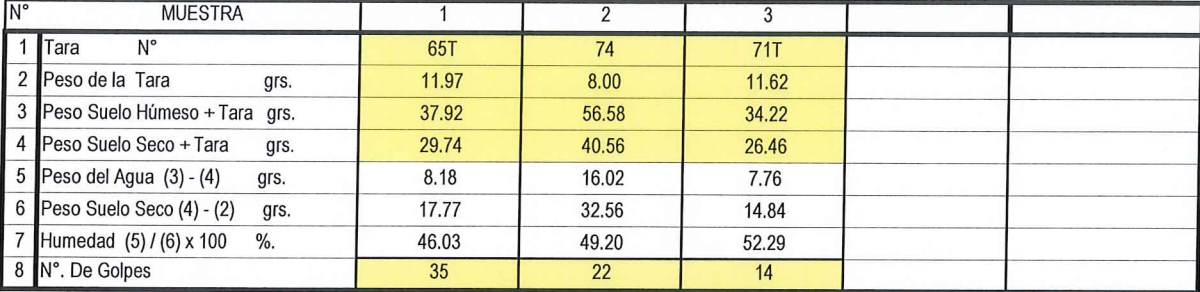

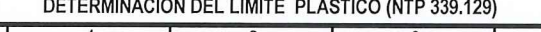

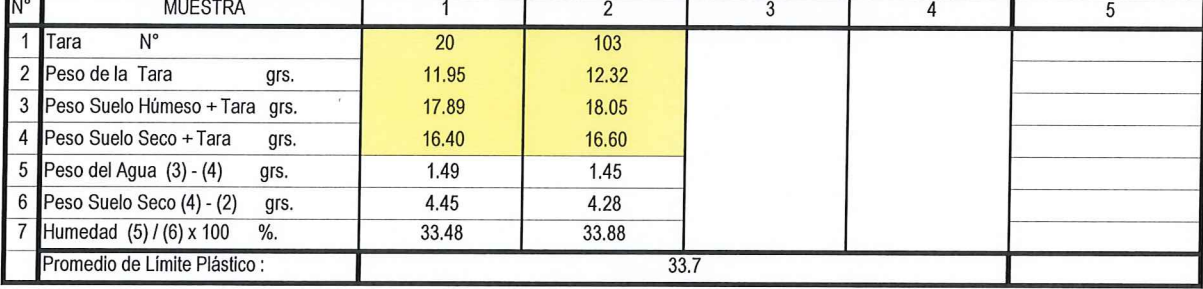

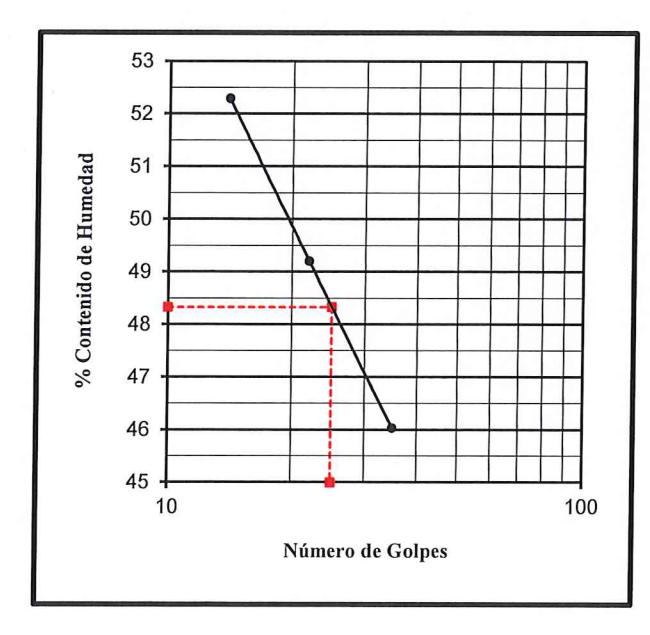

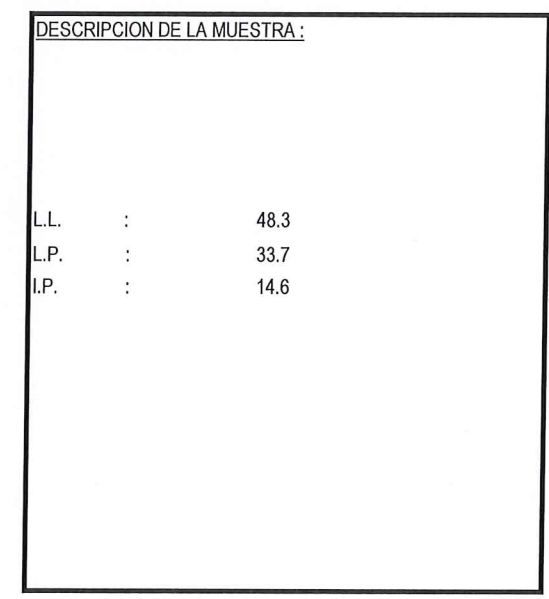

MÉTODOS DE ENSAYO PÁRA DETERMINAR EL LÍMITE LÍQUIDO, LÍMITE PLÁSTICO, E ÍNDICE DE PLASTICIDAD DE **SUELOS** 

----Percy Tavara Serrato Tco. de Suelos y Pavimentos

Jalerman 0 . . . . . . Dr. Hipólito Tume Chapa INGENIERO GEOLOGO **CIP. Nº 17604** 

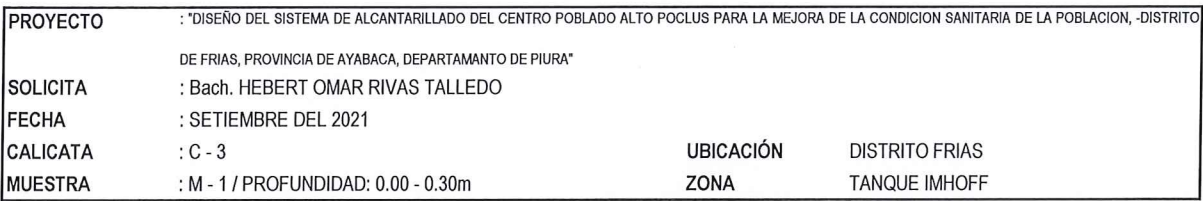

### DETERMINACION DEL LIMITE LIQUIDO DE LOS SUELOS (NTP 339.129)

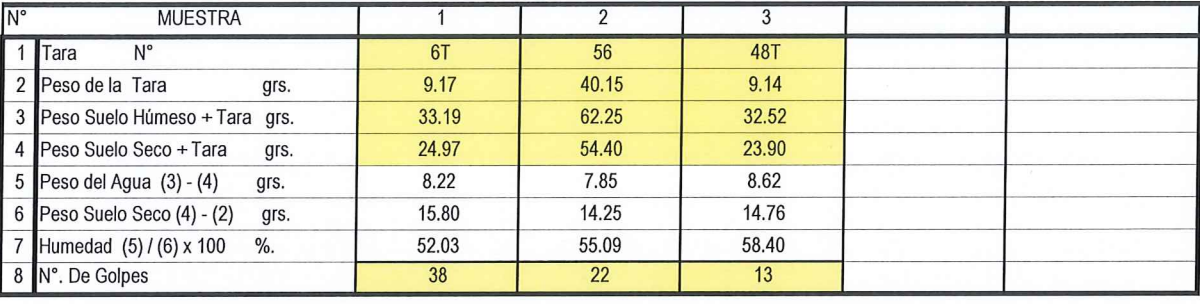

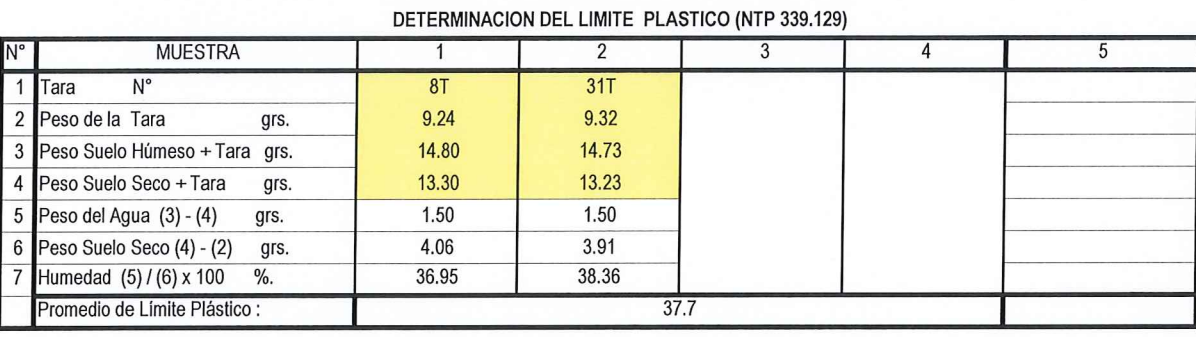

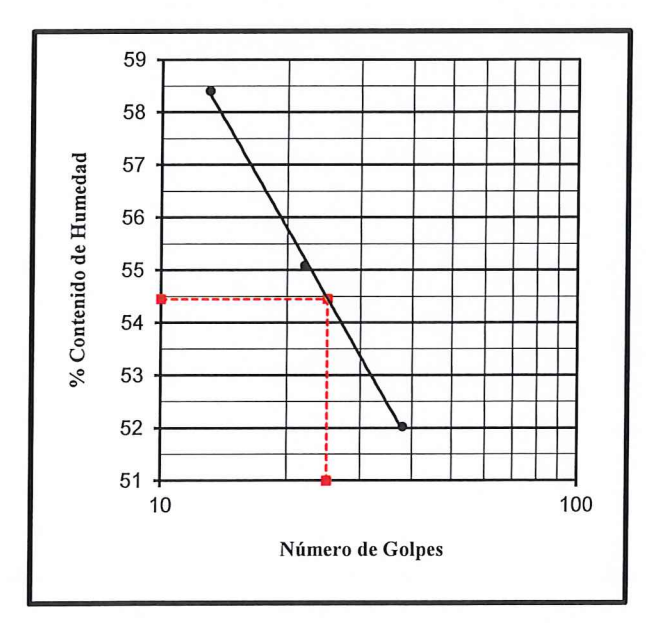

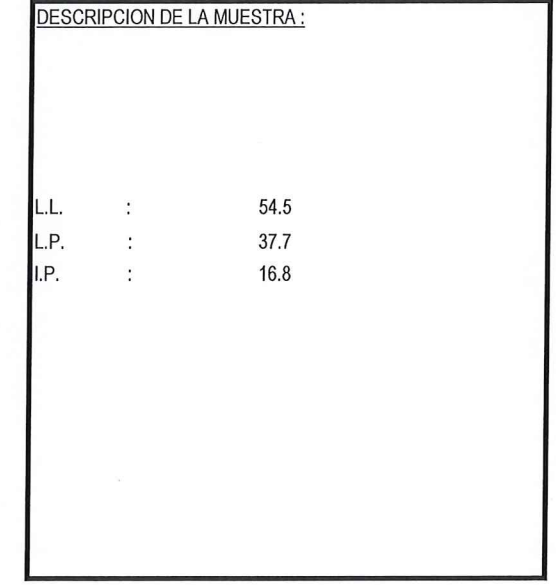

MÉTODOS DE ENSAYO PÁRA DETERMINAR EL LÍMITE LÍQUIDO, LÍMITE PLÁSTICO, E ÍNDICE DE PLASTICIDAD DE **SUELOS** 

Percy Tavara Serrato Tco. de Suelos y Pavimentos

unwick ng ay Dr. Hipólito Tume Chapa A ÎNGENIERO GEOLOGO CIP. Nº 17604

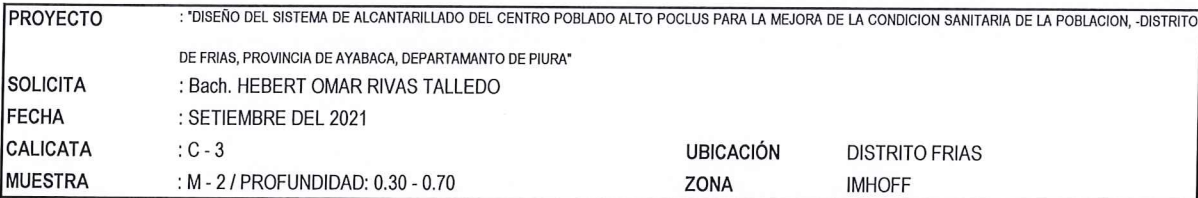

## DETERMINACION DEL LIMITE LIQUIDO DE LOS SUELOS (NTP 339.129)

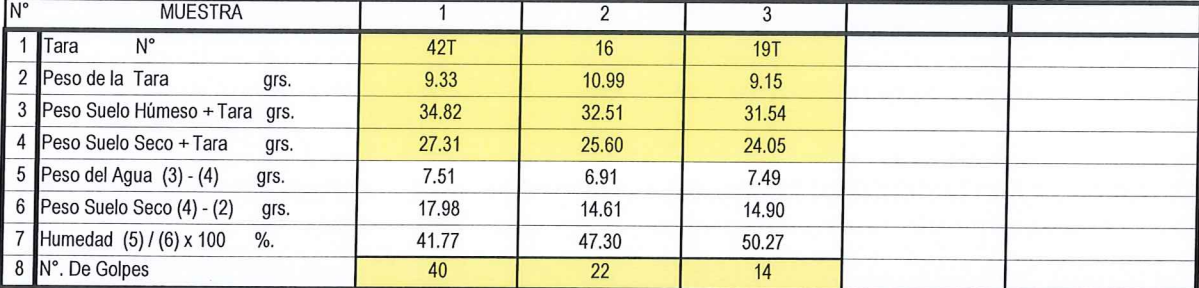

#### DETERMINACION DEL LIMITE PLASTICO (NTP 339.129)

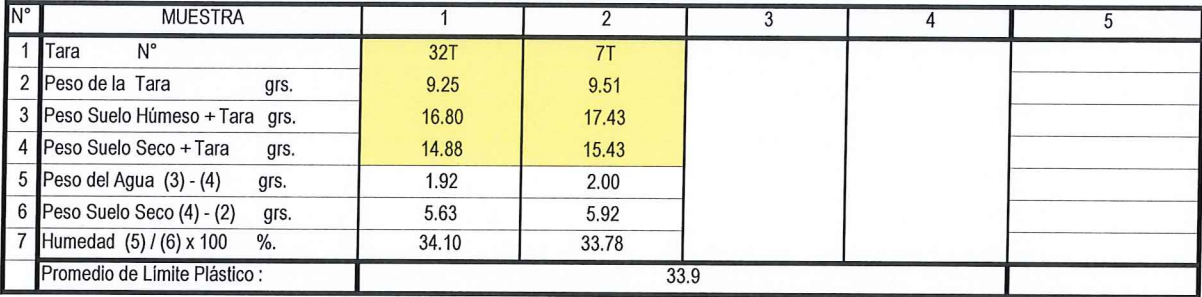

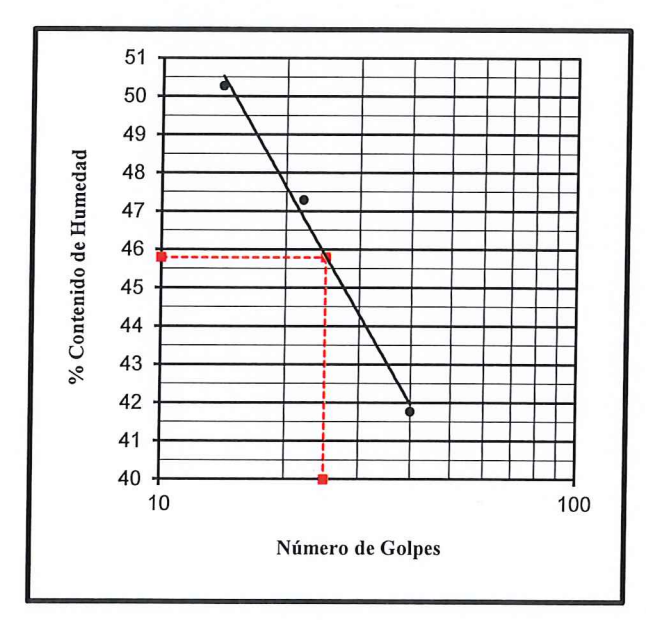

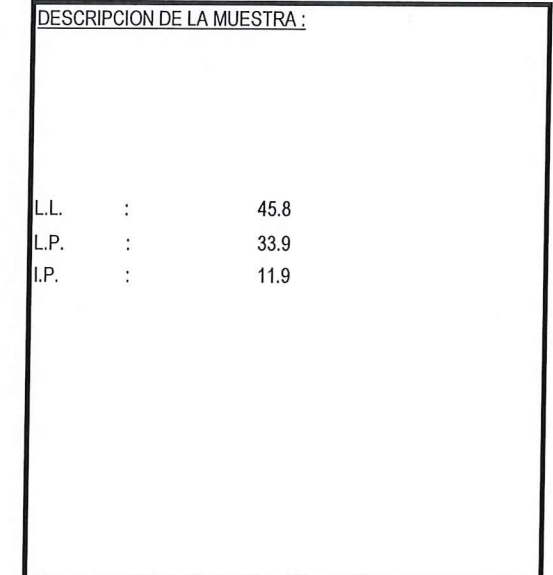

## MÉTODOS DE ENSAYO PÁRA DETERMINAR EL LÍMITE LÍQUIDO, LÍMITE PLÁSTICO, E ÍNDICE DE PLASTICIDAD DE

PROYECTO

: "DISEÑO DEL SISTEMA DE ALCANTARILLADO DEL CENTRO POBLADO ALTO POCLUS PARA LA MEJORA DE LA CONDICION SANITARIA DE LA POBLACION, -DISTRITO DE FRIAS, PROVINCIA DE AYABACA, DEPARTAMANTO DE PIURA"

 $F$  $\frac{1}{2\sqrt{3}}\frac{1}{160}\frac{1}{160}\$ .<br>מה נות דיי דיי Percy Tavara Serrato Tco. de Suelos y Pavimentos

unen 6 . . . . . . Dr. Hipólito Tume Chapa<br>@ASINGENIERO GEOLOGO CIP. Nº 17604

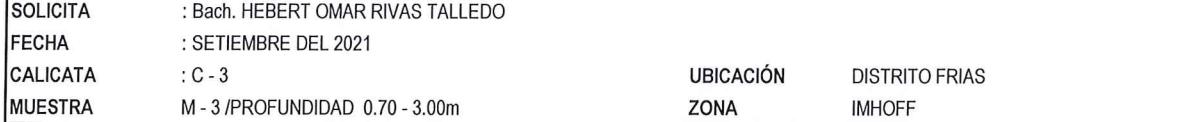

#### DETERMINACION DEL LIMITE LIQUIDO DE LOS SUELOS (NTP 339.129)

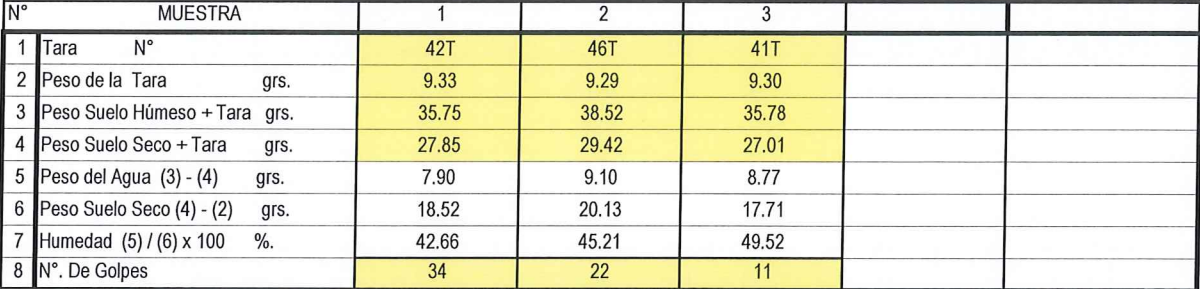

### DETERMINACION DEL LIMITE PLASTICO (NTP 339.129)

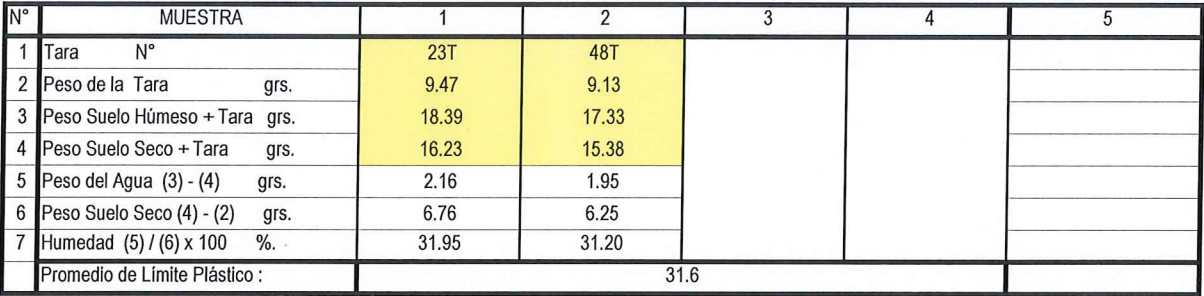

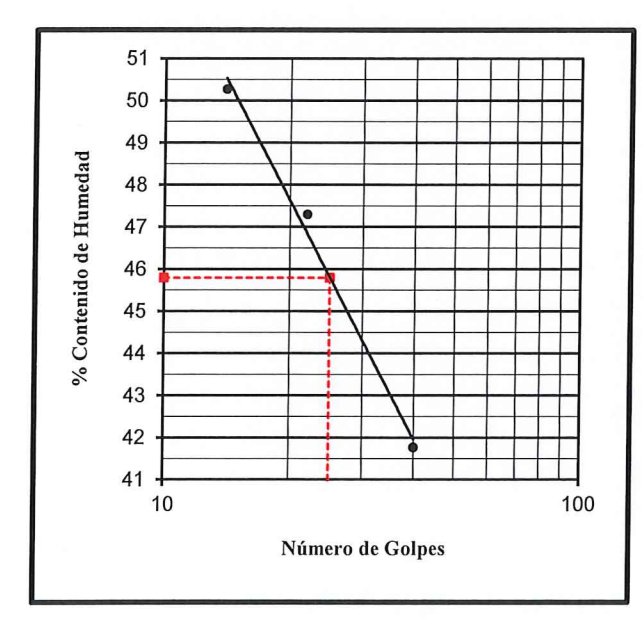

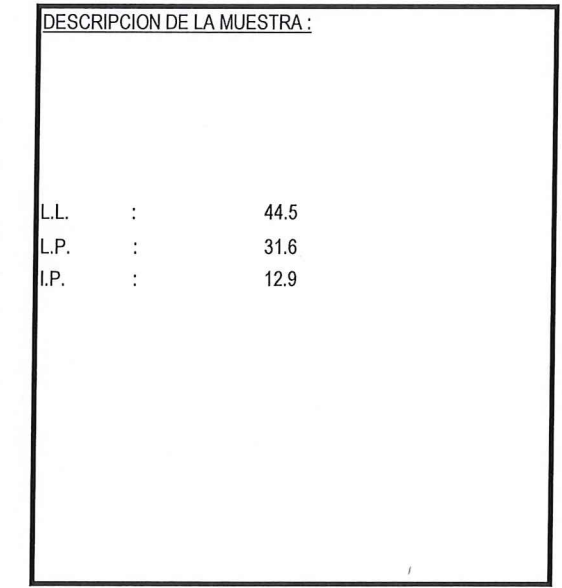

٠ Percy Tavara Serrato<br>Tco. de Suelos y Pavimentos AND WHEN MICH WILL BE

aux 6 Dr. Hipólito Tume Chapa<br>Or. Hipólito Tume Chapa<br>CAS INGENIERO GEOLOGO

## METODO DE ENSAYO PARA DETERMINAR EL CONTENIDO DE HUMEDAD DE UN SUELO (NTP 339.127)

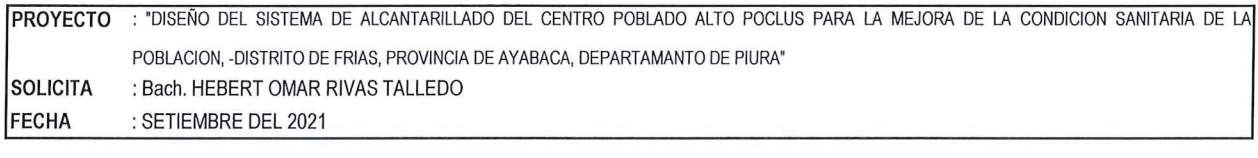

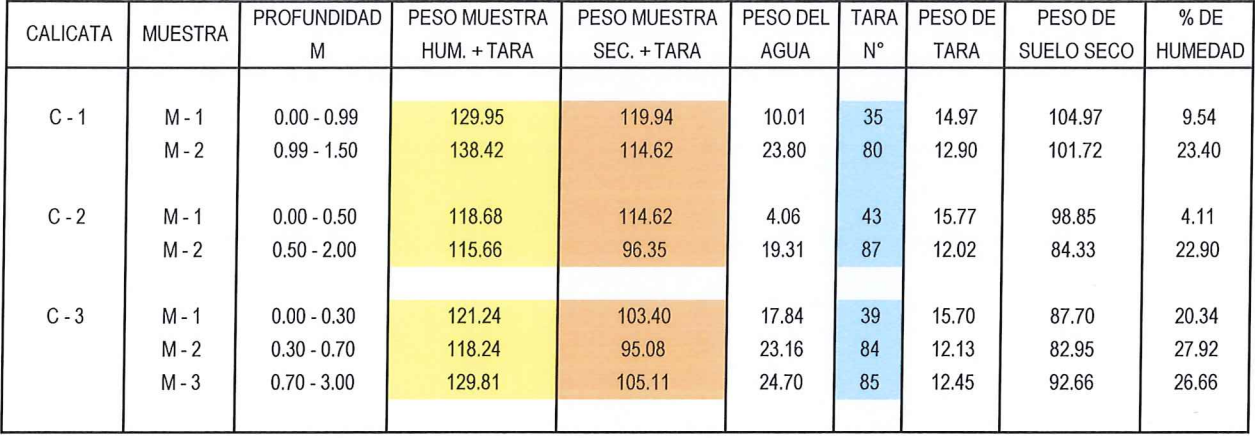

a<br>K **BERRICK STATE** Percy Tavara Serrato<br>Tco. de Suelos y Pavimentos

Dr. Hipolito Tume Chapa<br>
Or. Hipolito Tume Chapa<br>
CIP. N° 17604

## **REGISTROS EXPLORATORIOS**

## **REGISTRO DE EXPLORACIÓN**

## (NTP 339.150)

(En correspondencia con las normas: MTC E - 101 - Anexo; AASHTO T 86; ASTM D 2488)

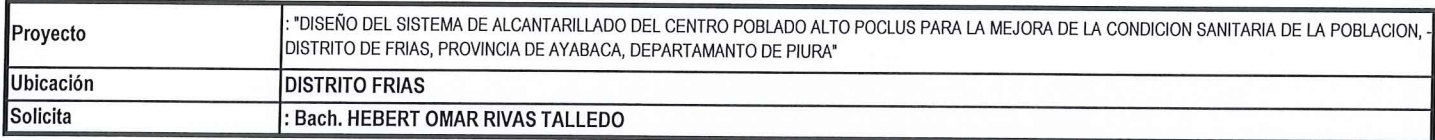

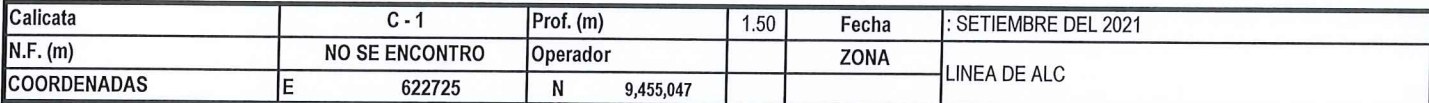

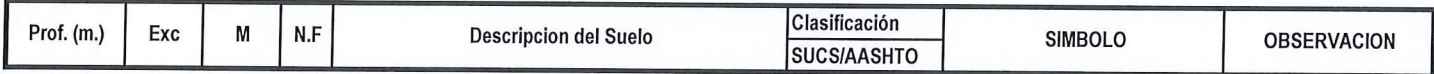

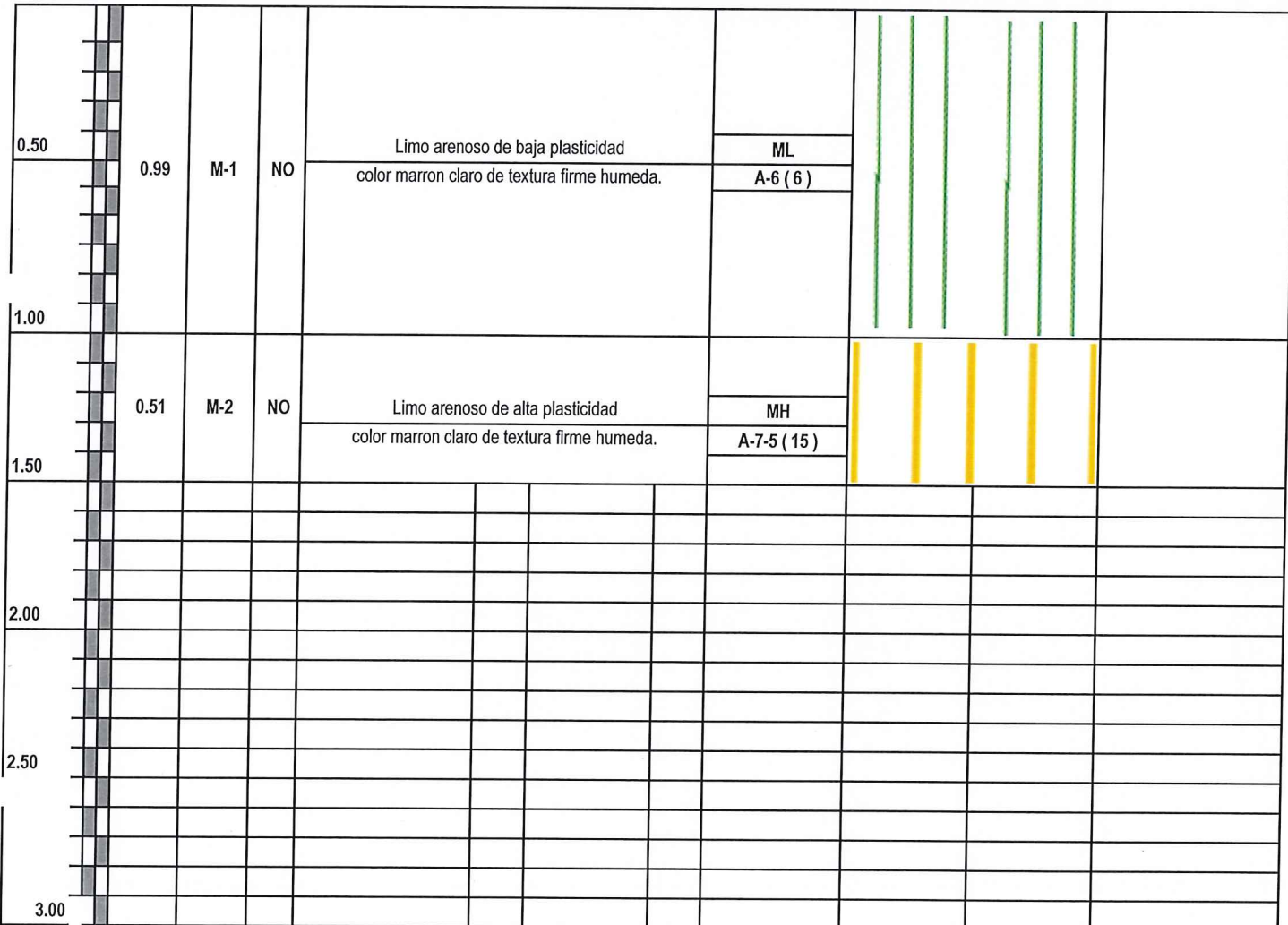

25.000 mg mg ang mg  $\approx m \sqrt{m}$ Percy Tavara Serrato

Tco. de Suelos y Pavimentos

**REGISTRO DE EXPLORACIÓN** 

Dr. Hipólito Tume Chapa NGENIERO CEOLOGO CIP. Nº 17604

## (NTP 339.150) (En correspondencia con las normas: MTC E - 101 - Anexo; AASHTO T 86; ASTM D 2488)

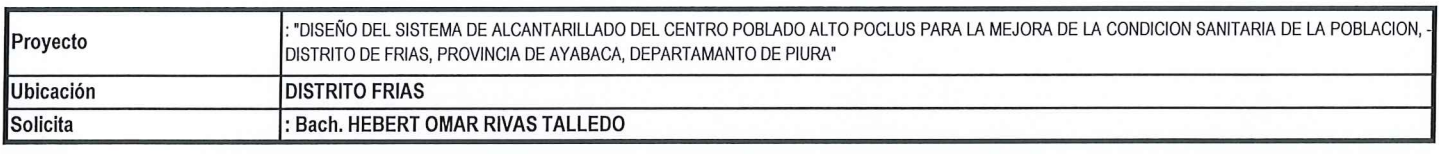

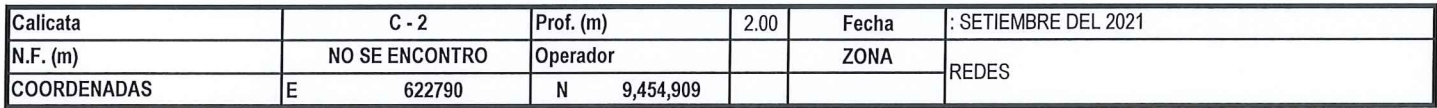

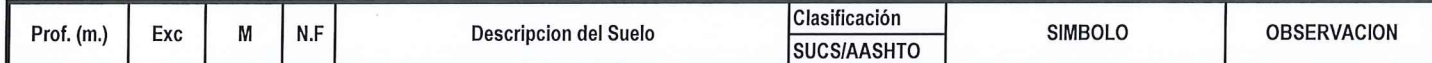

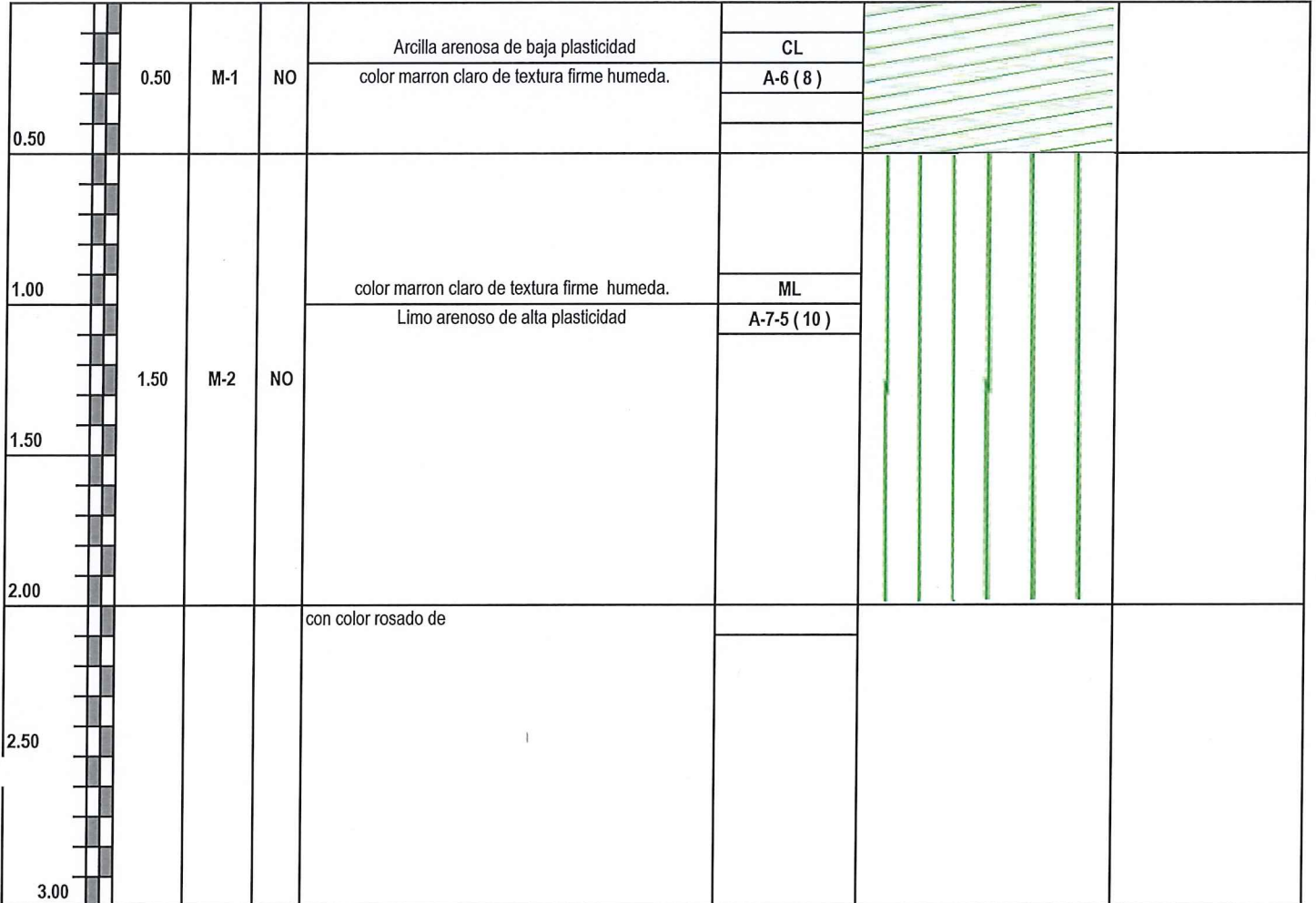

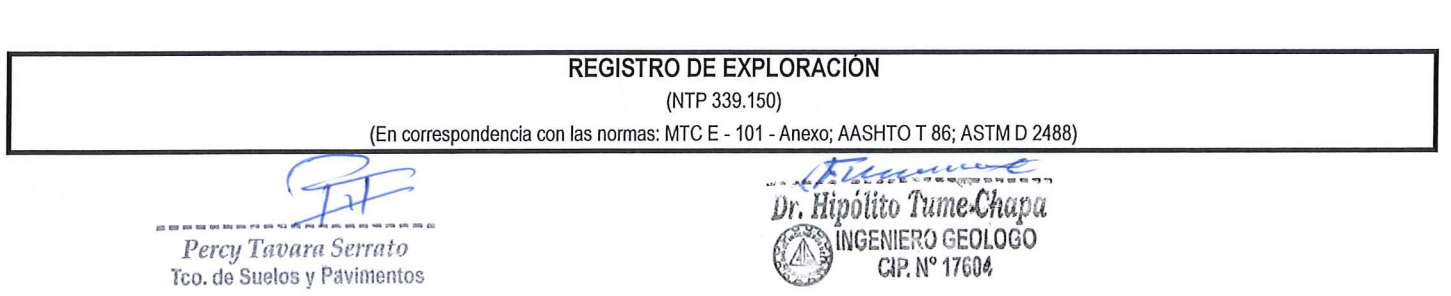

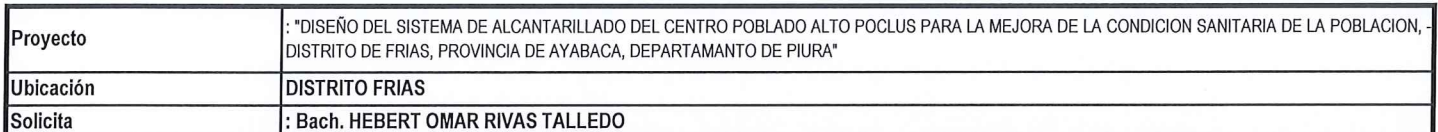

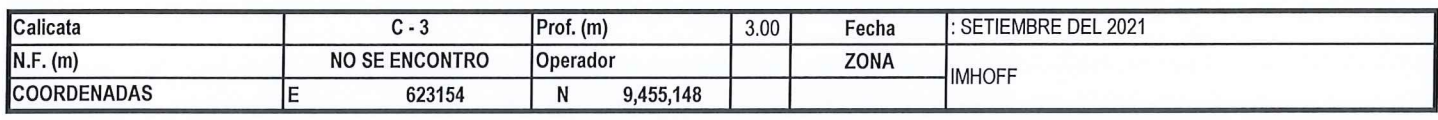

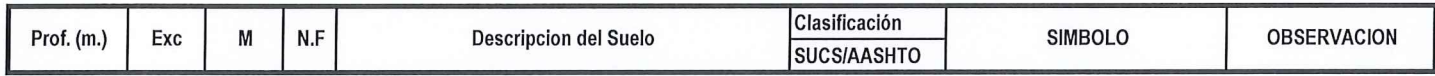

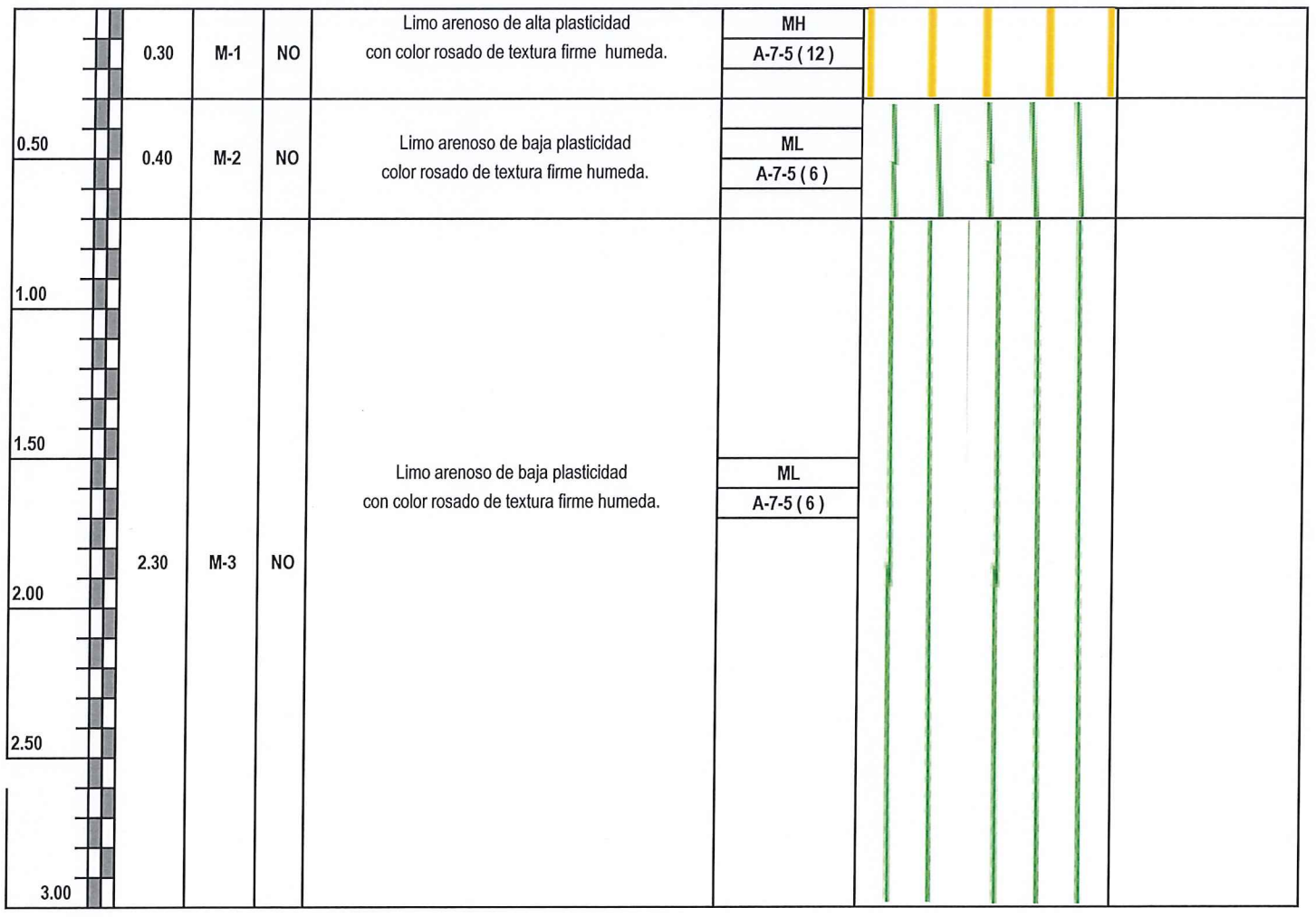

R 

Percy Tavara Serrato<br>Tco, de Suelos y Pavimentos

 $\epsilon$  $\overline{\mathcal{L}}$ Flue **ELLE Tume-Chap-**<br>Dr. Hipólito Tume-Chap-

## MÉTODO DE ENSAYO NORMALIZADO PAR LA DETERMINACIÓN DEL CONTENIDO DE SALES SOLUBLES EN **SUELOS** (NTP 339.152)

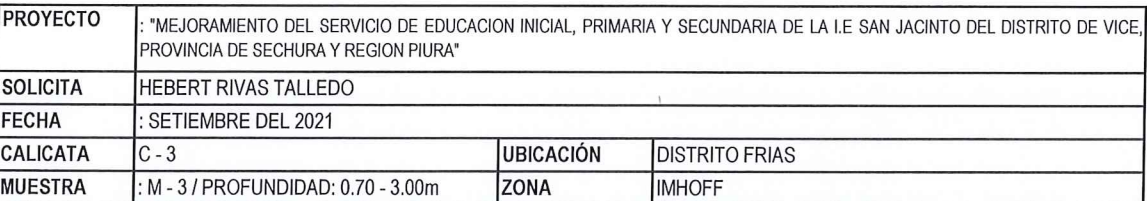

ENSAYO DE DESTILACION

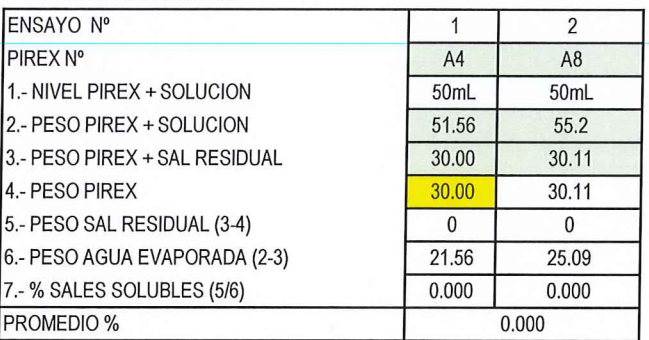

CONSIDERACIONES DEL ENSAYO:

3) RESIDUO POR DESTILACION A MAYOR DE 100° C 7) PORCENTAJE POR DIFERENCIA DE VOLUMENES

Observacion Ensayo efectuado al material en estado natural.

Percy Tavara Serrato Tco. de Suelos y Pavimentos

*J<sub>K</sub> Lebeccurrea*<br>Dr. Hipólito Tume Chapa<br>A MGENIERO GEOLOGO

**CIP. Nº 17604** 

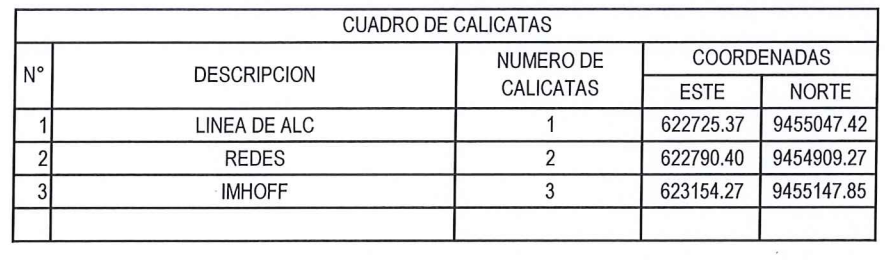

Percy Tavara Serrato<br>Tco. de Suelos y Pavimentos

 $m/2$ time

Dr. Hipólito Tume Chapa

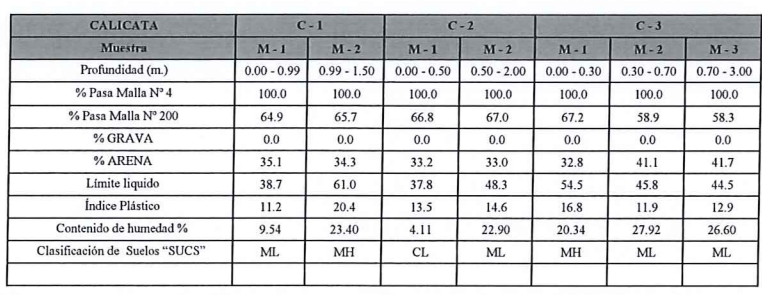

in m A

Percy Tavara Serrato

Flemendo Dr. Hipólito Tume Chap

## **CAPACIDAD ADMISIBLE DE RESERVORIO**
**ING HIPOLITO TUME CHAPA DR EN GEOLOGIA** ESTUDIOS DE SUELOS, EVALUACION DE CANTERAS **CIP N° 17604** 

### **PANEL FOTOGRAFICO DE EXCAVACION DE CALICATAS**

ING HIPOLITO TUME CHAPA DR EN GEOLOGIA **ESTUDIOS DE SUELOS, EVALUACION DE CANTERAS CIP N° 17604** 

### **PLANO DE<br>UBICACIÓN DE CALICATAS**

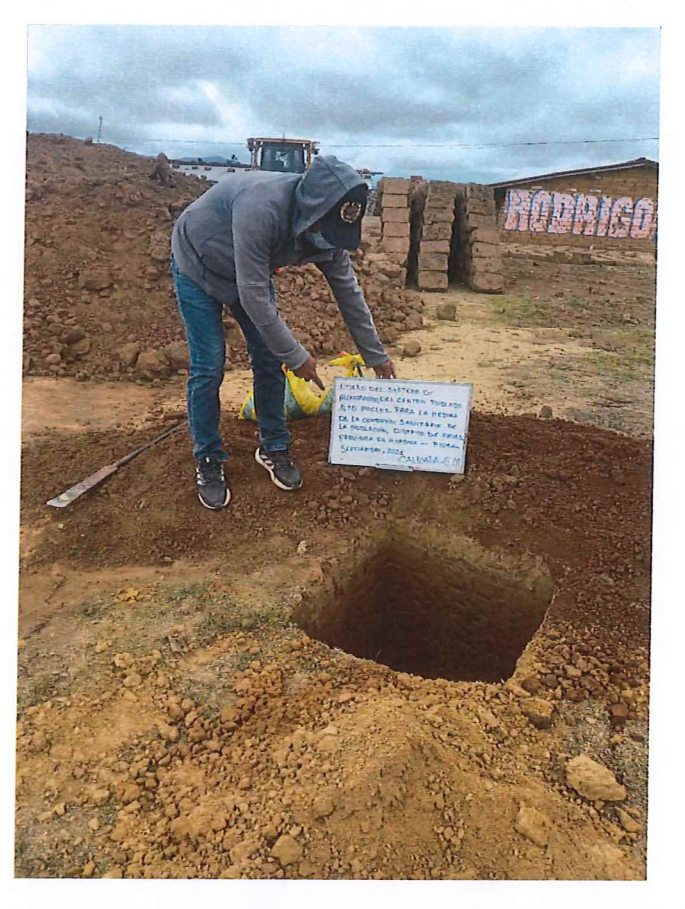

#### CALICATA Nº 01 SE OBSERVA PERFIL DE CALICATA TERMINADA

CALICATA Nº 02 - SE OBSERVA PERFIL DE CALICATA TERMINADA

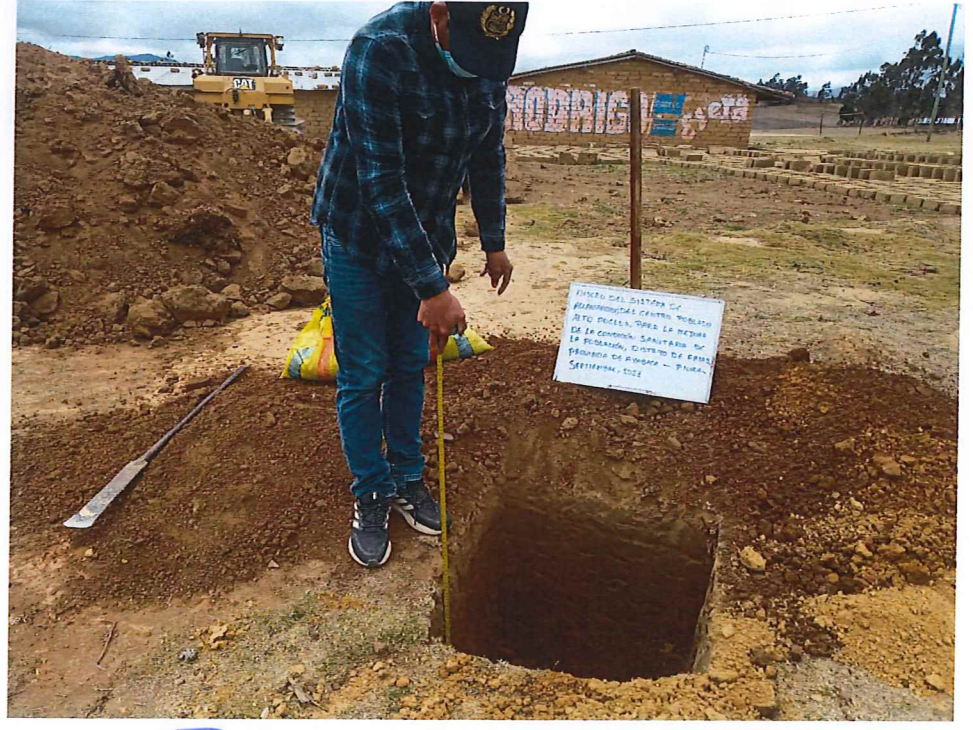

Percy Tavara Serrato

Tco. de Suelos y Pavimentos

Francescore<br>Dr. Hypólito Tume Chapa<br>CIP. Nº 17604

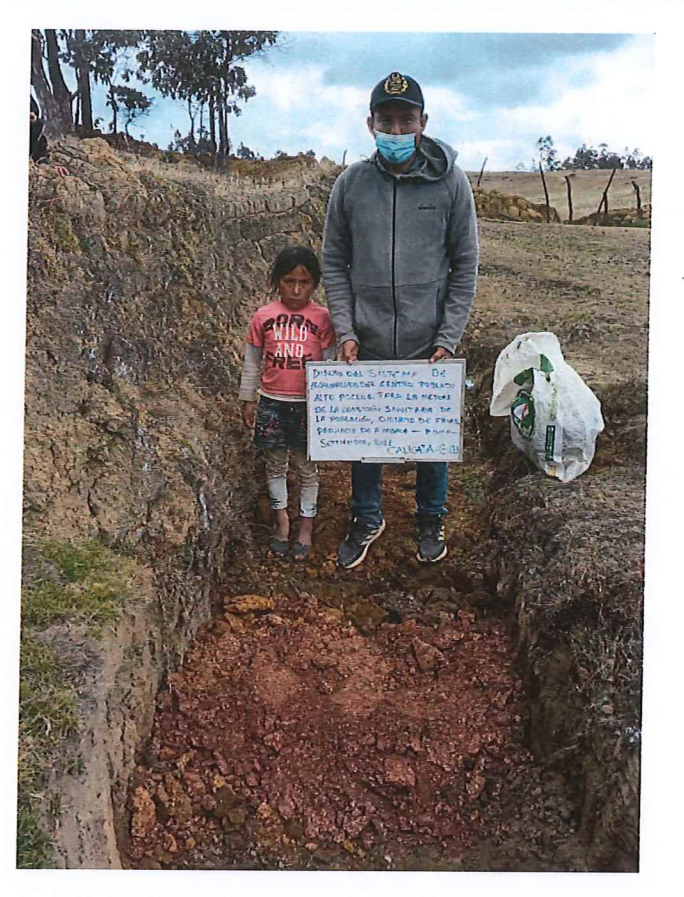

CALICATA Nº 03 - REALIZANDO EXCAVACION A CIELO ABIERTO

CALICATA Nº 03 SE VISUALIZA EL FONDO DE LA EXCAVACION

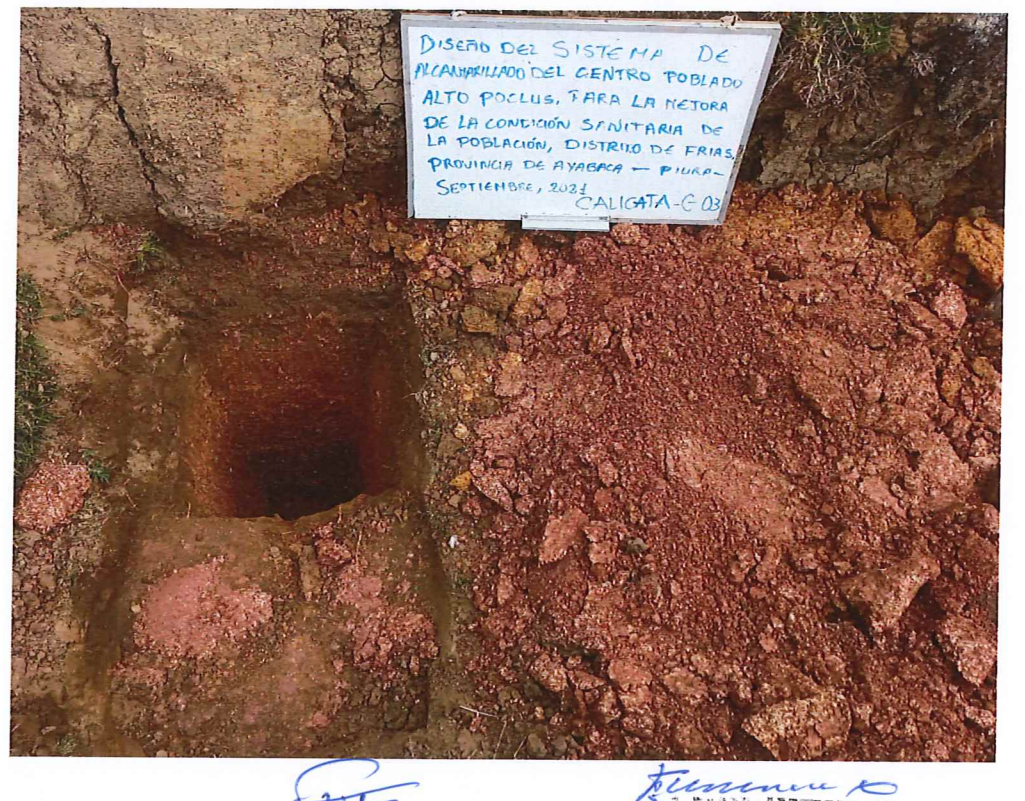

 $\frac{1}{2}$ Percy Tavara Serrato Tco, de Suelos y Pavimentos

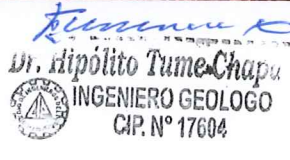

## DECLARACION JURADA

#### **DECLARACION JURADA**

YO, HEBERT OMAR RIVAS TALLEDO, identificado con DNI: 47071947, Bachiller de la Universidad católica los Ángeles de Chimbote, de la Facultad Ingeniería - Escuela profesional de Ingeniería Civil, declaro bajo juramento que:

- $1.$  Soy autor de la tesis titulada: "DISEÑO DEL **SISTEMA** DE ALCANTARILLADO DEL CENTRO POBLADO ALTO POCLÚS PARA LA MEJORA DE LA CONDICIÓN SANITARIA DE LA POBLACIÓN, DISTRITO DE FRIAS, PROVINCIA DE AYABACA - PIURA - SEPTIEMBRE, 2021" la misma que presento para optar mi título profesional de ingeniería civil.
- 2. La tesis es inédita, no ha sido plagiada ni de forma parcial, ni en su totalidad. Se ha respetado la normatividad de la universidad y la ética profesional como investigador.
- 3. La tesis no ha sido publicada ni presentada anteriormente para obtener grado académico o título profesional.

Por lo expuesto, mediante la presente asumo frente a la UNIVERSIDAD cualquier responsabilidad que pudiese derivarse por la autoría, originalidad y veracidad del contenido de la tesis.

Piura, noviembre 2021

HEBERT OMAR RIVAS TALLEDO

DNI: 40071947

# PADRON DE HABITANTES

LISTA DE BENEFICIARIOS DEL CASERÍO DE ALTOS DE POCLÚS PARA EL AGUA

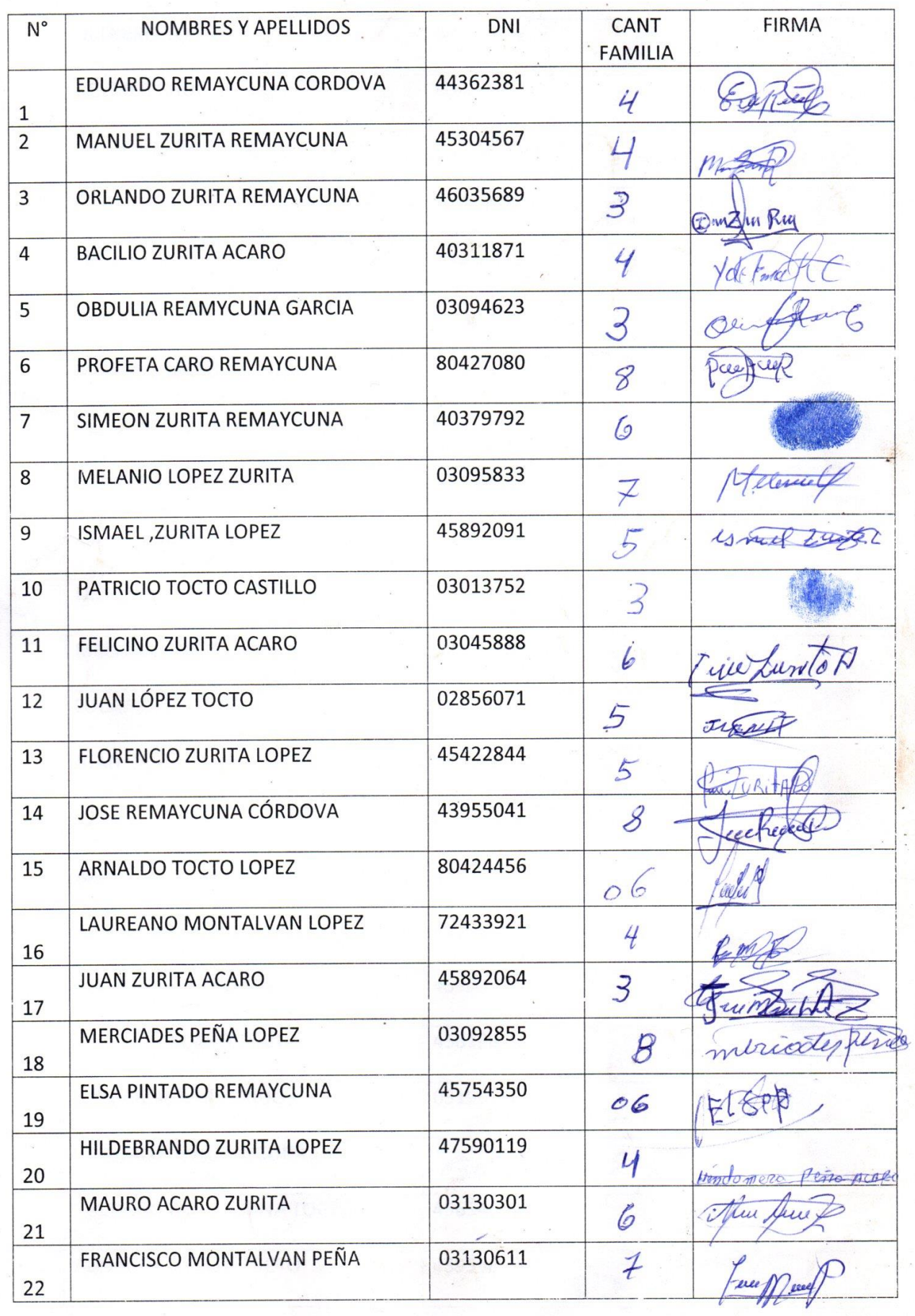

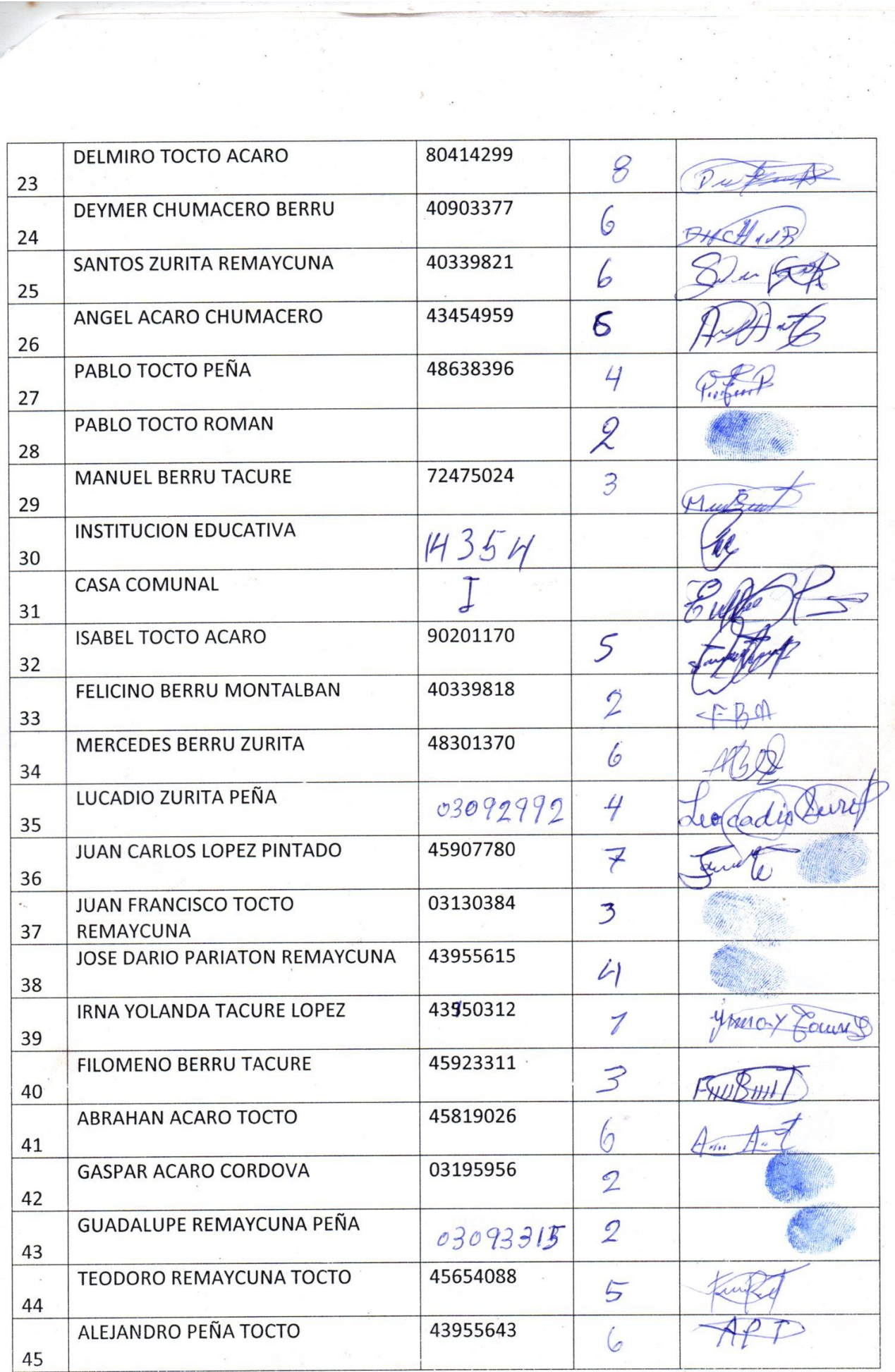

 $\delta = \frac{1}{2}$ 

 $\begin{array}{ccccc} & & & & & & \overline{a} & \overline{a}^{\alpha} & \overline{a} \\ & & & & & \overline{a} & \overline{a}^{\alpha} & \overline{a} \\ & & & & & \overline{a} & \overline{b} \\ \overline{a} & & & & & \overline{a}^{\alpha} \\ & & & & & & \overline{a}^{\alpha} \\ \end{array}$ 

 $\hat{\mathbf{r}}$ 

 $\frac{1}{2}$ 

 $\overline{\phantom{a}}$ 

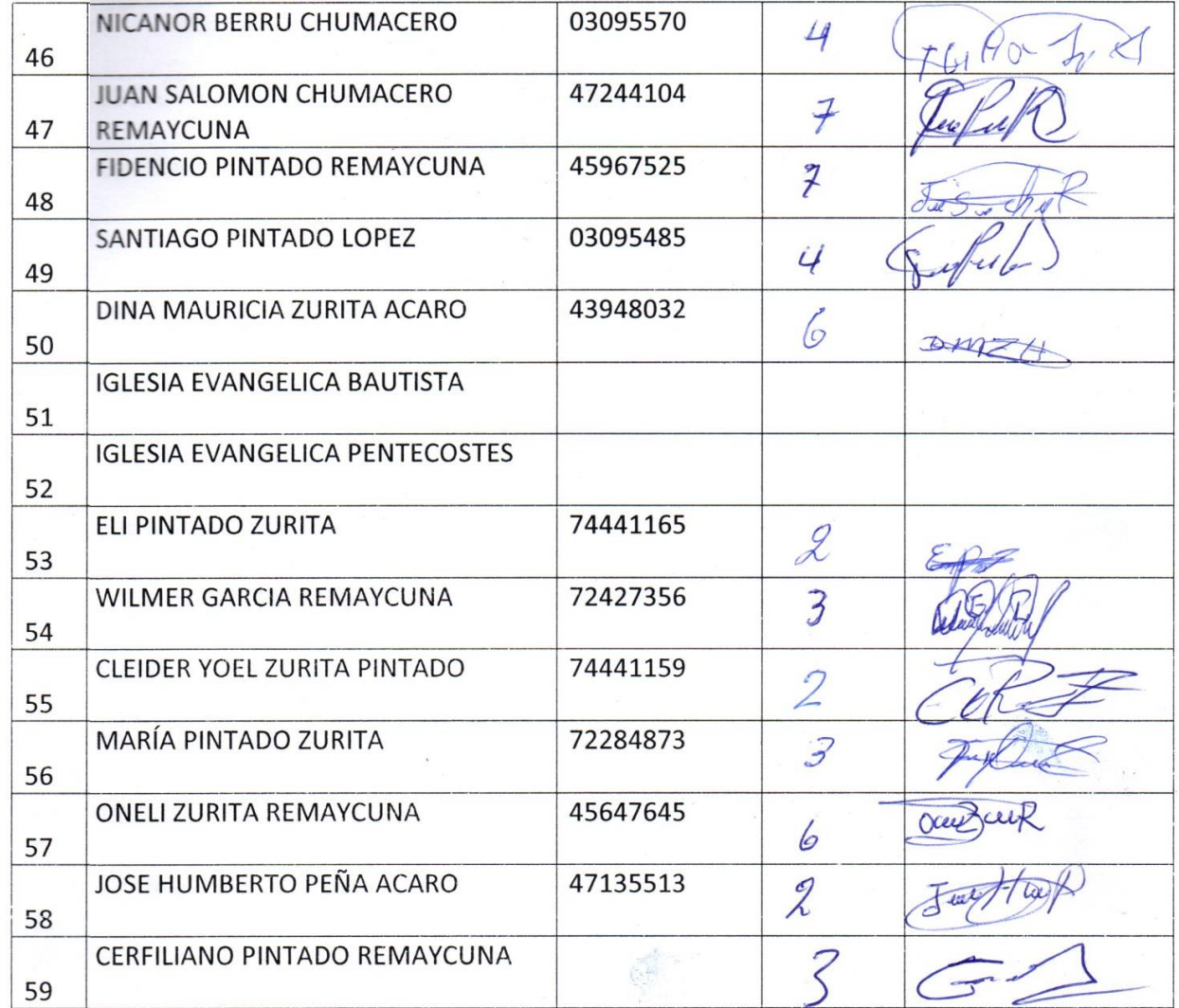

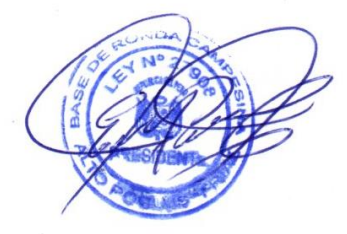

Ŷ.

**SALE** 

5

 $\begin{split} \mathcal{L}_{\text{max}} &= \frac{1}{2} \left( \begin{array}{cc} \mathcal{L}_{\text{max}} & \mathcal{L}_{\text{max}} \\ \mathcal{L}_{\text{max}} & \mathcal{L}_{\text{max}} \\ \mathcal{L}_{\text{max}} & \mathcal{L}_{\text{max}} & \mathcal{L}_{\text{max}} \\ \mathcal{L}_{\text{max}} & \mathcal{L}_{\text{max}} & \mathcal{L}_{\text{max}} \end{array} \right) \end{split}$ 

 $\frac{1}{\sqrt{2}}$ 

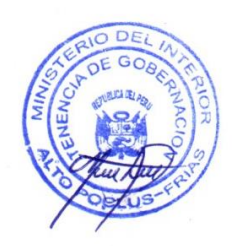

 $\tilde{\kappa}$ 

 $\tau \in \frac{1}{\lambda}$  ,